# МІНІСТЕРСТВО ОСВІТИ І НАУКИ УКРАЇНИ ЗАПОРІЗЬКИЙ НАЦІОНАЛЬНИЙ УНІВЕРСИТЕТ

МАТЕМАТИЧНИЙ ФАКУЛЬТЕТ Кафедра прикладної математики і механіки

# КВАЛІФІКАЦІЙНА РОБОТА МАГІСТРА

# на тему: «ЗАСТОСУВАННЯ МЕТОДОЛОГІЇ ТЕОРІЇ ЧАСОВИХ РЯДІВ ДО АНАЛІЗУ ТА МОДЕЛЮВАННЯ БІОЛОГІЧНИХ ТА ЕКОЛОГІЧНИХ ПРОЦЕСІВ»

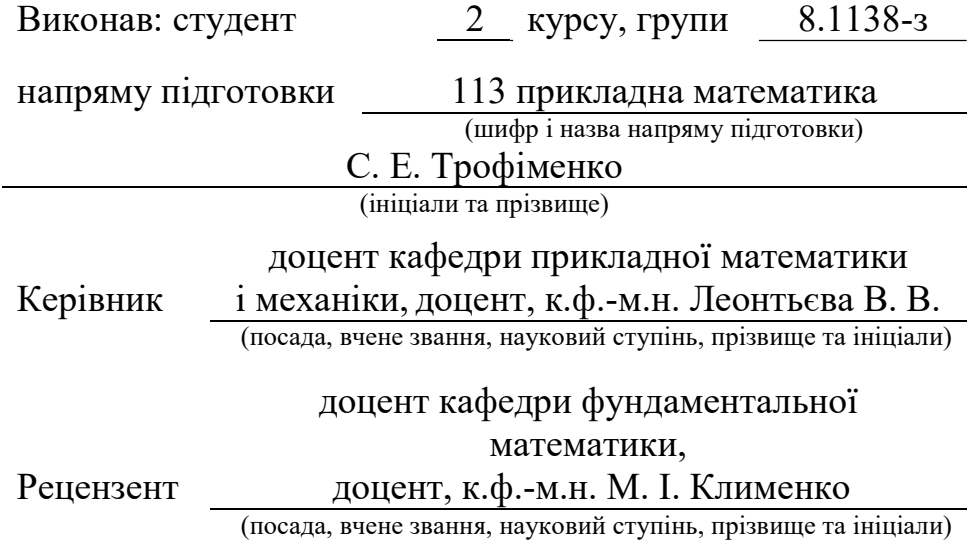

# МІНІСТЕРСТВО ОСВІТИ І НАУКИ УКРАЇНИ ЗАПОРІЗЬКИЙ НАЦІОНАЛЬНИЙ УНІВЕРСИТЕТ

Факультет Математичний

Кафедра Прикладної математики і механіки

Освітній рівень Магістр

Спеціальність 113 Прикладна математика

#### ЗАТВЕРДЖУЮ

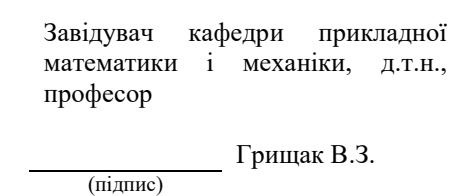

 $\frac{1}{20}$  "  $\frac{20}{20}$  p.

# З А В Д А Н Н Я

### НА КВАЛІФІКАЦІЙНУ РОБОТУ СТУДЕНТУ

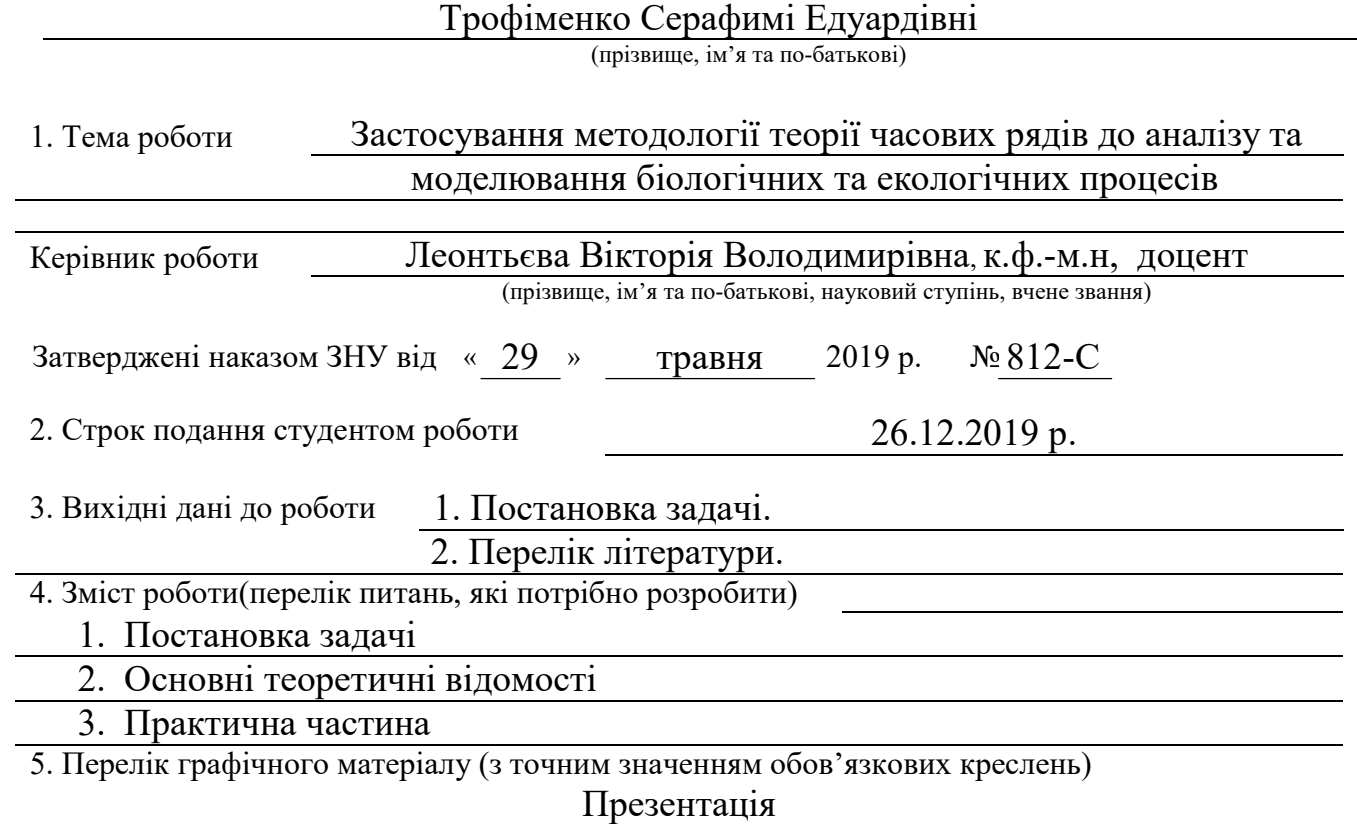

#### 6. Консультанти розділів роботи

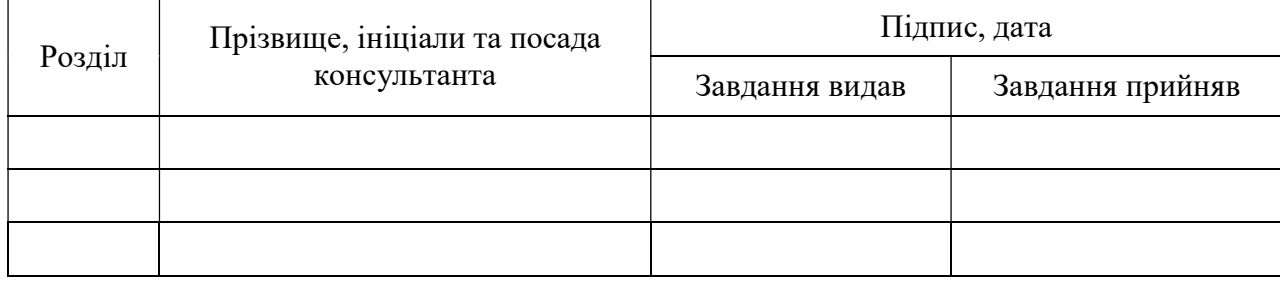

7. Дата видачі завдання 29.05.2019 р.

## К А Л Е Н Д А Р Н И Й П Л А Н

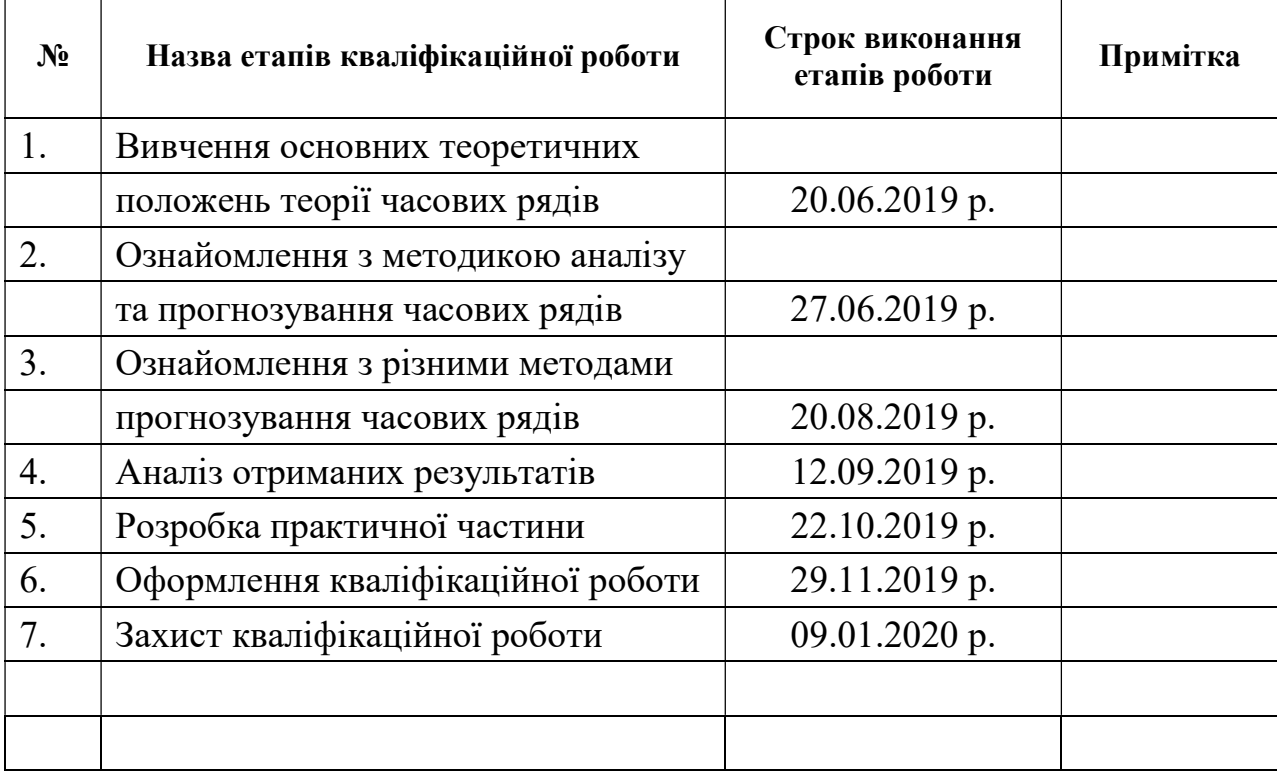

Студент — — — — — — Трофіменко С. Е.

(підпис) (ініціали та прізвище)

Керівник роботи <u>до підпис</u>тьєва В. В. Леонтьєва В. В.

(підпис) (ініціали та прізвище)

Нормоконтроль пройдено

Нормоконтролер Леонтьєва В. В.

(підпис) (ініціали та прізвище)

#### РЕФЕРАТ

Кваліфікаційна робота магістра «Застосування методології теорії часових рядів до аналізу та моделювання біологічних та екологічних процесів»: 137 с., 7 рис., 48 табл., 20 джерел.

ЧАСОВІ РЯДИ, ДИНАМІЧНІ РЯДИ, КОМПОНЕНТА, СТАЦІОНАРНІСТЬ, АНОМАЛІЇ, ТРЕНД, ПРОГНОЗУВАННЯ, ПРОГНОЗ.

Об'єкт дослідження – стаціонарні часові ряди, які характеризують зміни окремих показників біологічних та екологічних процесів й систем.

Мета роботи – розробка методики дослідження та прогнозування біологічних та екологічних процесів методами теорії часових рядів.

Робота присвячена розробці методології часових рядів та використання її на практиці, для аналізу і моделювання біологічних та екологічних процесів.

У першому розділі розглядається аналітичний огляд сучасного стану проблеми. Також наводяться визначення таких понять як прогнозування та часові раді. Розглядається класифікація часових рядів та їх складові компоненти.

У другому розділі описується методологія проведення попереднього аналізу часових рядів, а також методи для їх прогнозування.

У третьому розділі розкривається методика аналізу та прогнозування біологічних та екологічних процесів, а також застосування цієї методики у практичній діяльності.

#### SUMMARY

Bachelor's qualifying paper «Application of Methodology of Time Series Theory to the Analysis and Modeling of Biological and Ecological Processes»: 137 pages, 7 figures, 48 table, 20 references.

TIME SERIES, DYNAMIC LINES, COMPONENT, STATIONARY, ANOMALIES, TREND, PROGNOSTICATION, FORECAST.

Object of study - stationary time series that characterize changes in individual indicators of biological and ecological processes and systems.

The purpose of the work is to develop a methodology for the study and prediction of biological and environmental processes by methods of time series theory.

The work is devoted to the development of time series methodology and its application in practice, for the analysis and modeling of biological and ecological processes.

The first section provides an analytical overview of the current state of the problem. It also defines concepts such as forecasting and timelines. The classification of time series and their constituent components is considered.

The second section describes the methodology for conducting a preliminary analysis of time series, as well as methods for predicting them.

The third section describes the methodology for the analysis and prediction of biological and environmental processes, as well as the application of this technique in practice.

### ЗМІСТ

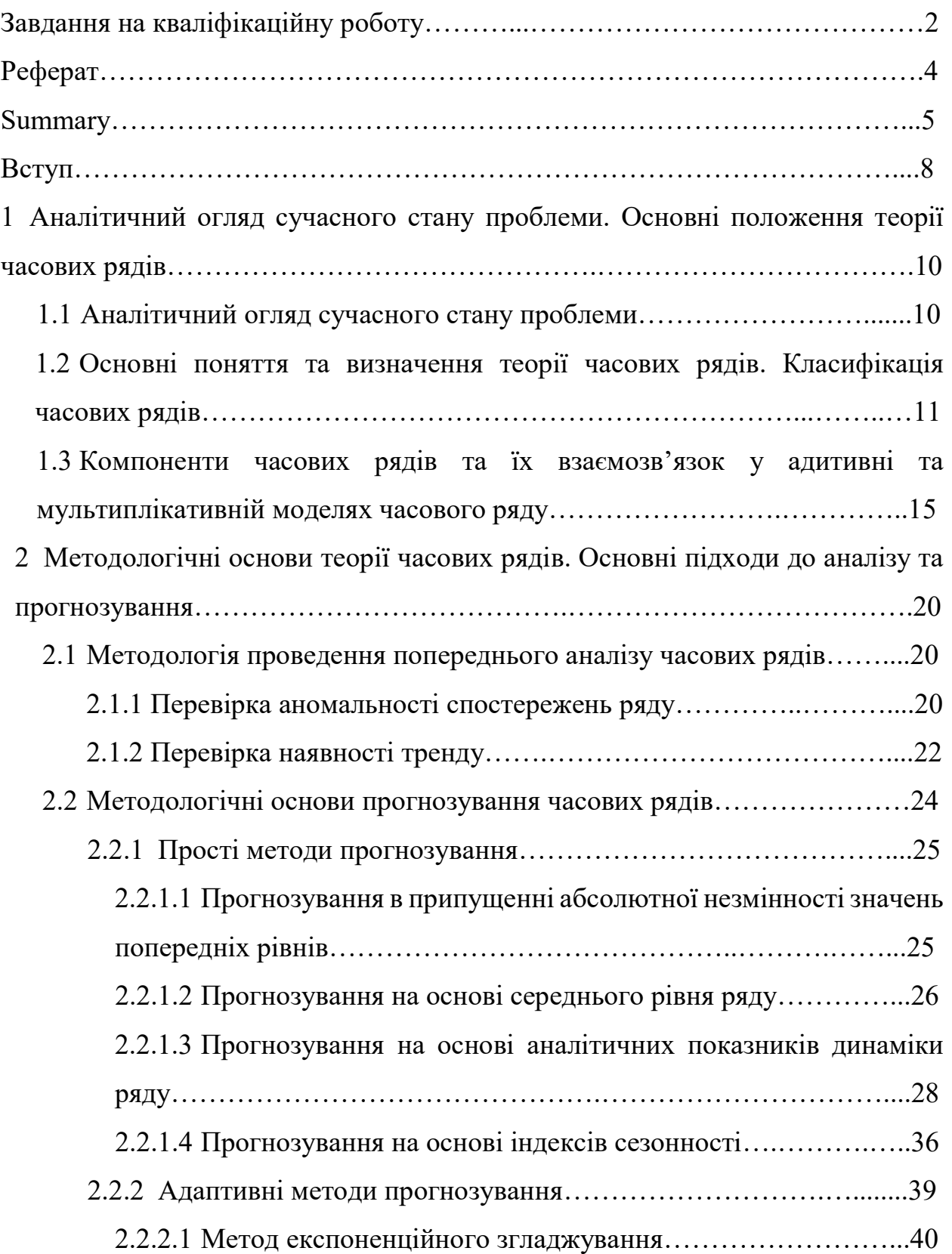

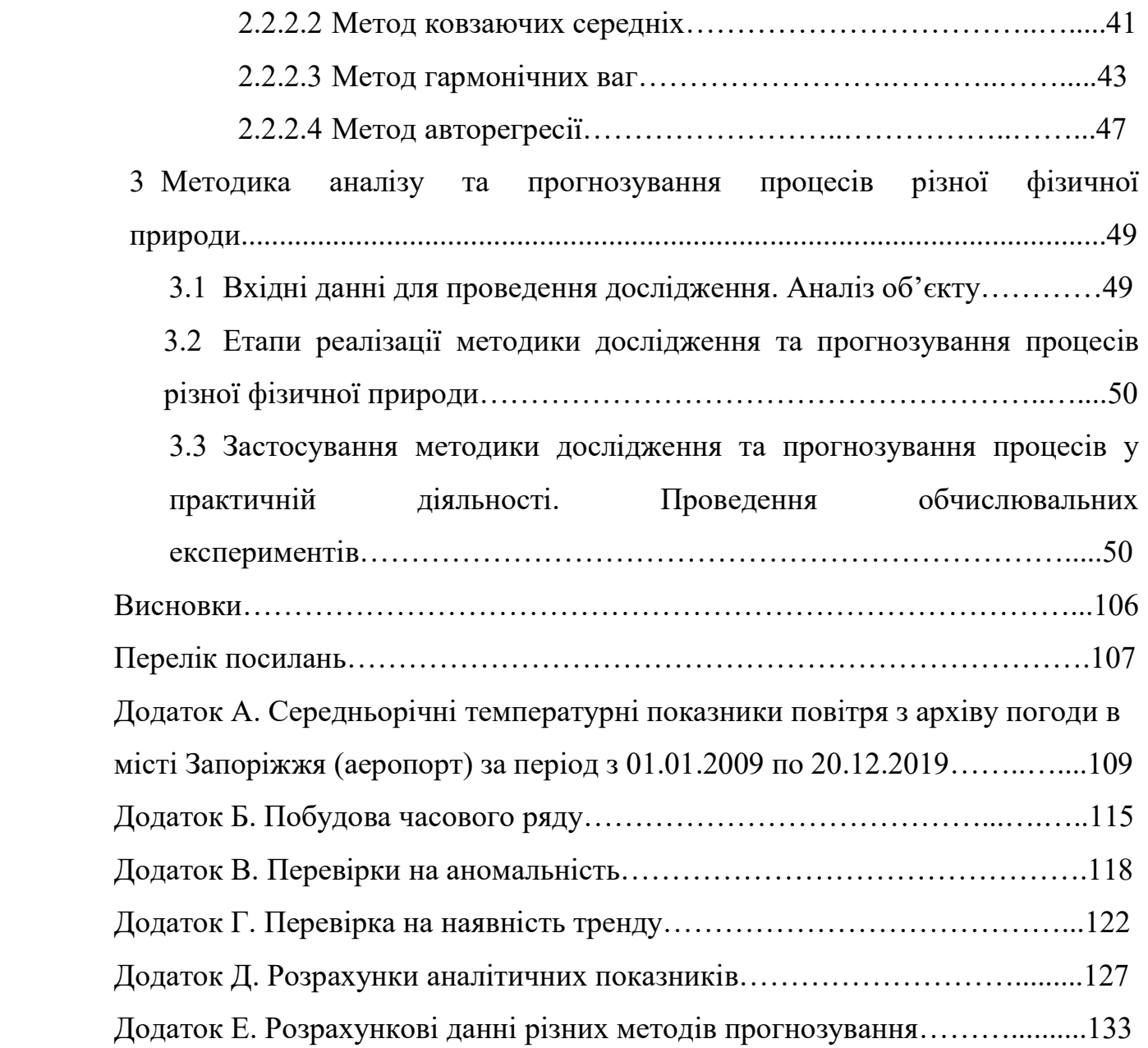

7

#### ВСТУП

В даний час прогнозування представляє великий практичний інтерес для науки, техніки та економіки, так як воно дозволяє вирішувати великий спектр задач у цих сферах. До їх числа можна віднести аналіз біологічних, екологічних, соціальних, економічних подій та інше. Найбільш поширеною постановкою завдання прогнозування є прогнозування на основі теорії часових рядів.

Прогнозування - це свого роду математично обґрунтоване передбачення про можливий стан об'єкта або процесу в майбутньому. Це екстраполяція минулого, заснована на фундаментальному припущенні про збереження в майбутньому всіх основних чинників дійсності. Наприклад прогнозування кількості народжуваності певного виду тварин, курсу валют, температури повітря у певному регіоні і так далі.

Прогнозування базується на використанні спеціальних методів, що дозволяють здійснити досить раціональний і точний прогноз.

В останні два десятиліття були розроблені багато методів прогнозування часових рядів, які показали свою досить високу ефективність. До таких, зокрема, відносяться прогнозування методом експоненціального згладжування, змінного середнього, гармонічних ваг, метод авторегресії і багато інших.

Метою роботи є розробка методики дослідження та прогнозування біологічних та екологічних процесів методами теорії часових рядів.

Об'єкт дослідження – стаціонарні часові ряди, які характеризують зміни окремих показників біологічних та екологічних процесів й систем.

Для досягнення поставленою мети в роботі визначені наступні завдання:

‒ визначити основні поняття теорії часових рядів;

‒ розглянути класифікацію та компоненти часових рядів;

‒ описати методологію проведення попереднього аналізу часових рядів;

‒ розглянути методи прогнозування часових рядів;

‒ розробити методику аналізу та прогнозування прогнозування процесів різної фізичної природи методами теорії часових рядів;

‒ застосувати методику дослідження та прогнозування процесів у практичній діяльності.

Структурно робота складається з чотирьох розділів.

Для реалізації поставлених задач у першому розділі розглядається аналітичний огляд сучасного стану проблеми. Також наводяться визначення таких понять як прогнозування та часові раді. Розглядається класифікація часових рядів та їх складові компоненти.

У другому розділі описується методологія проведення попереднього аналізу часових рядів, а також методи для їх прогнозування.

У третьому розділі розкривається методика аналізу та прогнозування біологічних та екологічних процесів, а також застосування цієї методики у практичній діяльності.

# 1 АНАЛІТИЧНИЙ ОГЛЯД СУЧАСНОГО СТАНУ ПРОБЛЕМИ. ОСНОВНІ ПОЛОЖЕННЯ ТЕОРІЇ ЧАСОВИХ РЯДІВ

Даний розділ присвячений аналітичному огляду сучасного стану проблеми, та висвітленню основних понять теорії часових рядів і її класифікації. Також розглядатимуться компоненти часових рядів та їх взаємозв'язок у адитивні та мультиплікативній моделях часового ряду.

#### 1.1 Аналітичний огляд сучасного стану проблеми

Особливу важливість в управлінні біологічними, екологічними та будь якими процесами різної фізичної природи в сучасності набуває тема вивчення часових рядів і їх прогнозування. Статистичний аналіз інформації, представленої у вигляді часових рядів, є необхідною складовою частиною сучасних біологічних та екологічних досліджень.

З метою отримання адекватних результатів аналізу біологічних та екологічних процесів важливий облік часової структури даних, тобто необхідно використовувати спеціальну статистичну методологію, розроблену для анализу часових рядів і прогнозування. Застосувати ж всі методи до одного часового ряду або до часових рядах однієї сфери людської діяльності (наприклад, біологічної) не представляється можливим через їх особливості. Кількість методів на сьогоднішній день перелічує близько 200, але ще більш великий перелік об'єктів статистичного дослідження, кожен з яких володіє своєю специфікою. Деякі з методів розвинені вже досить добре і є більш-менш універсальними, інші ж методи є більш спеціалізованими, вимагають подальшої розробки, уточнення та апробації в нових умовах з метою вдосконалення статистичного аналізу.

Велика розмаїтість існуючих підходів, методів аналізу, але недостатня обізнаність фахівців про особливості використання тих чи інших методів, складності застосовуваного математичного апарату створюють для аналітиків труднощі або можуть призвести до неправильних висновків.

## 1.2 Основні поняття та визначення теорії часових рядів. Класифікація часових рядів

Прогнозуванням називають процес передбачення майбутнього стану об'єкта або явища на основі аналізу його минулого і теперішнього, систематична інформація про якісні й кількісні характеристики розвитку цього предмета чи явища в перспективі. Результатом прогнозування є прогноз. Прогноз може виражатися у текстовій, математичній, графічній або іншій формі судження про можливий стан об'єкта в майбутньому.

В основі побудови прогнозів лежить часовий ряд. Часовий (динамічний) ряд - це множина спостережень, одержуваних послідовно в часі, які перелічені, або відкладені на графіку в хронологічному порядку [1]. Тобто він є послідовністю даних дискретного часу. Особливiстю прогнозування часових рядiв є те, що аналiзуються лише данi спостережень без додаткової iнформацiї, без аналiзу впливу зовнiшнiх сил [2]. Прикладами часових рядів є висоти океанських припливів, кількості сонячних плям і так далі. Дуже часто часові ряди представляють за допомогою лінійних діаграм (рис. 1.1).

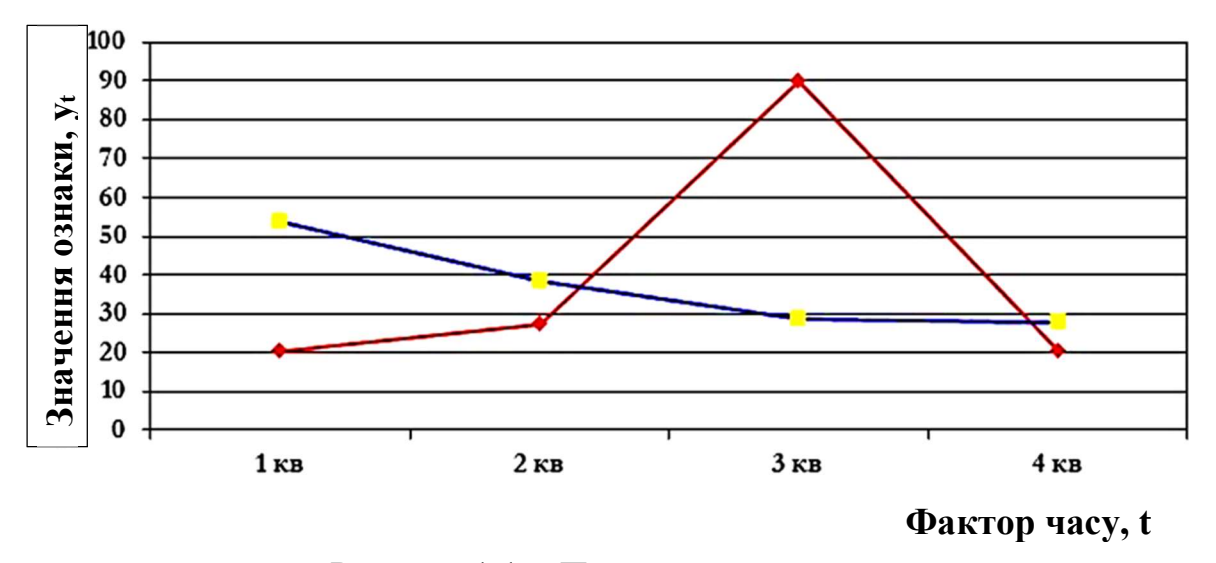

Рисунок 1.1. - Приклад часового ряду

Часові ряди використовуються в статистиці, економетриці, прогнозуванні погоди, розумному транспорті та передбаченні траєкторій, передбаченні землетрусів, астрономії, технологіях зв'язку, а також значною мірою в будь-якій області прикладної науки та інженерії, яка включає часові вимірювання.

Часовий ряд має основні елементи, такі як, показники часу t та рівень ряду y.

Особливістю часових рядів є те, що кожен член ряду являється одночасно результатом минулого розвитку і вихідною передумовою для визначення показників у майбутньому. А аналіз часових рядів дає можливість простежити розвиток явища, показати його основні тенденції. Вибір відповідних прийомів і способів аналізу залежить від завдань дослідження і визначається характером вихідних даних. Тому, приступаючи до аналізу часових рядів, важливо правильно їх класифікувати.

Часові ряди класифікуються [3], в залежності від показників часу, змісту, формою представлення, відстанню між рівнями та наявності основної тенденції досліджуваного процесу. Розглянемо кожен вид більш детальніше .

В залежності від показника часу, часові ряди класифікують по таких видах як [4]: моментні, інтервальні та похідні.

Якщо рівні характеризують значення показника за станом на певні моменти часу, то вони називаються моментними часовими рядами. Прикладом моментних часових рядів можуть служити: ряди чисельності населення оскільки значення рівнів цих рядів визначаються щорічно на одне і те ж число. А також це часові ряди народжуваності певних порід кроликів, цін на певні види товарів, часові ряди курсів акцій, рівні яких фіксуються для конкретних чисел.

Якщо рівні характеризують значення показника вже за певні інтервали (періоди) часу, то вони називаються інтервальними часовими рядами. Наприклад, часові ряди виробництва продукції в натуральному або вартісному вираженні за місяць, квартал, рік і так далі.

А в похідних часових рядах рівні є не безпосередньо спостережуваними значеннями, а похідними величинами : середні або відносні. Та рівні похідних часових рядів виходять за допомогою деяких обчислень на основі спостережуваних показників. Прикладами таких рядів можуть служити ряди середньодобового виробництва основних видів певної продукції або ряди індексів цін.

За формою представлення рівні в часовому ряду можуть бути представлені:

‒ абсолютними величинами;

‒ середніми величинами;

‒ відносними величинами.

Рівні ряду можуть мати детерміновані (ряд послідовних даних про кількість днів в місяці) або випадкові значення.

Прогнозуванню піддаються ряди з випадковими значеннями рівнів. Кожен показник таких рядів може мати дискретну або безперервну величину.

Розглянемо види часових рядів які класифікуються за відстанями між рівнями. Такими є ряди:

‒ рівновіддаленими рівнями за часом;

‒ нерівновіддаленими рівнями за часом.

Для рівновіддалених характерно те, що дати реєстрації періоду слідують один за одним з рівними інтервалами. А у нерівновіддалених рівнях, інтервали не дотримуються.

Наступні види часових рядів, підрозділяються за змістом показника. Це ряди:

‒ що складаються з частинних показників;

‒ що складаються з агрегованих показників.

Часові ряди, що складаються з приватних показників, характеризують явища ізольовано, односторонньо. Наприклад, середньодобовий обсяг випуску промислової продукції дає можливість оцінити динаміку промислового виробництва, чисельність громадян, які перебувають на обліку в службі зайнятості; залишки готівки у населення і вклади населення в банках відображають платоспроможність населення і так далі.

А часові ряді, що складаються з агрегованих показників, є похідними від приватних показників, вони характеризують явище, що вивчається, комплексно, наприклад [5].

За наявності основної тенденції досліджуваного процесу, часові ряди можуть бути:

‒ стаціонарні;

‒ нестаціонарні.

Ряди, які містять в своєму складі дві або три компоненти, називаються нестаціонарними. А під стаціонарними часовими рядами, мається на увазі ряди які не містять тенденції і циклічної компоненти, а кожен наступний їхній рівень утворюється як сума середнього рівня ряду і деякої (додатної або відємної) випадкової компоненти.

Якщо породжуючий механізм часового ряду не змінюється при зсуві в часі, а відповідний випадковий процес досяг статистичної рівноваги, то цей ряд можна назвати стаціонарним. Загалом стаціонарний часовий ряд визначається як випадковий процес, для якого математичне сподівання, дисперсія та коваріації між окремими членами ряду випадково варіюють навколо постійної, що не залежить від t рівня:

$$
Mx(t) = const ; Dx(t) = const.
$$

Важливими характеристиками стаціонарного часового ряду є математичне очікування і дисперсія.

Математичним очікуванням процесу x(t) є невипадкова функція Mx(t), значення якої в момент часу t дорівнює математичному сподіванню. Дисперсією стаціонарного ряду є невипадкова функція Dx(t), значення якої також дорівнює дисперсії в кожен момент часу t.

Прикладом стаціонарного часового ряду є "білий шум" - випадковий процес, значення якого в різні моменти часу незалежні і однаково розподілені (рис. 1.2).

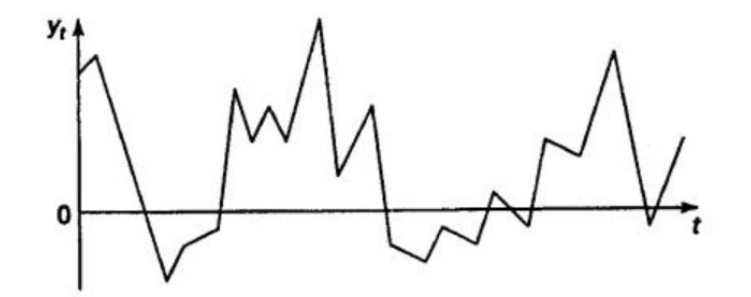

Рисунок 1.2 ‒ Приклад стаціонарного часового ряду

## 1.3 Компоненти часових рядів та їх взаємозв'язок у адитивні та мультиплікативній моделях часового ряду

Кожен рівень часового ряду формується під впливом великого числа факторів [6], які умовно можна поділити на три групи:

‒ чинники, що формують тенденцію ряду (тренд Т);

‒ чинники, що формують циклічні коливання ряду (сезонна компонента

S);

‒ випадкові фактори (E).

Розглянемо вплив кожного фактора на часовий ряд окремо.

Більшість часових рядів економічних показників мають тенденцію (тренд) (Т) [2]. Трендом називається компонента, що плавно змінюється, та описує чистий вплив довготривалих чинників, тобто тривалу ( «вікову») тенденцію зміни ознаки. Прикладом є зростання населення, економічний розвиток, зміна структури споживання і так далі. На рисунку 1.3 зображений гіпотетичний часовий ряд, що містить зростаючу тенденцію.

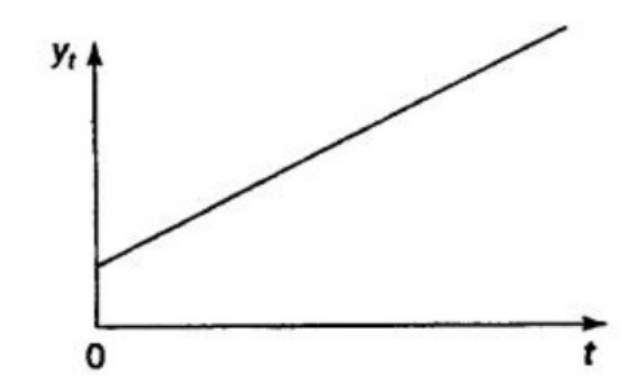

Рисунок 1.3 ‒ Гіпотетичний часовий ряд, що містить зростаючу тенденцію

Сезонна компонента (S) [4], відображає повторюваність процесів протягом не дуже тривалого періоду (року, іноді місяці, тижні і так далі). Прикладом є обсяг продажів товарів або перевезень пасажирів в різні пори року. На рисунку 1.4 можемо бачити приклад гіпотетичний часовий ряд, який містить лише сезонну компоненту.

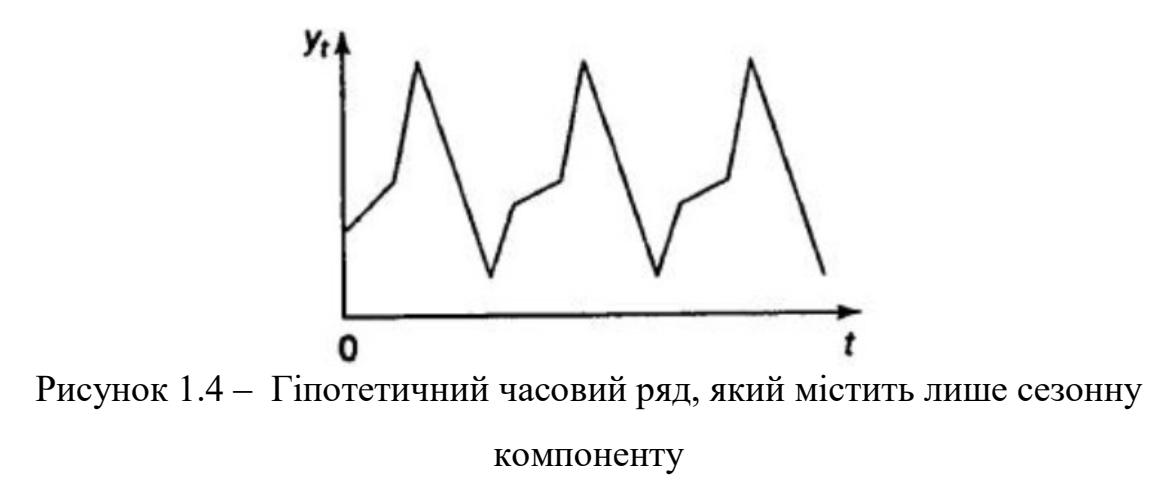

Також розглянемо графік, на я кому зображений приклад тренду разом з річною сезонністю (рис.1.5).

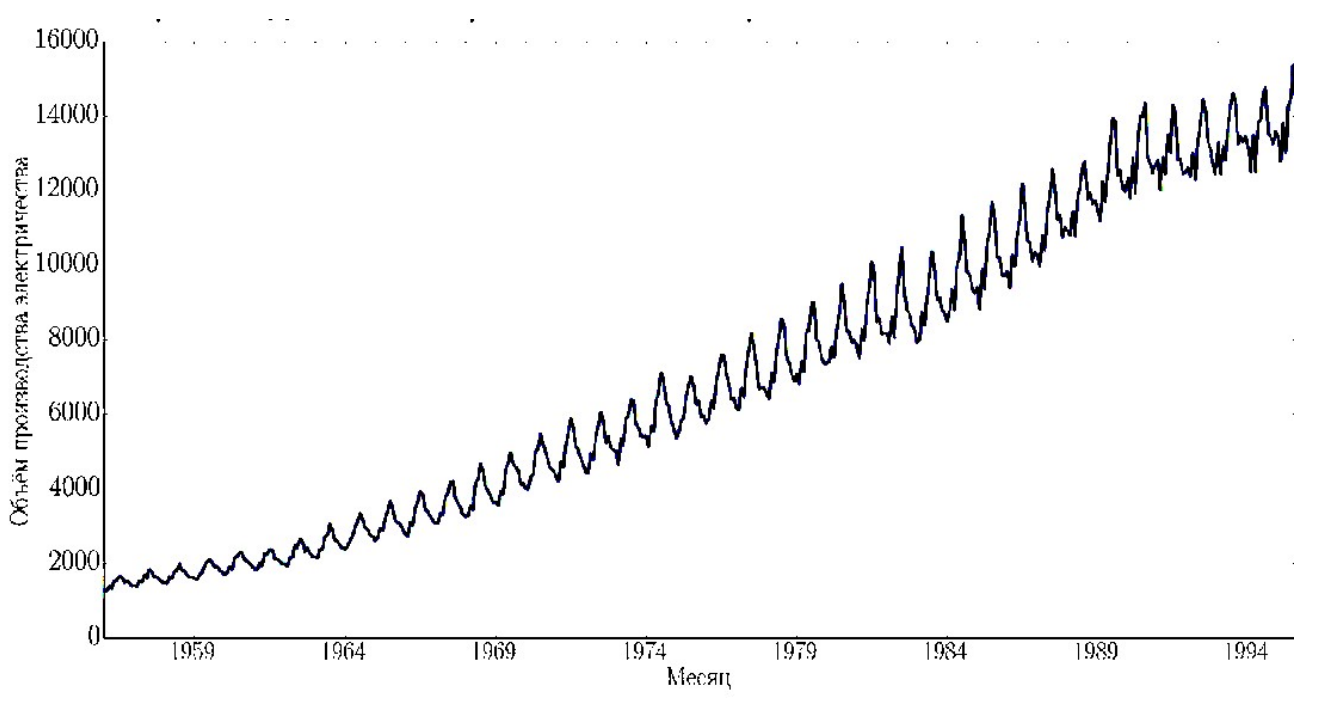

Рисунок 1.5 ‒ Обсяг виробництва електрики в Австралії

Також вивчається показник може бути підданий циклічним коливанням. Циклічна компонента (С), відображає повторюваність економічних процесів протягом тривалих періодів. Прикладом є вплив хвиль економічної активності Кондратьєва, демографічних «ям», циклів сонячної активності, популяції тварин.

Також існує випадкова компонента (Е). Це те, що залишилось вiд часового ряду пiсля виключення тренду, циклiчного та сезонного компонентiв.

Частина таких ефектiв може бути вiднесена до непередбачених природних катаклiзмiв (землетруси, пожежi, тощо), частина – до випадкових дiй людей. За наявностi випадкової компоненти неможливо прогнозувати значення часового ряду без помилки. Але будь-який реальний процес включає випадковий компонент.

Слід звернути увагу на те, що на відміну від E, перші три складові (компоненти) T, S, C є закономірними, невипадковими. Вiд значення кожного компонента залежить значення часового ряду у кожний перiод спостережень. Але не завжди представляється можливим характеризувати кожний компонент окремо. Iнодi краще робити прогноз вiдносно всiєї моделi, нiж намагатися видiлити кожний компонент окремо.

Будь-який часовий ряд можна представити як суму детермiнованого та випадкового компонентів:

$$
y_t = d_t + r_t, \quad t = \overline{1, T}.
$$
 (1.1)

В свою чергу детермiнований компонент складається з трьох частин: трендового, сезонного, циклiчного компонентів:

$$
d_t = tr_t + s_t + c_t, \quad t = \overline{1, T}.
$$

Таким чином, будь-який часовий ряд розглядається як сума компонентів (1.3), то такий вигляд часового ряду має назву адитивної моделі:

$$
y_t = tr_t + s_t + c_t + r_t, \quad t = \overline{1, T}.
$$
 (1.3)

Якщо ж замiсть реальних значень компонентiв використовувати їх логарифми, то отримаємо мультиплікативну модель  $(t = 1, T)$ :

$$
\ln y_t = \ln \text{tr}_t + \ln s_t + \ln c_t + \ln r_t, \quad \text{afo} \quad y_t = \text{tr}_t \cdot s_t \cdot c_t \cdot r_t. \tag{1.4}
$$

Детермiнований компонент змiнюється за певними правилами, якi можуть бути визначенi за допомогою дослiджень i вiдповiдного аналiзу часового ряду. Як правило, одним з основних параметрiв, вiд яких залежить детермiнований компойент, є час.

Також ще існує модель змішаної форми, такою назівають модель в якій часовий ряд представлений у вигляді добутку систематичних складових компонентів і суми випадкової компоненти.

Взагалі, основні завдання аналізу часового ряду - зрозуміти, під впливом яких компонент формується значення часового ряду, і побудувати математичну модель для кожної компоненти або їх сукупності.

# 2 МЕТОДОЛОГІЧНІ ОСНОВИ ТЕОРІЇ ЧАСОВИХ РЯДІВ. ОСНОВНІ ПІДХОДИ ДО АНАЛІЗУ ТА ПРОГНОЗУВАННЯ

Даний розділ присвячено методології проведення попереднього аналізу часових рядів, який складається з декількох етапів. А також розглянуться методологічні основи для прогнозування часових рядів.

#### 2.1 Методологія проведення попереднього аналізу часових рядів

Попередній аналіз часових рядів полягає в основному у виявленні та усуненні аномальних значень рівнів ряду, а також у визначенні наявності тренда у вихідному тимчасовому ряді. Розглянемо ці операції більш докладно.

#### 2.1.1 Перевірка аномальності спостережень ряду

Під аномальним рівнем [7] розуміється окреме значення рівнів часового ряду, яке не відповідає потенційним можливостям досліджуваної системи і яке, залишаючись в якості рівня ряду, робить істотний вплив на значення основних характеристик часового ряду.

Причинами аномальних явищ можуть бути помилки технічного порядку, або помилки першого роду, вони підлягають виявленню та усуненню.

Крім того, аномальні рівні в часових рядах можуть виникати через вплив факторів, що мають об'єктивний характер, але виявляються епізодично. Їх відносять до помилок другого роду, які не підлягають усуненню.

Для виявлення аномальних спостережень використаємо метод Ірвіна [8]. В цьому випадку обчислюється коефіцієнт  $\lambda_t$ , за формулою:

$$
\lambda_t = \frac{|y_t - y_{t-1}|}{\sigma_y},\tag{2.1}
$$

21

де середньоквадратичне відхилення  $\sigma_y$  розраховується в свою чергу з використанням формул:

$$
\sigma_y = \sqrt{\frac{\sum_{i=1}^n (y_i - \bar{y})^2}{n-1}},\tag{2.2}
$$

$$
\bar{y} = \frac{\sum_{i=1}^{n} y_i}{n},\tag{2.3}
$$

Розрахункові значення  $\lambda_2, \lambda_3, \ldots$  порівнюються з табличними значеннями критерію Ірвіна  $\lambda_a$ . Якщо виявляється, що розрахункове значення  $\lambda_t$  більше табличного  $\lambda_{\alpha}$ , то відповідне значення у<sub>t</sub> рівня ряду вважається аномальним. Значення критерію Ірвіна для рівня значущості α = 0,05, тобто з 5% -вою помилкою, наведені в табл. 2.1.

n | 2 | 3 | 10 | 20 | 30 | 60 | 100  $\lambda_{\alpha}$  | 2,8 | 2,3 | 1,5 | 1,3 | 1,2 | 1,1 | 1,0

Таблиця 2.1 - Значення критерію Ірвіна

Наступним етапом є усунення виявлених аномалій. Після виявлення аномальних рівнів ряду обов'язково визначення причин їх виникнення. Якщо точно встановлено, що вони викликані помилками першого роду, то вони усуваються за допомогою декількох способів:

‒ заміною аномальних рівнів простою середньою арифметичною двох сусідніх рівнів ряду;

‒ шляхом аналітичного вирівнювання, за допомогою кривих росту;

Наступним проводиться перевірка на аномальність. Для того щоб ми могли перейти до наступного етапу аналізу, нам потрібно впевнитися в тому

що  $y_i$ <sup>\*</sup> більше не аномальне. У тому випадку, якшо  $y_i$ <sup>\*</sup> все ще аномальне, тоді повторюємо коригування знову, як зазначено на попередньому етапі, доки аномальність не зникне. А якщо  $y_i^*$  нормальне, то ми можемо переходити до наступного етапу.

#### 2.1.2 Перевірка наявності тренду

Присутність тренда не завжди чітко простежується в часі ряду. Тому перш, ніж перейти до визначення тенденції і виділенню тренда, потрібно з'ясувати, чи існує тенденція в досліджуваному процесі взагалі.

Розв'язується ця задача за допомогою перевірки гіпотез. Критерії виявлення компонент ряду засновані на перевірці гіпотези про випадковість ряду.

Найбільш часто використовуються на практиці критерії перевірки ‹‹наявності-відсутності›› тренду:

‒ критерій серій;

‒ критерій ‹‹висхідних›› і ‹‹низхідних›› серій.

Розглянемо використання критерію серій [9]. Впорядкуємо члени ряду по зростанню:  $y_1, y_2, ..., ..., y_n$ , де  $y_1$  і  $y_n$  – найменше та найбільше значення відповідно з рівнів вихідного ряду.

Визначимо медіану ряду. В випадку непарного значення довжини ряду  $n(n=2m+1)$  медіана  $Me=v_{(m+1)}$ , в іншому випадку  $(n=2m)$  медіана  $Me=(v_{(m)}+v_{(m+1)})/2$ .

Утворюється послідовність  $\delta_i$  з плюсів і мінусів за таким правилом:

$$
\delta_i = \begin{cases} +, \text{ RKU} & \text{if } j \geq M e, t = 1, 2, \dots, n \\ -, \text{ RKU} & \text{if } j \leq M e, t = 1, 2, \dots, n. \end{cases} \tag{2.4}
$$

Якщо значення  $y_t$  дорівнює медіані, то це значення пропускається.

Потім підраховується  $v(n)$  - число серій в сукупності  $\sigma_i$ , де під серією розуміється послідовність поспіль плюсів чи мінусів. Один плюс або один мінус теж буде вважатися серією. Визначається  $\tau_{max}$  - протяжність найдовшої серії.

Перевірка гіпотези Н<sub>0</sub> ґрунтується на тому факті, що за умови випадковості часового ряду (при відсутності тренду) протяжність найдовшою серії не повинна бути занадто великою, а загальне число серій - занадто маленьким. Тому для того щоб не була відкинута гіпотеза про випадковості вихідного ряду (про відсутність тренду), повинні виконуватися наступні нерівності, для 5% рівня значимості  $u_{kp} = 1.96$ ):

$$
\begin{cases}\n\tau_{\max}(n) < [1,43 \ln(n+1)], \\
v(n) > \left[\frac{1}{2} (n+1-1,96\sqrt{n-1}\right],\n\end{cases} \tag{2.5}
$$

де: n - довжина часового ряду;

 $v(n)$  - число серій;

 $\tau_{\text{max}}$  - протяжність найдовшої серії.

Квадратні дужки в правій частині нерівності означають цілу частину числа.

Якщо хоча б одна з нерівностей порушується, то гіпотеза про відсутність тренду відкидається.

Розглянемо критерій ''висхідних'' і ''низхідних'' серій. Цей критерій [10], так само як і критерій серій, заснований на використанні низки умовних знаків. Правило формування цієї послідовності полягає в наступному:

— знак «+» ставлять, якщо  $y_{i+1} > y_i$ ;

— знак «-» ставлять, якщо  $y_{i+1} < y_i$ .

Якщо  $y_{i+1} = y_i$ , враховується тільки  $y_i$ : перевіряється  $y_i > 0$  або  $y_i < 0$ . Таку ж перевірку роблять і для  $y_n$ .

Серед однакових поспіль елементів часового ряду враховується тільки один з них, і серії знаків перериваються. Отримані таким чином серії будуть відповідати ділянкам зростання (серії знаків «+» - висхідні серії) або зменшення (серії знаків «-» - низхідні серії) значень елементів часового ряду.

Перевірка гіпотези ґрунтується на тому, що за умови випадковості ряду (при відсутності систематичної складової) протяжність найдовшої серії не повинна бути занадто великою, а загальне число серій - занадто маленьким. Тому гіпотеза Н<sub>0</sub> відкидається з імовірністю помилки а, якщо виконуються хоча б одна з наступних нерівностей:

$$
v \le \left[ \frac{1}{3} \left( 2N - 1 \right) - u_{\gamma} \sqrt{\frac{16N - 2}{90}} \right],
$$
\n
$$
\tau \ge \tau_0(N),
$$
\n(2.6)

де:  $\tau_0(N)$  - критичне значення, яке визначається в залежності від обсягу вибірки:

$$
\tau_0(N) = \begin{cases}\n5, \text{RKU} & 0 \leq 26, \\
6, \text{RKU} & 26 < N \leq 153, \\
7, \text{RKU} & 0 \leq N > 153,\n\end{cases} \tag{2.7}
$$

 $u<sub>y</sub>$  - квантиль нормального розподілу рівня для довірчої ймовірності  $y=1-(\alpha/2)$ . Числа  $v(n)$  та  $t(n)$  необхідно округлити вниз до найближчого цілого.

#### 2.2 Методологічні основи прогнозування часових рядів

В даному розділі розглянемо деякі методи прогнозування часових рядів, опишемо їх сутність та приведемо приклади деяких з них.

Методи прогнозування потрібні для того щоб за допомогою їх методології проаналізувати минулий і теперішній стан об'єкту та виходячи з цих даних передбачити прогноз на майбутнє.

Взагалі методи прогнозування можна умовно поділити на:

‒ прості методи;

‒ складні методи.

Група простих методів об'єднує однорідні за змістом і використовуваному інструментарію методи прогнозування. А складні методи відображають сукупності, комбінації методів, найчастіше реалізовані спеціальними прогностичними системами, до них відносяться адаптивні методи прогнозування, які будуть розглядатися у даній роботі.

#### 2.2.1 Прості методи прогнозування

Група простих методів об'єднує однорідні за змістом і використовуваному інструментарію методи прогнозування.

До простих методів прогнозування відносяться:

‒ прогнозування в припущенні абсолютної незмінності значень попередніх рівнів;

‒ прогнозування на основі середнього рівня ряду;

‒ прогнозування на основі аналітичних показників динаміки ряду;

‒ прогнозування на основі індексів сезонності.

### 2.2.1.1 Прогнозування в припущенні абсолютної незмінності значень попередніх рівнів

Даний метод прогнозування виходить з твердження [11], що кожне наступне прогнозне значення дорівнюватиме попередньому значенню ознаки, тобто:

$$
\hat{y}^*{}_{t+L} = \hat{y}^*{}_{t+L-1},
$$
\n
$$
\hat{y}^*{}_{t+1} = y_t,
$$
\n
$$
\hat{y}^*{}_{t+2} = \hat{y}^*{}_{t+1},
$$
\n(2.8)

де:  $\hat{\text{y}}^*_{\text{t+L}}$  – прогнозне значення на період упередження L;  $\hat{\text{y}}^*$ <sub>t+L-1</sub> – прогнозне значення, попереднє періоду упередження L.

Даний випадок прогнозування є приватним і в практиці статистичного прогнозування біологічних та екологічних явищ зустрічається вкрай рідко.

#### 2.2.1.2 Метод прогнозування на основі середнього рівня ряду

Ще одним найпростішим методом прогнозування соціальноекономічних явищ є метод прогнозування на основі середнього рівня ряду [12].

Даний метод прогнозування використовується для випадків, коли зміна значень рівнів часових рядів носить стаціонарний характер.

При побудові прогнозу даним методом використовується принцип, згідно з яким значення всіх наступних прогнозованих рівнів приймаються рівними середнім значенням рівнів ряду в минулому, тобто:

$$
\hat{y}^*_{t+L} = \bar{y},\qquad(2.9)
$$

Таким чином отримують точковий прогноз.

Однак, розглядаючи тимчасовий ряд як вибірку з деякої генеральної сукупності, складно припустити, що прогнозна точкова оцінка повністю збігається з емпіричними значеннями ознаки. У цьому випадку доцільно визначити довірчий інтервал прогнозу шляхом побудови інтервального прогнозу даним методом за таким рівнянням:

$$
\hat{\mathrm{y}}_{t+L}^* = \bar{\mathrm{y}} \pm \mathrm{t}_a \,\sigma_{\mathrm{y}}\,,\tag{2.10}
$$

де:  $t_{\alpha}$  – табличне значення;

t – критерій Стьюдента з (n-1) числом ступенів свободи і рівнем значущості; σȳ –середня квадратична помилка середньої, яку можна визначити за формулою:

$$
\sigma_{\bar{y}} = \frac{\sigma_y}{\sqrt{n}},\tag{2.11}
$$

де: σy– середньоквадратичне відхилення, яке визначається за формулою:

$$
\sigma_y = \sqrt{\frac{\Sigma (y_t - \bar{y})^2}{n - 1}},\tag{2.12}
$$

де:  $y_t$ – емпіричні значення рівнів часового ряду;

ȳ– середній рівень вихідного часового ряду;

n – число рівнів ряду.

Отриманий таким чином довірчий інтервал враховує коливання вибіркових середніх і передбачає, що кожна наступна прогнозна оцінка буде дорівнювати середньому рівню ряду динаміки. При цьому не береться до виду можливість коливання емпіричних значень ознаки навколо середньої, тобто у визначенні довірчого інтервалу. У розрахунку дисперсії необхідно врахувати як коливання вибіркових середніх, так і ступінь варіювання індивідуальних емпіричних значень ознаки навколо середньої.

В цьому випадку довірчий інтервал прогнозної оцінки можна визначити за таким виразом:

$$
\hat{y}_{t+L} = \bar{y} \pm t_a \times \sigma_y \sqrt{1 + \frac{1}{n}}, \qquad (2.13)
$$

Як видно, загальна варіація прогнозованого явища, тобто його помилка, визначається сумою двох дисперсій: загальна дисперсія і дисперсія вибіркової середньої за умови розгляду вихідного тимчасового ряду як вибірки з деякої генеральної сукупності.

## 2.2.1.3 Прогнозування на основі аналітичних показників динаміки ряду

Для прогнозування на основі аналітичних показників динаміки ряду спершу наведемо основні аналітичні показники динамічного ряду [13], та формули за якими вони розраховуються:

‒ абсолютний приріст, який може бути у наступних видах:

1) ланцюговий:

$$
\Delta \mathbf{y}_i = \mathbf{y}_i - \mathbf{y}_{i-1} ; \qquad (2.14)
$$

2) базисний:

$$
\Delta y_i = y_i - y_1 ; \qquad (2.15)
$$

‒ середній абсолютний приріст:

$$
\bar{\Delta y} = \frac{y_n - y_1}{n - 1} = \frac{\sum_{i=1}^{n-1} \Delta^i y_i}{n - 1} ; \qquad (2.16)
$$

‒ темп росту, який може бути у наступних видах:

1) ланцюговий:

$$
T_p = \frac{y_i}{y_{i-1}} \cdot 100\% \tag{2.17}
$$

29

2) базисний:

$$
T_p = \frac{y_i}{y_0} \cdot 100\%; \tag{2.18}
$$

‒ темп приросту, який може бути у наступних видах:

1) ланцюговий:

$$
T_{\rm np} = \frac{\Delta y_i}{y_{i-1}} \cdot 100\% \; ; \tag{2.19}
$$

2) базисний:

$$
T_{\rm np} = \frac{\Delta y_i}{y_0} \cdot 100\% \quad \text{afo} \quad T_{\rm np} = T_{\rm p} - 100; \tag{2.20}
$$

‒ середній темп росту:

$$
\overline{\mathbf{T}}_{\mathbf{p}} = {}^{n-1} \sqrt{\frac{y_n}{y_0}} \cdot 100\%; \tag{2.21}
$$

‒ середній темп приросту:

$$
\overline{\mathbf{T}}_{\text{np}} = \overline{\mathbf{T}}_{\text{p}} - 100; \tag{2.22}
$$

‒ коефіцієнт росту, який може бути у наступних видах:

1) ланцюговий:

$$
K_{\text{Pi}} = \frac{y_i}{y_{i-1}} \, ; \tag{2.23}
$$

30

2) базисний:

$$
Kp_i = \frac{y_i}{y_1} \tag{2.24}
$$

3) за весь період:

$$
Kp_n = \frac{y_n}{y_1};\tag{2.25}
$$

‒ коефіцієнт приросту:

$$
K_{np} = k_p - 1; \tag{2.26}
$$

‒ середній коефіцієнт росту:

$$
\overline{k_p} = \sqrt[n-1]{\frac{y_n}{y_1}} \, ; \tag{2.27}
$$

‒ середній коефіцієнт приросту:

$$
\overline{k_{\rm np}} = \overline{k_p} - 1; \tag{2.28}
$$

‒ абсолютний розмір 1% приросту, який може бути у наступних видах: 1) ланцюговий:

$$
\Delta y_{1\%} = \frac{y_{i-1}}{100}
$$
 afo  $\Delta y_{1\%} = \frac{y_{i-1}}{T_{np}}$ ; (2.29)

2) за весь період:

$$
\Delta y_{1\%} = \frac{\Delta_{\text{cep}} y}{\overline{k_{\text{np}}}} \quad ; \tag{2.30}
$$

де:  $y_1$  - початкове значення рівня динамічного ряду;  $y_n$  - кінцеве значення рівня динамічного ряду;  $y_i$  - умовно прийнятий (*і*-тий) рівень динамічного ряду; *n* кількість елементів динамічного ряду.

Розглянемо прогнозування метод середнього абсолютного приросту [14]. Він передбачає, що загальна тенденція розвитку досліджуваного явища найкращим чином апроксимується лінійною формою аналітичного виразу.

Для можливості застосування даного методу прогнозування потрібна попереднія перевірка таких передумов, як:

‒ абсолютні ланцюгові прирости повинні бути приблизно однакові.  $(\Delta_t = y_t - y_{t-1};$  де:  $y_t$  – значення рівня t-го періода;  $y_{t-1}$  – значення рівня попереднього t-му періоду часу);

‒ повинна виконуватися нерівність виду:

$$
\sigma_{\text{3a}n\mu\mu}^2 \le \rho^2 \tag{2.31}
$$

де:  $\sigma^2$ <sub>залиш</sub> – залишкова дисперсія, яка визначається за формулою:

$$
\sigma_{\text{3a}^2}^2 = \frac{\sum_{t=1}^n (y_t - \bar{y}_{\bar{\Delta}})^2}{n};
$$
\n(2.32)

де:  $y_t$  – емпіричні значення рівнів часового ряду;

 $\bar{y}_{\bar{\Delta}}$  – теоретичні значення рівнів ряду, вирівняні методом середнього абсолютного приросту;

n – число рівнів вихідного часового ряду.

$$
\rho^2 = \frac{1}{2} \cdot \frac{\sum_{t=1}^n \Delta_t^2}{n} \; ; \tag{2.33}
$$

де  $\Delta_t$  – ланцюгові абсолютні прирости рівнів вихідного часового ряду.

Виконавши перевірку та підтвердивши виконання даних передумов можна приступати до прогнозування методом середнього абсолютного приросту, загальна модель прогнозу якого має вигляд:

$$
\hat{y}^*_{t+L} = y_t + \bar{\Delta} \cdot L \; ; \tag{2.34}
$$

де:  $y_t$  – останній рівень вихідного часового ряду (для перспективного прогнозу) або рівень прийнятий за базу екстраполяції;

L – період попередження прогнозу;

 $\overline{\Delta}$  – середній абсолютний приріст, який визначається за такими формулами:

$$
\overline{\Delta} = \frac{y_n - y_1}{n - 1} \quad \text{afo} \quad \overline{\Delta} = \frac{\sum \Delta_t}{n - 1} \tag{2.35}
$$

де: yn– останній рівень вихідного часового ряду;

y1– перший рівень вихідного часового ряду.

Як видно з наведених перетворень, прогнозування методом середнього абсолютного приросту полягає в безперервному збільшенні останнього рівня вихідного ряду динаміки на величину середнього абсолютного приросту на всьому періоді попередження.

Розглянемо приклад рішення задачі, використовуючи даний метод.

За наступними даними про обсяг народжуваності коней на конюшні в одному з регіонів України за період січень-серпень 2019 року збудувати прогноз методом середнього абсолютного приросту на вересень - листопад 2019 року (табл. 2.2).

Таблиця 2.2 ‒ Розрахункова таблиця для визначення прогнозних значень методом середнього абсолютного приросту

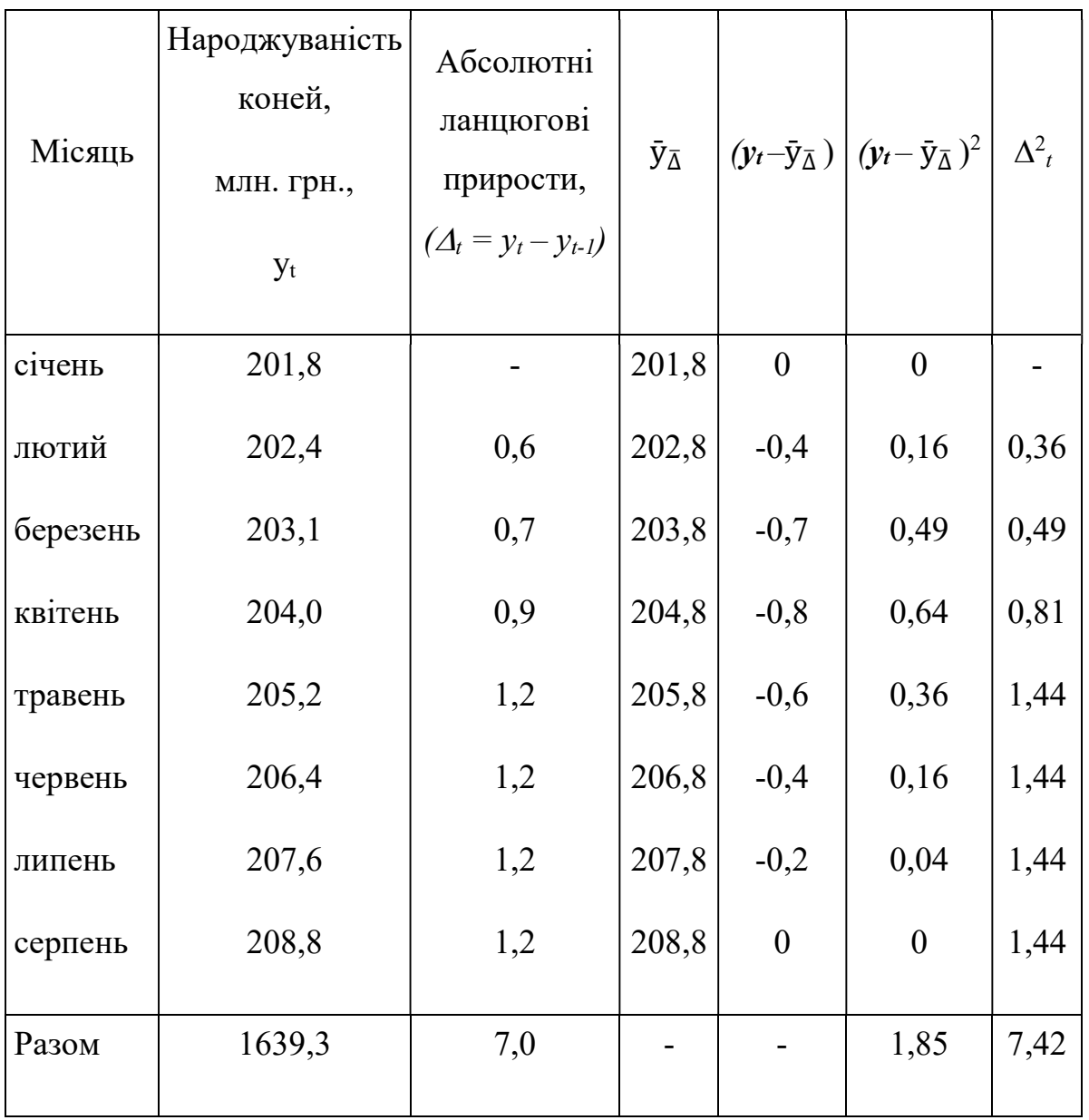

Розраховується середній абсолютний приріст:

$$
\overline{\Delta} = \frac{y_n - y_1}{n - 1} = \frac{208.8 - 201.8}{8 - 1} = 1.0 \text{ MJH.};
$$

або

$$
\overline{\Delta} = \frac{\sum \Delta_t}{n-1} = \frac{0.6 + 0.7 + 0.9 + 1.2 + 1.2 + 1.2 + 1.2}{8 - 1} = 1.0 \text{ MJH}.
$$

Перевіряється нерівність:  $\sigma^2$ залиш $\leq \rho^2$ .

$$
\sigma_{\text{3aJHIII.}}^2 = \frac{\sum_{t=1}^n (y(t) - \bar{y}(\Delta \text{cep}))2}{n} = \frac{1,85}{8} = 0,231;
$$

$$
\rho^2 = \frac{1}{2} \cdot \frac{\sum_{t=1}^n \Delta_{t-1}^2}{n} = \frac{7,42}{8} = 0,464,
$$

отже, основна передумова виконується, що свідчить про те, що даним методом можна прогнозувати обсяг народжуваності коней.

Тому прогнозні оцінки даного показника на вересень - листопад 2019 рік складуть:

$$
\hat{y}^*_{\text{repeceHB}} = 208,8 + 1 \times 1 = 209 \text{ mJH. rph.}
$$

$$
\hat{y}^*_{\text{motrel}} = 208,8 + 1 \times 2 = 210 \text{ mJH. rph.}
$$

$$
\hat{y}^*_{\text{motrel}} = 208,8 + 1 \times 3 = 211 \text{ mJH. rph.}
$$

Розглянемо ще одним метод прогнозування на основі аналітичних показників – це метод середнього темпу зростання [13]. Він здійснюється в разі якщо темпи зростання ланцюгові, розраховані за даними вихідного часового ряду за досліджуваний період часу, мають приблизно однакове цифрове значення, а тенденція розвитку явища підпорядковується геометричній прогресії і може бути описана показовою (експоненційною) кривою.

Модель прогнозу методом середнього темпу зростання має вигляд:

$$
\hat{\mathbf{y}}_{t+L}^* = \mathbf{y}_t \cdot \bar{T}_{p}^L, \qquad (2.36)
$$

де:  $y_t$ — останній рівень вихідного часового ряду (для перспективного прогнозу) або рівень прийнятий за базу екстраполяції (у всіх інших випадках); ₸p- середній темп зростання, який визначається за такими формулами:

$$
\overline{T}_{p} = {}^{n-1} \sqrt{\frac{y_{n}}{y_{1}}} \quad \text{afo} \quad \overline{T}_{p} = {}^{n-1} \sqrt{T p_{\mu_{1}} \cdot T p_{\mu_{2}} \cdot \dots \cdot T p_{\mu_{n-1}}} = {}^{n-1} \sqrt{\Pi T p_{\mu}} \,, \tag{2.37}
$$

де: yn– останній рівень вихідного часового ряду;

y1– перший рівень вихідного часового ряду;

Тру2,3,…,n-1– ланцюгові темпи зростання;

ПТрц – добуток ланцюгових темпів зростання.

Сума теоретичних значень  $\sum y_{\text{Tp}}$ , отриманих в результаті вирівнювання по середньому темпу росту, повинна збігатися з сумою емпіричних значень вихідного часового ряду  $\sum y_i$ :

$$
\sum_{\text{Tp}}^{n-1} \bar{y}_{\text{Tp}} = \sum_{t=1}^{n} y_t , \qquad (2.38)
$$

Розбіжність даних сум може бути викликана наступними причинами:

‒ якщо вихідному часовому ряду властива інша закономірність, а не експоненціальна;

‒ якщо істотний і значущий вплив на досліджуване явище надають випадкові чинники.

Розглянемо приклад розв'язання задачі за допомогою даного методу [4].

За наступними даними про обсяг народжуваності кроликів на фермі в січні-травні 2019 року, побудуйте прогноз на червень-липень 2019 року методом середнього темпу зростання (табл. 2.3).

Таблиця 2.3 - Розрахункова таблиця для визначення прогнозних значень методом середнього темпу зростання Tp<sup>ц</sup>

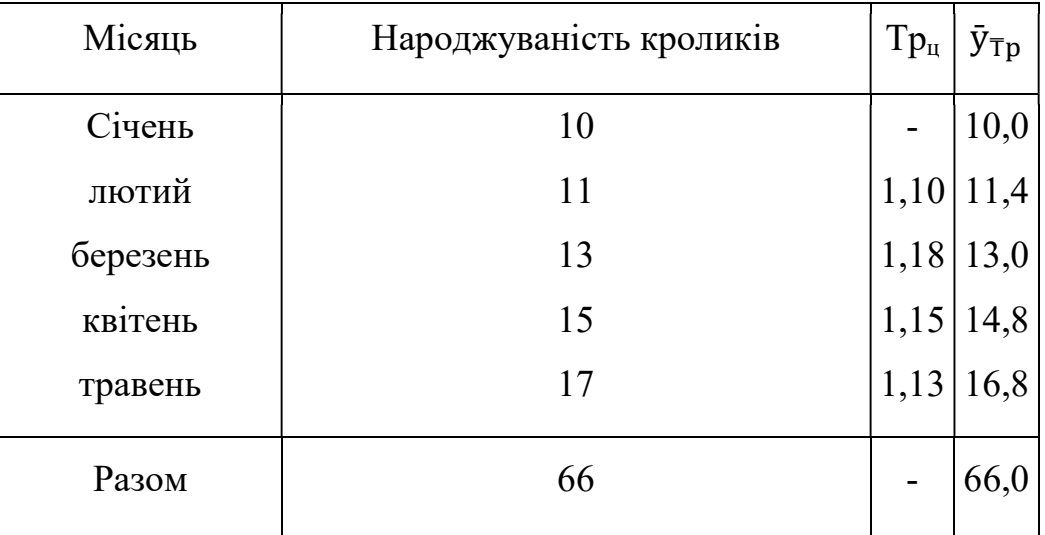

Розрахуємо середній темп росту:

$$
Tp = \sqrt[n-1]{\frac{y_n}{y_1}} = \sqrt[5-1]{\frac{17}{10}} = 1,14;
$$

або

 $\overline{\tau}_{p} = {}^{n-1}\sqrt{T p_{u_{1}} \cdot T p_{u_{2}} \cdot ... \cdot T p_{u_{n-1}}} = {}^{n-1}\sqrt{\Pi T p_{u}} = {}^{5-1}\sqrt{1,10 \cdot 1,18 \cdot 1,15 \cdot 1,13} = 1,14.$ 

Прогноз обсягу народжуваності кроликів:

$$
\bar{y}^*
$$
<sub>червень</sub>=17×1,14=19 одиниць;  
\n $\bar{y}^*$ <sub>липень</sub>=17×1,14=22 одиниць.

#### 2.2.1.4 Прогнозування на основі індексів сезонності

Прогнозування методом індексів сезонності можуть застосовуватися в процесі спостереження за народжуваністю, наприклад, кроликів на певній території. В цьому випадку стикаємося з циклічними коливаннями, які викликані які викликані сезонним характером народжуваності.
Сезонні коливання [15] – це більш чи менш сталі внутрішньорічні коливання в ряді динаміки, що обумовлені впливом деяких чинників на народжуваність кроликів на певній території. Для прогнозування народжуваності кроликів важливо вивчити тенденцію сезонних коливань, що склалися, і розробити прогноз на найближчу перспективу, головним чином, на наступний рік.

Для вивчення сезонних коливань використовуються спеціальні показники, які називаються індексами сезонності, а сукупність їх утворює сезонну хвилю.

За даними, які характеризують обсяг народжуваності (табл. 2.4), розрахуємо індекси сезонності, побудуємо сезонну хвилю і прогноз обсягу народжуваності на окремі місяці наступного року.

Індекс сезонності визначається за формулою:

$$
i_c = \frac{\bar{y}_i}{\bar{y}},\tag{2.39}
$$

$$
\bar{y}_i = \frac{\sum_i y_i}{k},\tag{2.40}
$$

$$
\bar{y} = \frac{\sum_{i} y_{i}}{n} = \frac{\sum_{i} \sum_{i} y_{i}}{k \cdot n},
$$
\n(2.41)

де:  ${\rm \bar{y}}_i$  – середнє значення показника за прийнятий проміжок часу (у нашому прикладі середня величина за кожний місяць);  $\bar{y}$  - середнє значення показника за весь період;  $k$  – кількість років  $(k=1,2,3,4...)$ ;  $n$  – кількість місяців  $(n=1,2,3,4,...).$ 

|              |                  |                |                |     | Разом     | B              | Індекс                              | Прогноз      |
|--------------|------------------|----------------|----------------|-----|-----------|----------------|-------------------------------------|--------------|
|              |                  |                |                |     | 3a 4      | середнь        | сезонності                          | обсягу       |
| Місяць       | $1-$ й           | 2-й            | $3-й$          | 4-й | роки      | ому за 4       | $(\frac{\bar{y}_i}{\bar{y}})$ . 100 | народжуван   |
|              | рік              | рік            | рік            | рік | $(2+3+4)$ | роки           |                                     | ості на нас- |
|              |                  |                |                |     | $+5)$     |                |                                     | тупний рік   |
| $\mathbf{1}$ | $\overline{2}$   | $\overline{3}$ | $\overline{4}$ | 5   | 6         | $\overline{7}$ | 8                                   | 9            |
| 01           | 5,3              | 5,4            | 5,5            | 6,4 | 22,6      | 5,65           | 74,6                                | 6,1          |
| 02           | 5,4              | 5,6            | 5,7            | 6,7 | 23,4      | 5,85           | 77,2                                | 6,3          |
| 03           | 6,2              | 6,0            | 5,9            | 6,9 | 25,0      | 6,25           | 82,5                                | 6,7          |
| 04           | 6,4              | 6,6            | 6,7            | 7,3 | 27,0      | 6,75           | 89,1                                | 7,3          |
| 05           | 7,0              | 7,2            | 7,5            | 7,7 | 29,4      | 7,35           | 97,0                                | 7,9          |
| 06           | 7,5              | 7,7            | 8,0            | 8,2 | 31,4      | 7,85           | 103,6                               | 8,5          |
| 07           | 8,0              | 8,1            | 8,5            | 8,7 | 33,3      | 8,33           | 110,0                               | 9,0          |
| 08           | 8,5              | 8,6            | 8,8            | 9,1 | 35,0      | 8,75           | 115,0                               | 9,4          |
| 09           | 8,9              | 9,0            | 9,2            | 9,5 | 36,6      | 9,15           | 180,0                               | 9,9          |
| 10           | 8,3              | 8,5            | 9,0            | 9,1 | 34,9      | 8,72           | 115,1                               | 9,4          |
| 11           | 8,0              | 8,3            | 8,6            | 8,4 | 33,3      | 8,33           | 110,0                               | 9,0          |
| 12           | 7,5              | 7,9            | 8,3            | 8   | 31,7      | 7,93           | 104,7                               | 8,5          |
| Разом        | 87,              | 88,            | 91,            | 96, | 363,6     |                | 1200,0                              | 98,0         |
|              | $\boldsymbol{0}$ | 9              | 7              |     |           |                |                                     |              |
| B            |                  |                |                |     |           |                |                                     |              |
| серед-       |                  |                |                |     |           | 7,575          | 100,0                               |              |
| ньому        |                  |                |                |     |           |                |                                     |              |

Таблиця 2.4 – Обсяг народжуваності кроликів (тис.)

Припустимо, що на наступний рік об'єднання передбачає народжуваність 98 тис. кроликів. Для того, щоб сформувати помісячний план народжуваності можна використати наступну залежність:

$$
\widehat{\widehat{Q}}_i = \frac{\frac{\widehat{Q} \cdot i_{c}}{n}}{100} \; ; \;
$$

де:  $\widehat{\widehat Q}_{\rm i}$  — очікуваний місячний об'єм народжуваності (і=1,2,3....);  $\widehat{\widehat{Q}}$  — очікуваний річний обсяг народжуваності;  $n -$ кількість періодів ( $n = 12$ ).

Результати розрахунків наведені в графі 9 (табл. 2.4).

Розглянуті методи прогнозування є найпростішими, і тому прогнози, отримані на їх основі, є наближеними і не завжди надійні при збільшенні періоду попередження. Як правило, ці методи використовуються тільки при короткостроковому прогнозуванні.

Застосування цих методів в середньостроковому і довгостроковому прогнозуванні недоцільно, оскільки вони не тільки не враховують варіацію, скачки всередині часового ряду, але і в основі побудови моделей прогнозу і отримання прогнозних оцінок на весь період попередження лежить принцип рівномірного збільшення або зменшення (в залежності від знаку абсолютного приросту або допустимих меж темпу зростання) досліджуваного явища, зокрема його останнього рівня в вихідному часовому ряду, від одного періоду попередження до іншого на постійну величин , кількісно виражену значенням середнього абсолютного приросту або середнього темпу зростання.

#### 2.2.2 Адаптивні методи прогнозування

Адаптивні методи прогнозування часових рядів являють собою сукупність моделей дисконтування даних [16], здатні пристосовувати свою структуру і параметри до зміни умов.

При оцінці параметрів адаптивних моделей спостереженнями (рівнями ряду) присвоюються різні ваги в залежності від того, наскільки сильним визнається їх вплив на поточний рівень. Це дозволяє враховувати зміни в тенденції, а також будь-які коливання, в яких простежується закономірність. Адаптивні методи прогнозування представляють собою підбір і адаптацію на підставі знову надійшовшої інформації моделей прогнозування. До них відноситься [19] метод експоненційного згладжування, ковзаючих середніх, авто регресії та гармонійних ваг. Розглянемо кожен із цих методів більш детальніше.

#### 2.2.2.1 Метод експоненційного згладжування

Це найбільш ефективний метод при розробці середньострокових прогнозів [17]. Він прийнятний при прогнозуванні тільки на один період вперед. Його основні переваги простота процедури обчислень і можливість обліку ваг вихідної інформації. Робоча формула методу експоненціального згладжування:

$$
U_{t+1} = a \cdot y_t + (1 - a) \cdot U_t ; \qquad (2.42)
$$

де: t - період, що передує прогнозному;  $t+1$  - прогнозний період;  $U_t +1$ прогнозований показник; α - параметр згладжування;  $y_t$  - фактичне значення досліджуваного показника за період, що передує прогнозному;  $U_t$  – експоненціально зважена середня для періоду, що передує прогнозному.

При прогнозуванні даним методом виникає два утруднення:

‒ вибір значення параметра згладжування α;

– визначення початкового значення  $U<sub>o</sub>$ .

Від величини  $\alpha$  залежить, як швидко знижується вага впливу попередніх спостережень. Чим більше α, тим менше позначається вплив попередніх років. Якщо значення  $\alpha$  близьке до одиниці, то це призводить до врахування при прогнозі в основному впливу лише останніх спостережень. Якщо значення  $\alpha$ близьке до нуля, то ваги, по яких зважуються рівні тимчасового ряду, убувають повільно, тобто при прогнозі враховуються всі (або майже всі) минулі спостереження.

Таким чином, якщо є впевненість, що початкові умови, на підставі яких розробляється прогноз, достовірні, слід використовувати невелику величину параметра згладжування  $(\alpha \rightarrow 0)$ . Коли параметр згладжування малий, то досліджувана функція поводиться як середня з великого числа минулих рівнів. Якщо немає достатньої впевненості в початкових умовах прогнозування, то слід використовувати велику величину α, що призведе до обліку при прогнозі в основному впливу останніх спостережень.

Точного методу для вибору оптимальної величини параметра згладжування α немає. В окремих випадках автор даного методу професор Браун пропонував визначати величину α, виходячи з довжини інтервалу згладжування. При цьому α обчислюється за формулою:

$$
a = \frac{2}{n+1},
$$
 (2.43)

де n - число спостережень, що входять в інтервал згладжування.

Завдання вибору  $U<sub>o</sub>$  (експоненціально зваженого середнього початкового) вирішується наступними способами:

‒ якщо є дані про розвиток явища в минулому, то можна скористатися середньої арифметичної і прирівняти до неї  $U_o$ ;

– якщо таких відомостей немає, то в якості  $U<sub>o</sub>$  використовують вихідне перше значення бази прогнозу  $y_1$ .

#### 2.2.2.2 Метод ковзаючих середніх

Метод ковзних середніх [17] є одним з широко відомих методів згладжування часових рядів. Застосовуючи цей метод, можна елімінувати випадкові коливання і отримати значення, відповідні впливу головних чинників.

Згладжування за допомогою ковзних середніх засноване на тому, що в середніх величинах взаємно погашаються випадкові відхилення. Це відбувається внаслідок заміни первинних рівнів часового ряду середньою арифметичною величиною всередині обраного інтервалу часу. Отримане значення відноситься до середини обраного інтервалу часу (періоду).

Потім період зсувається на одне спостереження, і розрахунок середньої повторюється. При цьому періоди визначення середньої беруться весь час однаковими. Таким чином, в кожному даному випадку середня центрована, тобто віднесена до серединної точці інтервалу згладжування і являє собою рівень для цієї точки.

При згладжуванні часового ряду ковзаючими середніми в розрахунках беруть участь всі рівні ряду. Чим ширше інтервал згладжування, тим більше плавним виходить тренд. Згладжений ряд коротше початкового на (n-1) спостережень, де n - величина інтервалу згладжування.

При великих значеннях n коливання згладженого ряду значно знижується. Одночасно помітно скорочується кількість спостережень, що створює труднощі.

Вибір інтервалу згладжування залежить від цілей дослідження. При цьому слід керуватися тим, в який період часу відбувається дія, а отже, і усунення впливу випадкових факторів.

Даний метод використовується при короткостроковому прогнозуванні. Його робоча формула:

 yt+1= mt-1+ <sup>ଵ</sup> ∙ (yt – yt-1), якщо n = 3; (2.44)

$$
m_t = y_{t-1} + y_t + y_{t+1}; \t\t(2.45)
$$

де:  $t+1$  – прогнозний період;  $t$  – період, попередній прогнозному періоду (рік, місяць і т.д.);

 $y_{t+1}$  – прогнозований показник;

 $m_{t-1}$  — ковзаюча середня за два періоди до прогнозного;

 $n$  – число рівнів, що входять в інтервал згладжування;

 $y_t$  – фактичне значення досліджуваного явища за попередній період;

 $y_{t-1}$  – фактичне значення досліджуваного явища за два періоди, що передують прогнозному.

#### 2.2.2.3 Метод гармонійних ваг

Цей метод був розроблений польським статистиком З. Хельвіг [18]. Він близький до методу простого експоненціального згладжування, використовує той же принцип. В його основі лежить зважування змінного показника, але замість ковзної середньої використовується ідея змінного тренду. Екстраполяція проводиться за змінним тренду, окремі туги ламаної лінії зважуються за допомогою гармонійних ваг, що дозволяє більш пізнім спостереженнями надавати більшу вагу.

Метод гармонійних ваг базується на таких передумовах:

‒ період часу, за який вивчається даний процес, повинен бути досить тривалим, щоб можна було визначити його закономірності;

‒ вихідний ряд динаміки не повинен мати стрибкоподібних змін;

‒ досліджуване явище має володіти інерційністю, тобто для настання більшої зміни в характеристиках процесу необхідно, щоб пройшло чимало часу;

‒ відхилення від змінного тренду мають випадковий характер;

‒ автокореляційна функція, розрахована на основі послідовних різниць, повинна зменшуватися з ростом t, тобто вплив більш пізньої інформації мусить сильніше відображатися на прогнозованій величині, ніж на ранній інформації.

Для отримання точного прогнозу методом гармонійних ваг необхідно виконання всіх вищевказаних передумов для вихідного ряду динаміки [20]. Для здійснення прогнозу даним методом вихідний ряд розбивається на фази k. Число фаз повинна бути меншою ніж членів ряду n, тобто k <n. Зазвичай фаза дорівнює 3-5 рівням. Для кожної фази розраховується лінійний тренд, тобто:

$$
\bar{y}_i(t) = a_i + b_i t, (i = 1, 2, ..., n - k + 1); \qquad (2.46)
$$

При цьому:

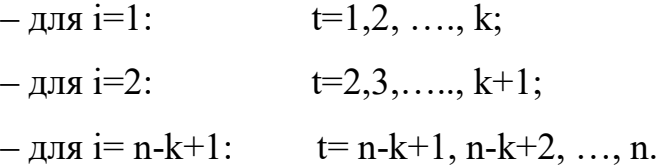

Для оцінки параметрів  $a_i$ ,  $b_{ik}$  використовується метод найменших квадратів.

За допомогою отриманих  $(n-k+1)$  рівнянь визначаються значення ковзаючого тренду. З цією метою виділяються ті значення  $y_{i(t)}$ , для яких  $t=i$ , їх позначають  $y_{i(t)}$ . Нехай їх буде  $n_i$ .

Потім знаходиться середнє значення  $\overline{\overline{y}_t}(t)$  за формулою:

$$
\bar{y}_t(t) = \frac{1}{k} \sum_{i=1}^k y_i(t).
$$
 (2.47)

Після цього необхідно перевірити гіпотезу про те, що відхилення від змінного тренда є стаціонарним процесом. З цією метою розраховується автокореляційна функція. Якщо значення автокореляційної функції зменшуються від періоду до періоду, то п'ята передумова даного методу виконується. Далі розраховуються прирости за формулою:

$$
w_{t+1} = f_{t+1} - f_t = \overline{y_{t+1}} - \overline{y}_t.
$$
 (2.48)

Середня приростів обчислюється за формулою:

$$
\overline{w} = \sum_{t=1}^{n-1} C_{t+1}^n \cdot w_{t+1},\tag{2.49}
$$

де:  $C_{t+1}^{n}$  – гармонійні коефіцієнти, що відповідають таким умовам:

$$
C^{n_{t+1}} > 0 \quad (t = 1, 2, \dots, n-1);
$$
\n
$$
\sum_{t=1}^{n+1} C^{n}_{t+1} = 1.
$$

Вираз дозволяє більш пізній інформації надавати великі ваги, так як прирости обернено пропорційні часу, що відокремлює ранню інформацію від пізньої для моменту  $t = n$ .

Якщо найраніша інформація має вагу  $m_2 = \frac{1}{n-1}$ , то вага інформації, що відноситься до наступного моменту часу, дорівнює:

$$
m_3 = m_2 + \frac{1}{n-2} = \frac{1}{n-1} + \frac{1}{n-2}.
$$
 (2.50)

У загальному вигляді ряд гармонійних ваг визначають наступним чином:

$$
m_{t+1} = m_t + \frac{1}{n-t}, (t = 2, 3, ..., n-1)
$$
 (2.51)

або

$$
m_{t+1} = \sum_{i=1}^{t} \frac{1}{n-t},\tag{2.52}
$$

звідси:

$$
\sum_{t=1}^{n-1} m_{t+1} = n - 1. \tag{2.53}
$$

Щоб отримати гармонічні коефіцієнти  $C_{t+1}^n$ , які задовольняє дві вище зазначені умови, потрібно гармонічні ваги  $m_{t+1}$  розділити на  $(n-1)$ , тобто:

$$
C_{t+1}^n = \frac{m_{t+1}}{n-1}.\tag{2.54}
$$

Далі прогнозування проводиться так само, як і при простих методах прогнозу, шляхом додавання до останнього значенням ряду динаміки середнього приросту, тобто:

$$
\hat{y}_{t+1} = \hat{y}_t^* + \overline{w}.\tag{2.55}
$$

Даний метод прогнозування застосовується [17], коли є впевненість, що тенденція в майбутньому описується плавною кривою, тобто в ряду відсутні сезонні і циклічні коливання. Таким чином, перед передбаченням розвитку досліджуваного об'єкта необхідно зробити висновок про стаціонарності або нестаціонарності тимчасового ряду. Дане положення можна перевірити за допомогою тесту Дікі-Фуллера. Базовий породжуючий дані процес, який використовується в тесті – авторегресійний процес першого порядку:

$$
y_t = m_0 + m_1 \times t + r \times y_{t-1} + \varepsilon_t, \qquad (2.56)
$$

де  $m_0$ ,  $m_1$ ,  $r$  – постійні коефіцієнти, які можуть бути знайдені методом найменших квадратів;  $\varepsilon_t$  - випадкова помилка, яка в розрахунок може не прийматися.

У разі якщо виконується умова:  $0 \le r \le 1$ , то ряд є стаціонарним, у випадках:  $r \not\in 0$ ;  $r \cdot \frac{s}{l}$ , то досліджуваний часовий ряд не є стаціонарним.

#### 2.2.2.4 Метод авто регресії

Ще один метод, корисний для прогнозування за часовими рядами, заснований на авторегресійних моделях [17]. Зазвичай виявляється, що значення відгуку в деякій точці часового ряду сильно корельовано із кількома попередніми і / або наступними значеннями. Дійсно, для багатьох явищ їх сучасний стан функціонально визначається попередніми станами системи, більшою мірою недавніми, в набагато меншій - далеко стоячими від заданого по часовому ряду. Подібні зв'язки прийнято називати автокореляцією кореляцією ряду з самим собою.

Автокореляція першого порядку характеризує тісноту зв'язку між сусідніми значеннями часового ряду, автокореляція другого порядку - між віддаленими одна від одної на два періоди etc. І взагалі, автокореляція n-го порядку відноситься до ступеня пов'язаності відгуків, рознесених на n періодів. Припускаючи, що виникнувши зв'язок між значеннями збережеться деякий час в майбутньому, ми отримуємо механізм прогнозування, заснований на побудові регресії точок ряду на самих себе, тобто - авторегресії.

Авторегресійні моделі різних порядків - першого, другого, в загальному випадку n-ого - можна описати рівняннями наступного вигляду:

$$
y_i = b_0 + b_1 \cdot y_{i-1} + \varepsilon;
$$
  
\n
$$
y_i = b_0 + b_1 \cdot y_{i-1} + b_2 \cdot y_{i-2} + \varepsilon;
$$
  
\n
$$
y_i = b_0 + b_1 \cdot y_{i-1} + b_2 \cdot y_{i-2} + \dots + b_n \cdot y_{i-n} + \varepsilon,
$$
  
\n(2.57)

де:  $b_0$  - константа (вільний член) авторегресійного рівняння;

 $b_1, b_2,... b_n$  - коефіцієнти авто регресії;

 $y_i$  - величина відгуку в певний момент часу;

 $y_{i-1}, y_{i-2},...,y_{i-n}$  - відповідно відгуки одним, двома, ... *n* періодами раніше заданого;

 $\varepsilon$  - незкорильована випадкова компонента, присутня у відгуку і пов'язана з помилками спостереження і похибками моделі.

# 3 МЕТОДИКА АНАЛІЗУ ТА ПРОГНОЗУВАННЯ ПРОЦЕСІВ РІЗНОЇ ФІЗИЧНОЇ ПРИРОДИ

Даний розділ присвячений висвітленню методики дослідження та прогнозування процесів різної фізичної природи. А також застосування даної методики у практичній діяльності.

### 3.1 Вхідні данні для проведення дослідження. Аналіз об'єкту

Для початку, потрібно зробити вибірку існуючих для вивчення характеристик досліджуваного об'єкту, по яким в подальшому будемо формувати базу даних. Потім, всі відібрані характеристики аналізуються на предмет їх взаємозв'язку. На основі цього, виділяють залежні і незалежні характеристики даного об'єкту. Залежні характеристики в подальшому розглядаються як змінні, а незалежні характеризуються як ознаки. У тому випадку, якщо ознаками виступають моменти часу, то змінні будуть залежати від часу.

Наступним етапом - є побудова часового ряду.

Вже сформована база даних змінних та ознак представляє собою послідовність чисел. Таким чином, ми отримуємо табличне представлення значень кожного з розглянутих показників (табл.3.1).

Таблиця 3.1 ‒ Табличне представлення значень кожного з розглянутих показників

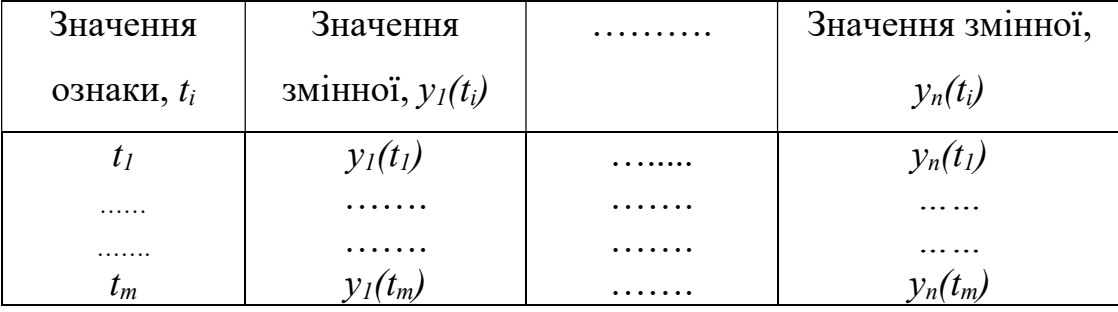

3.2 Етапи реалізації методики дослідження та прогнозування процесів різної фізичної природи

Першим етапом методики служить проведення переднього аналізу для вже сформованого часового ряду. Методологія проведення попереднього аналізу описана у підрозділі 2.1. Під терміном «попереднього аналізу'' мається на увазі:

‒ виявлення аномальних спостережень рівнів ряду та їх усунення;

‒ перевірка на наявність тренду;

‒ обчислення і аналіз аналітичних показників динаміки ряду.

Другим етапом є побудова прогнозу. Побудова прогнозу виконується за допомогою різних методів прогнозування, деякі з них описані в підрозділі 2.2.

На третьому етапі проводиться перевірка точності моделей і прогнозів побудованих на другому етапі. Та робляться висновки по отриманим результатам прогнозування.

## 3.3 Застосування методики дослідження та прогнозування процесів у практичній діяльності. Проведення обчислювальних експериментів

Для проведення дослідження та прогнозування були взяті данні температури повітря з архіву погоди в місті Запоріжжя (аеропорт) за період з 01.01.2009 по 20.12.2019. Дослідження та прогнозування проводитимуться за період від 01.01.2009 по 31.12.2018. Данні за період з 01.01.2019 по 20.12.2019 будуть використані для перевірки точності прогнозів. Завданням роботи є проведення аналізу часового ряду та прогнозування його на майбутнє.

Першим етапом є вивчення об'єкта. Для початку, робиться вибірка існуючих для вивчення характеристик досліджуваного об'єкту, по яким в подальшому будемо формувати базу даних. Вибірка знаходиться у Додатку А в табл. А.1.

На другому етапі з отриманих даних будується часовий ряд (Додаток Б, табл. Б.1 та Б.2).

Далі будується графік залежності y(t) (рис. 3.1).

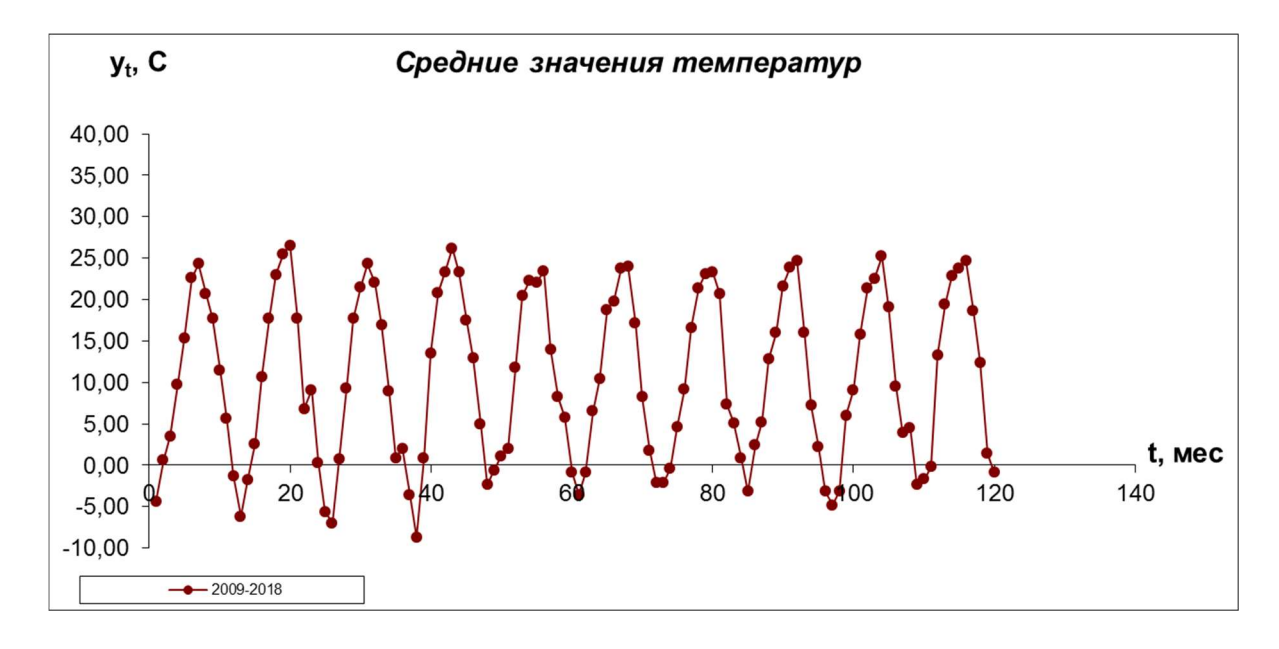

Рисунок 3.1 – Графік залежності y(t)

Перейдемо до етапу попереднього аналізу часового ряду, побудованого на 2 етапі.

Шукаються аномальні рівні ряду за допомогою критерія Ірвіна.

Для початку обчислимо  $\bar{y}$ :

$$
\bar{y} = \sum y_i / n = 10,558,
$$

після цього розраховується незміщена оцінку дисперсії:

$$
D_y = \frac{\sum (yi-\bar{y})^2}{n-1} = 12085,15/119 = 101,5.
$$

Далі розраховується середньоквадратичне відхилення  $\delta(y)$ :

$$
\delta_{\rm y} = \sqrt{D(y)} = 10,07.
$$

Зі знайдених даних розраховується критерій Ірвіна, за формулою:

$$
\lambda_t = \frac{|y_t - y_{t-1}|}{\sigma_y}.
$$

Для n =120 порогове значення критерію Ірвіна не повинно перевищувати  $\lambda_{\kappa p}$ =1. Значення  $\lambda$  в залежності від t представлені в Додатку В у табл. В.1.

З наведеної таблиці можна побачити, що у даному часовому ряді присутні аномалії при  $t=22, 40, 82, 112, 119$ .

Перейдемо до етапу видалення знайдених аномалій. Виявлені аномальні спостереження необхідно виключити з часового ряду і замінити розрахунковим значенням, отриманим з використанням сусідніх спостережень. Найпростіший спосіб заміни аномальних рівнів простою середньою арифметичною двох сусідніх рівнів ряду.

Аномальні значення мають рівні  $t=22,40,82,112,119$  ряду.

Розраховуються нові значення  $y_t$ :

$$
y^*_{22}=(y_{21}+y_{23})/2=(17,7+9,1)/2=13,44;
$$
  
\n
$$
y^*_{40}=(y_{39}+y_{41})/2=(0,9+20,8)/2=10,85;
$$
  
\n
$$
y^*_{82}=(y_{81}+y_{83})/2=(20,7+5,1)/2=12,9;
$$
  
\n
$$
y^*_{112}=(y_{111}+y_{113})/2=((-0,2)+19,4)/2=9,6;
$$
  
\n
$$
y^*_{119}=(y_{118}+y_{120})/2=(12,4+(-0,9))/2=5,75.
$$

Після знайдення нових значень  $y_i$ , повторно перевіряється часовий ряд на аномальність.

Підставивши нові данні в таблицю, розраховується нове cереднє значення  $\bar{v}$ :

$$
\bar{y}=10,558.
$$

Незміщена оцінка дисперсії:

$$
D(y)=11998,05/119=100,824.
$$

Середньоквадратичне відхилення:

$$
\delta(y)=10,04.
$$

Обчислюється критерій Ірвіна:

$$
\lambda_t = \frac{|y_t - y_{t-1}|}{\sigma_y}.
$$

Для n =120 порогове значення критерію Ірвіна не повинно перевищувати  $\lambda_{\kappa p} = 1$ .

Значення λ в залежності від t представлені у Додатку В у табл. В.2.

З розрахунків можна побачити що аномальність зникла, тому можемо перейти до наступного етапу – перевірки на наявність тренду.

Далі проводиться перевірка на наявність тренду. Присутність тренда не завжди чітко простежується в часі ряду. У цих випадках перш, ніж перейти до визначення тенденції і виділенню тренда, потрібно з'ясувати, чи існує взагалі тенденція в досліджуваному процесі.

Основні підходи до вирішення цього завдання засновані на статистичній перевірці гіпотез. Критерії виявлення компонент ряду засновані на перевірці гіпотези про випадковість ряду.

Найбільш часто використовуються на практиці критерії перевірки ‹‹наявності-відсутності›› тренда:

‒ критерій серій;

‒ критерій ‹‹висхідних›› і ‹‹нисхідних›› серій.

Проводиться перевірка критерієм серій. Для початку впорядковуються члени ряду по зростанню (Додаток Г в табл. Г.1). Далі визначається медіана ряду. В випадку парного значення довжини ряда *n*  $(n=2m)$  медіана  $Me=(y_{(m)}+y_{(m+1)})/2$ .

$$
Me = \frac{9,6+9,7}{2} = 9,65.
$$

Далі утворюється послідовність  $\delta_i$  з плюсів і мінусів за таким правилом:

$$
\delta_i = \begin{cases} +, \text{ RKULO } y_t > Me, t = 1, 2, \dots, n, \\ -, \text{ RKULO } y_t < Me, t = 1, 2, \dots, n. \end{cases}
$$

Утворена послідовності  $\delta_i$  з плюсів і мінусів, та поділ часового ряду на серії заноситься у Додаток Г в табл. Г.2.

Потім підраховується  $v(n)$  - число серій в сукупності  $\sigma_i$ :

$$
v(n)=21.
$$

Далі визначається  $\tau_{max}$  - протяжність найдовшої серії:

$$
\tau_{max}=7.
$$

Перевірка гіпотези Н<sub>0</sub> грунтується на тому факті, що за умови випадковості часового ряду (при відсутності тренда) протяжність найдовшою серії не повинна бути занадто великою, а загальне число серій - занадто маленьким. Тому для того щоб не була відкинута гіпотеза про випадковості вихідного ряду (про відсутність тренда), повинні виконуватися наступні нерівності, для 5% рівня значимості  $u_{kp} = 1.96$ ):

$$
\begin{cases} \tau_{\max}(n) < [1,43 \ln(n+1)], \\ \nu(n) > \left[\frac{1}{2} \left(n+1-1,96\sqrt{n-1}\right)\right], \end{cases}
$$

$$
\begin{cases}\n7 < [1,43\ln(120+1)], \\
21 > \left[\frac{1}{2}(120+1-1.96\sqrt{119})\right], \quad \rightarrow \begin{cases}\n7 < [6,85], \\
21 > [49,8], \quad \rightarrow \begin{cases}\n7 < 6, \\
21 > 49.\n\end{cases}\n\end{cases}
$$

Обидві нерівності не виконуються, тому гіпотеза  $H_0$  про відсутність тренду – відкидається.

Проводиться перевірка критерієм ‹‹висхідних›› і ‹‹нисхідних›› серій. Цей критерій, так само як і критерій серій, заснований на використанні низки умовних знаків. Правило формування цієї послідовності полягає в наступному:

 $-$ знак «+» ставлять, якщо  $v_{i+1} > v_i$ ;

 $-$ знак «-» ставлять, якщо  $y_{i+1} < y_i$ .

Якщо  $v_{i+1} = v_i$ , враховується тільки  $v_i$ : перевіряється  $v_i > 0$  або  $v_i < 0$ . Таку ж перевірку роблять і для  $y_n$ .

Утворення послідовності  $\delta_i$  з плюсів і мінусів, та поділ часового ряду на серії занесені до Додатку Г в табл. Г.3.

Отримані таким чином серії будуть відповідати ділянкам зростання (серії знаків «+» - висхідні серії) або зменшення (серії знаків «-» - низхідні серії) значень елементів часового ряду.

Перевірка гіпотези грунтується на тому, що за умови випадковості ряду (при відсутності систематичної складової) протяжність найдовшої серії не повинна бути занадто великою, а загальне число серій - занадто маленьким. Тому гіпотеза Н<sub>0</sub> відкидається з імовірністю помилки *а*, якщо виконуються хоча б одна з наступних нерівностей:

$$
v \leq \left[\frac{1}{3}(2N-1) - u_{\gamma}\sqrt{\frac{16N-2}{90}}\right],
$$
  

$$
\tau \geq \tau_0(N),
$$

де:  $\tau_0(N)$  - критичне значення, яке визначається в залежності від обсягу вибірки:

$$
\tau_0(N) = \begin{cases}\n5, \text{ RKU} & N \leq 26, \\
6, \text{ RKU} & 26 < N \leq 153, \\
7, \text{ RKU} & 0 \leq N > 153,\n\end{cases} \rightarrow \tau_0(N) = 6,
$$

 $u<sub>y</sub>$  - квантиль нормального розподілу рівня для довірчої ймовірності  $\gamma=1-(\alpha/2)$ . Числа  $v(n)$  та  $t(n)$  необхідно округлити вниз до найближчого цілого.

$$
\tau_{\text{max}} = 7;
$$
  

$$
v(N) = 21;
$$
  

$$
u_{\gamma} = 1,96.
$$

Підставляються данні до нерівності, отримаємо:

$$
2l \le 70;
$$
  

$$
7 \ge 6.
$$

Отже, виконуються обидві нерівності, тому гіпотеза Н<sub>0</sub> про відсутність тренду – відкидається.

На наступному етапі проводяться розрахунки аналітичних показників динаміки ряду, а також розрахунки аналітичних показників для окремих рядів динаміки за кожен місяць окремо.

Основні аналітичні показники динаміки ряду, та їх формули, наведені у підрозділі 2.2.1.3.

Розрахункові дані аналітичних показників для спільного динамічного ряду знаходяться у Додатку Д в табл. Д.1 - Д.2. Розрахункові дані аналітичних показників для окремих рядів динаміки за кожен місяць окремо занесені до таблиць 3.1-3.24.

| $\mathbf t$  | y(t)   | $\Lambda$ 'yi  | $\Delta y_i$   | $\overline{\Delta}$ y | Лан<br>цюг<br>овий | Базис<br>ний<br>$T_p$ | Ланц<br>ЮГОВ<br>ий | Базис<br>ний<br>$T_{\text{np}}$ | $\overline{\mathbf{T}}_{\text{p}}$ | $\bar{\mathbf{T}}_{\text{np}}$ |
|--------------|--------|----------------|----------------|-----------------------|--------------------|-----------------------|--------------------|---------------------------------|------------------------------------|--------------------------------|
|              |        |                |                |                       | $T_p$              |                       | $T_{\text{np}}$    |                                 |                                    |                                |
| $\mathbf{1}$ | $-4,4$ |                |                |                       |                    |                       |                    |                                 |                                    |                                |
| 13           | $-6,2$ | $-1,8$         | $-1,8$         |                       | 140,9              | 140,9                 | 40,90              | 40,9                            |                                    |                                |
| 25           | $-5,6$ | 0,6            | $-1,2$         |                       | 90,32              | 127,27                | $-9,67$            | 27,27                           |                                    |                                |
| 37           | $-3,6$ | $\overline{2}$ | 0,8            |                       | 64,28              | 81,81                 | $-35,71$           | $-18,18$                        |                                    |                                |
| 49           | $-0,6$ | $\overline{3}$ | 3,8            |                       | 16,66              | 13,63                 | $-83,33$           | $-86,36$                        |                                    |                                |
| 61           | $-3,6$ | $-3$           | 0,8            | 0,2                   | 600                | 81,81                 | 500                | $-18,18$                        | 93,48                              | $-6,51$                        |
| 73           | $-2,1$ | 1,5            | 2,3            |                       | 58,33              | 47,72                 | $-41,66$           | $-52,27$                        |                                    |                                |
| 85           | $-3,2$ | $-1,1$         | 1,2            |                       | 152,3              | 72,72                 | 52,38              | $-27,27$                        |                                    |                                |
| 97           | $-4,8$ | $-1,6$         | $-0,4$         |                       | 150                | 109,09                | 50                 | 9,09                            |                                    |                                |
| 109          | $-2,4$ | 2,4            | $\overline{2}$ |                       | 50                 | 54,54                 | $-50$              | $-45,45$                        |                                    |                                |

Таблиця 3.1 - Розрахунки аналітичних показників ряду динаміки на січень

Таблиця 3.2 - Розрахунки аналітичних показників ряду динаміки на січень

| T            | y(t)   | Ланц<br><b>ЮГОВИ</b><br>й Крі | Бази<br>сний<br>$Kp_i$ | 3a<br>весь<br>період<br>$Kp_n$ | $K_{\text{np}}$ | $\overline{k_p}$ | $\overline{k_{\text{np}}}$ | Ланцю<br>говий<br>$\Delta y_1$ % | За весь<br>період<br>$\Delta y_{1\%}$ |
|--------------|--------|-------------------------------|------------------------|--------------------------------|-----------------|------------------|----------------------------|----------------------------------|---------------------------------------|
| $\mathbf{1}$ | $-4,4$ |                               |                        |                                |                 |                  |                            |                                  |                                       |
| 13           | $-6,2$ | 1,409                         | 1,409                  |                                | 0,409           |                  |                            | $-0,044$                         |                                       |
| 25           | $-5,6$ | 0,903                         | 1,27                   | 0,545                          | $-0,09$         |                  |                            | $-0,062$                         |                                       |
| 37           | $-3,6$ | 0,642                         | 0,81                   |                                | $-0,35$         | 0,93             | $-0,06$                    | $-0,056$                         | $-3,411$                              |
| 49           | $-0,6$ | 0,166                         | 0,136                  |                                | $-0,83$         |                  |                            | $-0,036$                         |                                       |

Продовження таблиці 3.2

| 61  | $-3,6$ |       | 0,818 | 5       |  | $-0,006$ |  |
|-----|--------|-------|-------|---------|--|----------|--|
| 73  | $-2,1$ | 0,583 | 0,47  | $-0,41$ |  | $-0,036$ |  |
| 85  | $-3,2$ | 1,52  | 0,72  | 0,523   |  | $-0,021$ |  |
| 97  | $-4,8$ | 1,5   | 1,09  | 0,5     |  | $-0,032$ |  |
| 109 | $-2,4$ | 0,5   | 0,545 | $-0,5$  |  | $-0,048$ |  |

Таблиця 3.3 - Розрахунки аналітичних показників ряду динаміки на лютий

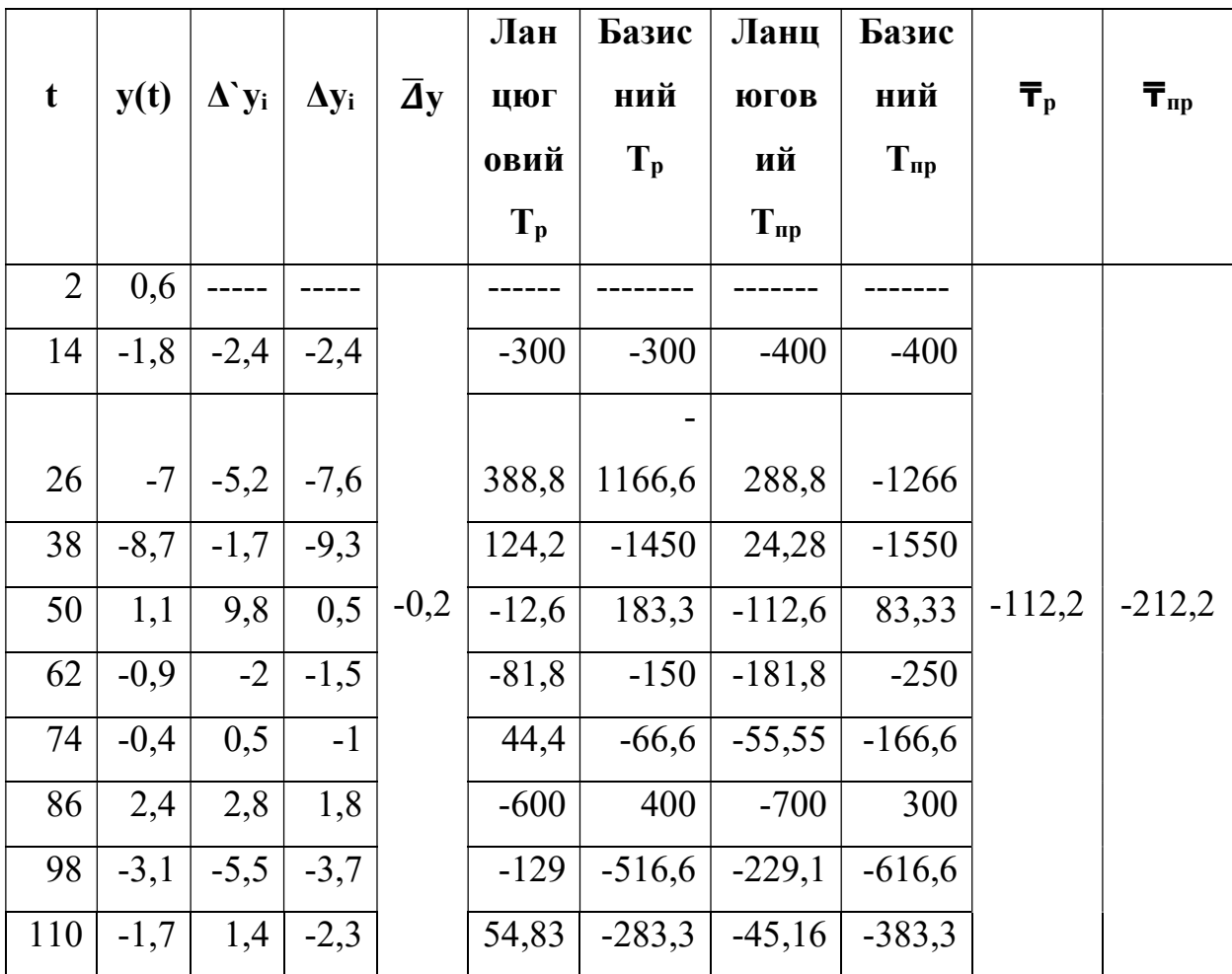

| T              | y(t)   | Ланц<br><b>ЮГОВИ</b> | Бази<br>сний   | 3a<br>весь | $K_{\text{np}}$ | $\overline{k_p}$ | $\overline{k_{\text{np}}}$ | Ланцю<br>говий | За весь<br>період |
|----------------|--------|----------------------|----------------|------------|-----------------|------------------|----------------------------|----------------|-------------------|
|                |        | й Крі                | $Kp_i$         | період     |                 |                  |                            | $\Delta y_1$ % | $\Delta y_{1\%}$  |
|                |        |                      |                | $Kp_n$     |                 |                  |                            |                |                   |
| $\overline{2}$ | 0,6    |                      |                |            |                 |                  |                            |                |                   |
| 14             | $-1,8$ | $-3$                 | $-3$           |            | $-4$            |                  |                            | 0,006          |                   |
| 26             | $-7$   | 3,88                 | $-11,6$        |            | 2,88            |                  |                            | $-0,018$       |                   |
| 38             | $-8,7$ | 1,242                | $-14,5$        |            | 0,24            |                  |                            | $-0,07$        |                   |
| 50             | 1,1    | $-0,126$             | 1,83           |            | $-1,12$         |                  |                            | $-0,087$       |                   |
| 62             | $-0,9$ | $-0,81$              | $-1,5$         |            | $-1,81$         |                  |                            | 0,011          |                   |
| 74             | $-0,4$ | 0,44                 | $-0,66$        |            | $-0,55$         |                  |                            | $-0,009$       |                   |
| 86             | 2,4    | $-6$                 | $\overline{4}$ | $-2,83$    | $-7$            |                  |                            | $-0,004$       | 0,12              |
| 98             | $-3,1$ | $-1,29$              | $-5,16$        |            | $-2,29$         | $-1,1$           | $-2,12$                    | 0,024          |                   |
| 110            | $-1,7$ | 0,54                 | $-2,83$        |            | $-0,45$         |                  |                            | $-0,031$       |                   |

Таблиця 3.4 - Розрахунки аналітичних показників ряду динаміки на лютий

Таблиця 3.5 - Розрахунки аналітичних показників ряду динаміки на березень

| $\mathbf t$    | y(t)           | $\mathbf{\Delta} \mathbf{y_i}$ | $\Delta y_i$   | $\overline{\bf{A}}$ y | Лан<br>цюг<br>овий | Базис<br>ний<br>$T_p$ | Ланц<br>ЮГОВ<br>ий | Базис<br>ний<br>$T_{\text{np}}$ | $\overline{\mathbf{T}}_{\text{p}}$ | $\bar{\mathbf{T}}_{\text{np}}$ |
|----------------|----------------|--------------------------------|----------------|-----------------------|--------------------|-----------------------|--------------------|---------------------------------|------------------------------------|--------------------------------|
|                |                |                                |                |                       | $T_p$              |                       | $T_{\text{np}}$    |                                 |                                    |                                |
| $\overline{3}$ | 3,5            |                                |                |                       |                    |                       |                    |                                 |                                    |                                |
| 15             | 2,6            | $-0,9$                         | $-0,9$         |                       | 74,28              | 74,28                 | $-25,7$            | $-25,71$                        |                                    |                                |
| 27             | 0,7            | $-1,9$                         | $-2,8$         |                       | 26,92              | 20                    | $-73,07$           | $-80$                           |                                    |                                |
| 39             | 0,9            | 0,2                            | $-2,6$         |                       | 128,5              | 25,71                 | 28,57              | $-74,28$                        |                                    |                                |
| 51             | $\overline{2}$ | 1,1                            | $-1,5$         | $-0,4$                | 222,2              | 57,14                 | 122,2              | $-42,85$                        | $-72,75$                           | $-172,7$                       |
| 63             | 6,5            | 4,5                            | $\mathfrak{Z}$ |                       | 325                | 185,71                | 225                | 85,71                           |                                    |                                |

Продовження таблиці 3.5

| 75 |    | $4,6$   $-1,9$   1,1 |               |  | 70,76   131,42   -29,23   31,42   |       |
|----|----|----------------------|---------------|--|-----------------------------------|-------|
|    | 87 | $5,2$   0,6   1,7    |               |  | $113,0$   148,57   13,04          | 48,57 |
| 99 | 6  | $\cdot$ 0,8 $\pm$    | $\frac{2}{5}$ |  | $115,3$   171,42   15,38   71,42  |       |
|    |    | $-0,2$ $-6,2$ $-3,7$ |               |  | $-3,33$ $-5,71$ $-103,3$ $-105,7$ |       |

Таблиця 3.6 - Розрахунки аналітичних показників ряду динаміки на березень

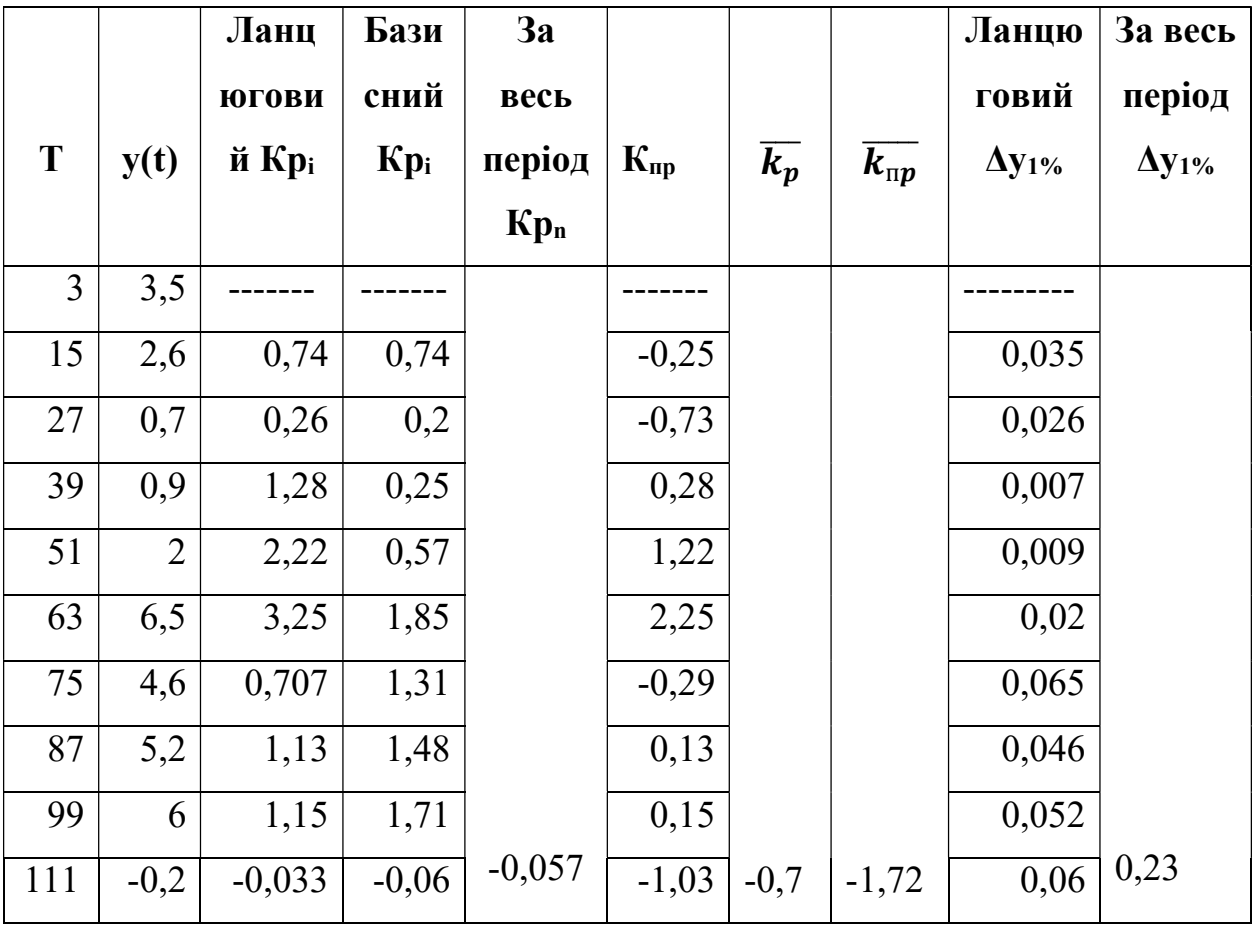

| t              | y(t) | $\Lambda$ y <sub>i</sub> | $\Delta y_i$ | $\overline{\Delta}$ y | Лан<br>цюг<br>овий<br>$T_p$ | Базис<br>ний<br>$T_p$ | Ланц<br>югов<br>ий<br>$T_{\text{np}}$ | Базис<br>ний<br>$T_{\text{np}}$ | $\overline{\mathbf{T}}_{\text{p}}$ | $\overline{\mathbf{T}}_{\text{np}}$ |
|----------------|------|--------------------------|--------------|-----------------------|-----------------------------|-----------------------|---------------------------------------|---------------------------------|------------------------------------|-------------------------------------|
| $\overline{4}$ | 9,7  |                          |              |                       |                             |                       |                                       |                                 |                                    |                                     |
| 16             | 10,6 | 0,9                      | 0,9          |                       | 109,2                       | 109,2                 | 9,27                                  | 9,278                           |                                    |                                     |
| 28             | 9,3  | $-1,3$                   | $-0,4$       |                       | 87,73                       | 95,87                 | $-12,26$                              | $-4,12$                         |                                    |                                     |
| 40             | 10,8 | 1,55                     | 1,15         |                       | 116,6                       | 111,85                | 16,66                                 | 11,85                           |                                    |                                     |
| 52             | 11,8 | 0,95                     | 2,1          |                       | 108,7                       | 121,64                | 8,75                                  | 21,64                           |                                    |                                     |
| 64             | 10,4 | $-1,4$                   | 0,7          | ۰                     | 88,13                       | 107,21                | $-11,86$                              | 7,216                           | 99,885                             | $-0,115$                            |
| 76             | 9,2  | $-1,2$                   | $-0,5$       | 0,0                   | 88,46                       | 94,84                 | $-11,5$                               | $-5,15$                         |                                    |                                     |
| 88             | 12,8 | 3,6                      | 3,1          | $\mathbf{1}$          | 139,1                       | 131,95                | 39,13                                 | 31,95                           |                                    |                                     |
| 100            | 9,1  | $-3,7$                   | $-0,6$       |                       | 71,09                       | 93,81                 | $-28,9$                               | $-6,18$                         |                                    |                                     |
| 112            | 9,6  | 0,5                      | $-0,1$       |                       | 105,4                       | 98,96                 | 5,49                                  | $-1,03$                         |                                    |                                     |

Таблиця 3.7 - Розрахунки аналітичних показників ряду динаміки на квітень

Таблиця 3.8 - Розрахунки аналітичних показників ряду динаміки на квітень

| T              | y(t) | Ланц<br><b>ЮГОВИ</b><br>й Крі | Бази<br>сний<br>$Kp_i$ | 3a<br>весь<br>період | $K_{\text{np}}$ | $\overline{k_p}$ | $\overline{k_{\text{np}}}$ | Ланцю<br>говий<br>$\Delta y_{1\%}$ | За весь<br>період<br>$\Delta y_{1\%}$ |
|----------------|------|-------------------------------|------------------------|----------------------|-----------------|------------------|----------------------------|------------------------------------|---------------------------------------|
|                |      |                               |                        | $Kp_n$               |                 |                  |                            |                                    |                                       |
| $\overline{4}$ | 9,7  |                               |                        |                      |                 |                  |                            |                                    |                                       |
| 16             | 10,6 | 1,09                          | 1,092                  |                      | 0,092           |                  |                            | 0,097                              |                                       |
| 28             | 9,3  | 0,87                          | 0,95                   |                      | $-0,12$         |                  |                            | 0,106                              |                                       |
| 40             | 10,8 | 1,16                          | 1,118                  |                      | 0,166           |                  |                            | 0,093                              |                                       |
| 52             | 11,8 | 1,087                         | 1,216                  | 0,989                | 0,087           | 0,99             | 0,001                      | 0,1085                             | 9,65                                  |
| 64             | 10,4 | 0,881                         | 1,072                  |                      | $-0,12$         |                  |                            | 0,118                              |                                       |

Продовження таблиці 3.8

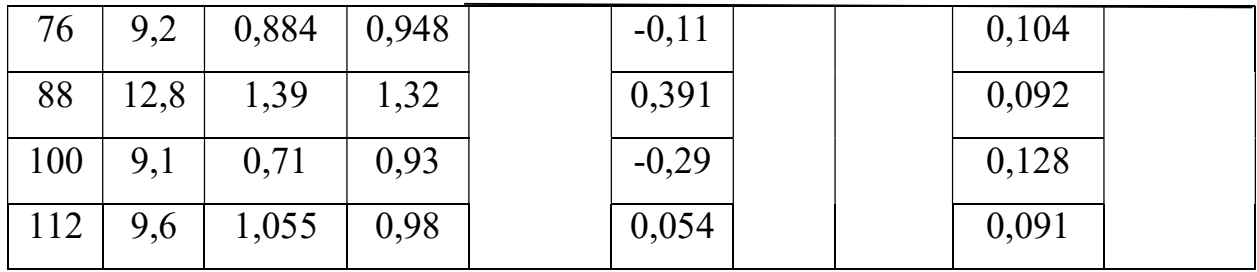

Таблиця 3.9 - Розрахунки аналітичних показників ряду динаміки на травень

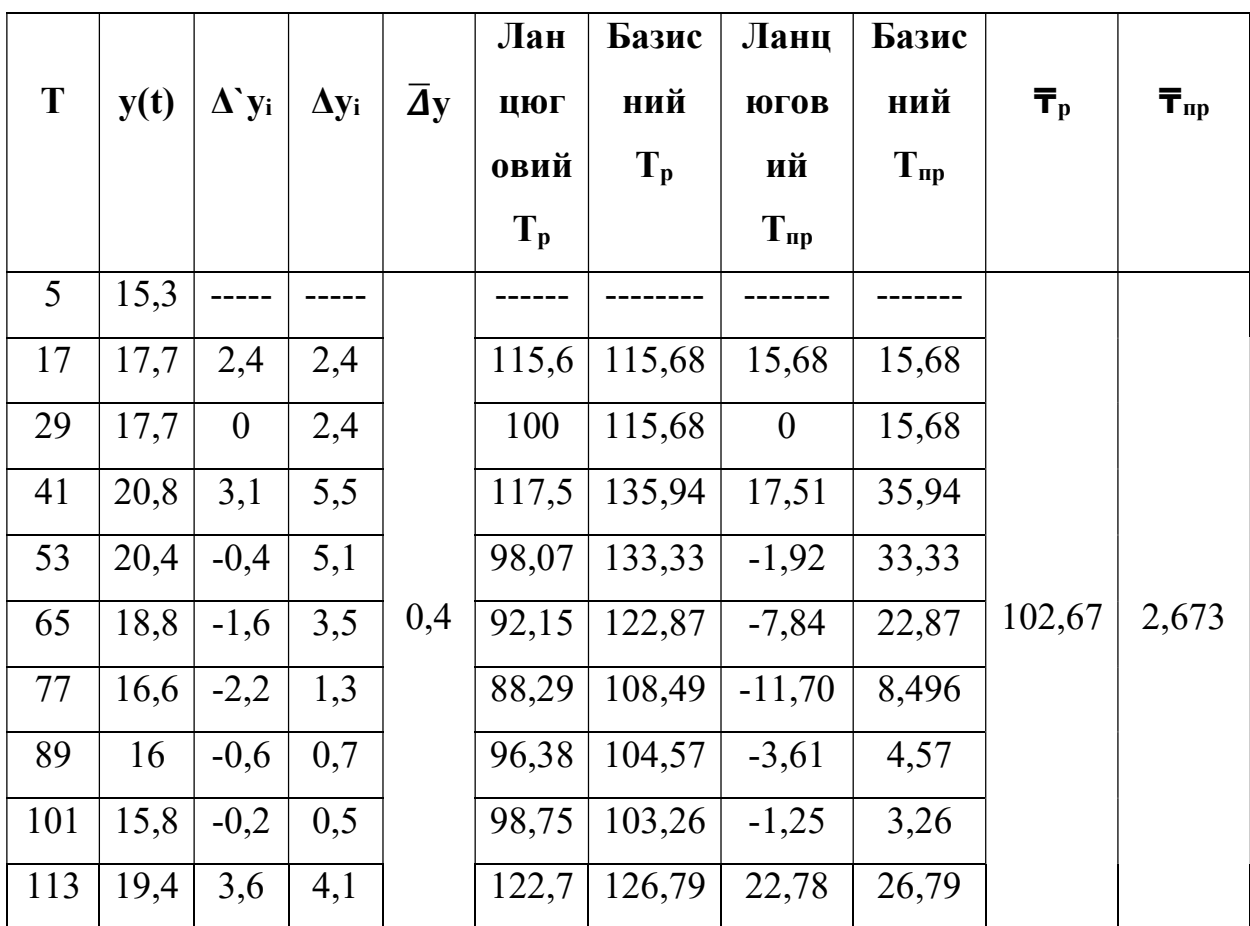

| T   | y(t) | Ланц<br><b>ЮГОВИ</b><br>й Крі | Бази<br>сний<br>$Kp_i$ | 3a<br>весь<br>період | $K_{\text{np}}$ | $\overline{k_p}$ | $\overline{k_{\text{np}}}$ | Ланцю<br>говий<br>$\Delta y_{1\%}$ | За весь<br>період<br>$\Delta y_{1\%}$ |
|-----|------|-------------------------------|------------------------|----------------------|-----------------|------------------|----------------------------|------------------------------------|---------------------------------------|
|     |      |                               |                        | $Kp_n$               |                 |                  |                            |                                    |                                       |
| 5   | 15,3 |                               |                        |                      |                 |                  |                            |                                    |                                       |
| 17  | 17,7 | 1,156                         | 1,156                  |                      | 0,156           |                  |                            | 0,153                              |                                       |
| 29  | 17,7 | $\mathbf{1}$                  | 1,15                   |                      | $\theta$        |                  |                            | 0,177                              |                                       |
| 41  | 20,8 | 1,175                         | 1,36                   |                      | 0,175           |                  |                            | 0,177                              |                                       |
| 53  | 20,4 | 0,98                          | 1,33                   |                      | $-0,02$         |                  |                            | 0,208                              |                                       |
| 65  | 18,8 | 0,92                          | 1,228                  |                      | $-0,08$         |                  |                            | 0,204                              |                                       |
| 77  | 16,6 | 0,88                          | 1,085                  |                      | $-0,12$         |                  |                            | 0,188                              |                                       |
| 89  | 16   | 0,96                          | 1,045                  |                      | $-0,03$         |                  |                            | 0,166                              |                                       |
| 101 | 15,8 | 0,98                          | 1,032                  | 1,26                 | $-0,01$         | 1,02             | 0,026                      | 0,16                               | 17,04                                 |
| 113 | 19,4 | 1,22                          | 1,26                   |                      | 0,22            |                  |                            | 0,15                               |                                       |

Таблиця 3.10 - Розрахунки аналітичних показників ряду динаміки на травень

Таблиця 3.11 - Розрахунки аналітичних показників ряду динаміки на червень

| T  | y(t) | $\mathbf{\Delta} \mathbf{y_i}$ | $\Delta y_i$ | $\overline{\Delta}$ y | Лан<br>цюг<br>овий | Базис<br>ний | Ланц<br>югов<br>ий | Базис<br>ний    | $\overline{\mathbf{T}}_{\text{p}}$ | $\overline{\mathbf{T}}_{\text{np}}$ |
|----|------|--------------------------------|--------------|-----------------------|--------------------|--------------|--------------------|-----------------|------------------------------------|-------------------------------------|
|    |      |                                |              |                       | $T_p$              | $T_p$        | $T_{\text{np}}$    | $T_{\text{np}}$ |                                    |                                     |
| 6  | 22,6 |                                |              |                       |                    |              |                    |                 |                                    |                                     |
| 18 | 23   | 0,4                            | 0,4          |                       | 101,7              | 101,76       | 1,769              | 1,76            |                                    |                                     |
| 30 | 21,5 | $-1,5$                         | $-1,1$       |                       | 93,47              | 95,13        | $-6,52$            | $-4,86$         |                                    |                                     |
| 42 | 23,3 | 1,8                            | 0,7          | 0,0                   | 108,3              | 103,09       | 8,372              | 3,097           |                                    |                                     |
| 54 | 22,3 | $-1$                           | $-0,3$       | $\overline{2}$        | 95,70              | 98,67        | $-4,29$            | $-1,32$         | 100,09                             | 0,097                               |
| 66 | 19,8 | $-2,5$                         | $-2,8$       |                       | 88,78              | 87,61        | $-11,21$           | $-12,38$        |                                    |                                     |

Продовження таблиці 3.11

| 78  | 21,4         | 1,6    | $-1,2$ |       | $108,0$   94,69         | 8,08    | $-5,309$ |
|-----|--------------|--------|--------|-------|-------------------------|---------|----------|
| 90  | 21,6 0,2     |        | $-1$   |       | $100,9$   95,57         | 0,93    | $-4,42$  |
|     | $102$   21,4 | $-0,2$ | $-1,2$ | 99,07 | 94,69                   | $-0,92$ | $-5,31$  |
| 114 | 22,8         | 1,4    | 0,2    |       | $106,5$   100,88   6,54 |         | 0,88     |

Таблиця 3.12 - Розрахунки аналітичних показників ряду динаміки на червень

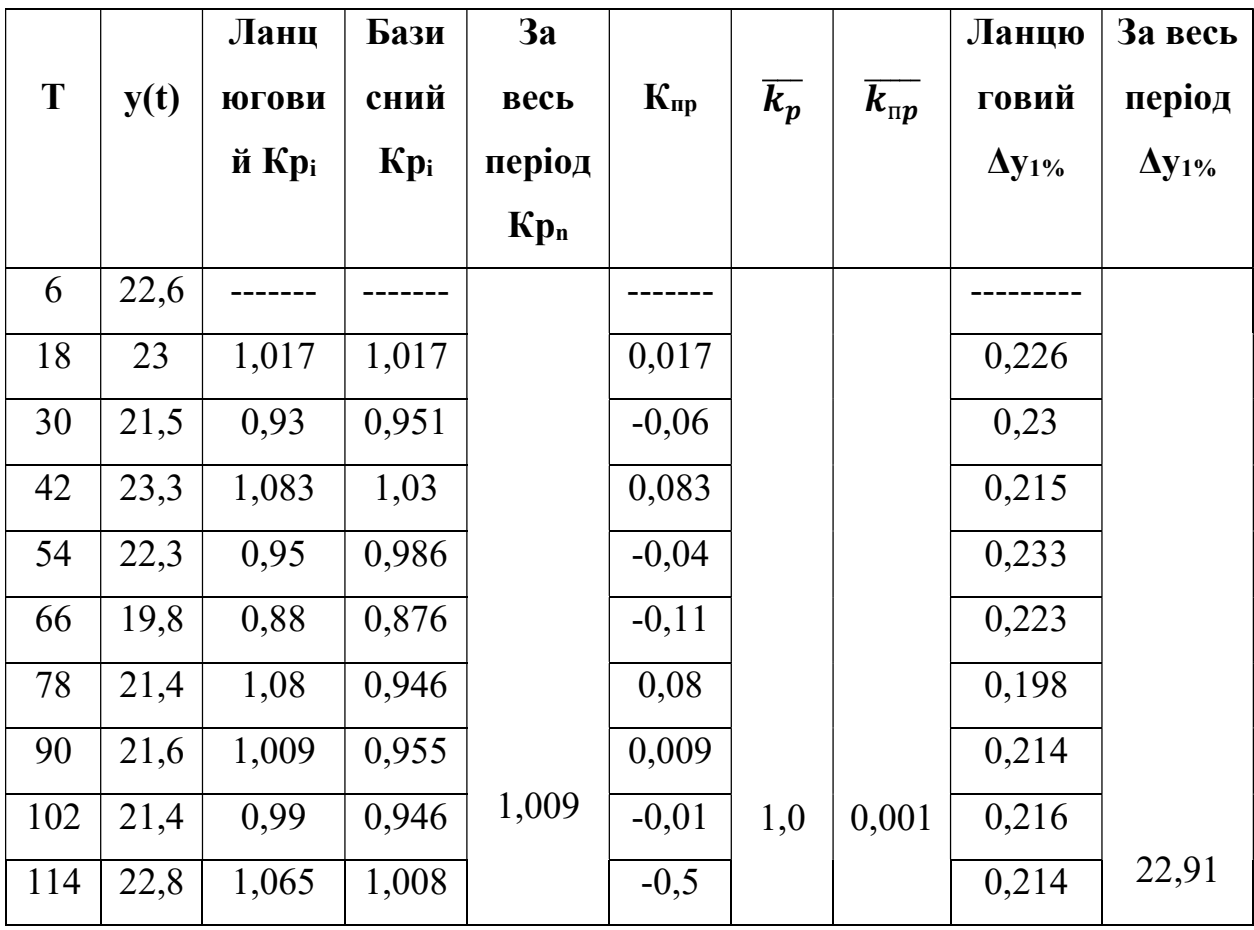

| T               | y(t) | $\Lambda$ 'yi | $\Delta y_i$ | $\overline{\Delta}$ y        | Лан<br>цюг<br>овий | Базис<br>ний<br>$T_p$ | Ланц<br>югов<br>ий | Базис<br>ний<br>$T_{\text{np}}$ | $\overline{\mathbf{T}}_{\text{p}}$ | $\overline{\mathbf{T}}_{\text{np}}$ |
|-----------------|------|---------------|--------------|------------------------------|--------------------|-----------------------|--------------------|---------------------------------|------------------------------------|-------------------------------------|
|                 |      |               |              |                              | $T_p$              |                       | $T_{\text{np}}$    |                                 |                                    |                                     |
| $7\overline{ }$ | 24,3 |               |              |                              |                    |                       |                    |                                 |                                    |                                     |
| 19              | 25,5 | 1,2           | 1,2          |                              | 104,9              | 104,93                | 4,93               | 4,93                            |                                    |                                     |
| 31              | 24,3 | $-1,2$        | $\theta$     |                              | 95,29              | 100                   | $-4,7$             | $\theta$                        |                                    |                                     |
| 43              | 26,2 | 1,9           | 1,9          |                              | 107,8              | 107,81                | 7,81               | 7,81                            |                                    |                                     |
| 55              | 22,1 | $-4,1$        | $-2,2$       |                              | 84,35              | 90,94                 | $-15,64$           | $-9,05$                         |                                    |                                     |
| 67              | 23,8 | 1,7           | $-0,5$       | $\qquad \qquad \blacksquare$ | 107,6              | 97,94                 | 7,69               | $-2,057$                        | 99,769                             | $-0,231$                            |
| 79              | 23,1 | $-0,7$        | $-1,2$       | 0,0                          | 97,05              | 95,061                | $-2,94$            | $-4,93$                         |                                    |                                     |
| 91              | 23,9 | 0,8           | $-0,4$       | 5                            | 103,4              | 98,35                 | 3,46               | $-1,64$                         |                                    |                                     |
| 103             | 22,5 | $-1,4$        | $-1,8$       |                              | 94,14              | 92,59                 | $-5,85$            | $-7,4$                          |                                    |                                     |
| 115             | 23,8 | 1,3           | $-0,5$       |                              | 105,7              | 97,94                 | 5,77               | $-2,057$                        |                                    |                                     |

Таблиця 3.13 - Розрахунки аналітичних показників ряду динаміки на липень

Таблиця 3.14 - Розрахунки аналітичних показників ряду динаміки на липень

| T      | y(t) | Ланц<br><b>ЮГОВИ</b><br>й Крі | Бази<br>сний<br>$Kp_i$ | 3a<br>весь<br>період<br>$Kp_n$ | $K_{\text{np}}$ | $\overline{k_p}$ | $\overline{k_{\text{np}}}$ | Ланцю<br>говий<br>$\Delta y_1$ % | За весь<br>період<br>$\Delta y_{1\%}$ |
|--------|------|-------------------------------|------------------------|--------------------------------|-----------------|------------------|----------------------------|----------------------------------|---------------------------------------|
| $\tau$ | 24,3 |                               |                        |                                |                 |                  |                            |                                  |                                       |
| 19     | 25,5 | 1,049                         | 1,049                  |                                | 0,049           |                  |                            | 0,243                            |                                       |
| 31     | 24,3 | 0,95                          | $\mathbf{1}$           |                                | $-0,04$         |                  |                            | 0,255                            |                                       |
| 43     | 26,2 | 1,078                         | 1,078                  | 0,979                          | 0,078           | 0,99             | 0,002                      | 0,243                            | 24,05                                 |
| 55     | 22,1 | 0,84                          | 0,91                   |                                | $-0,15$         |                  |                            | 0,262                            |                                       |

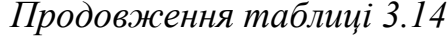

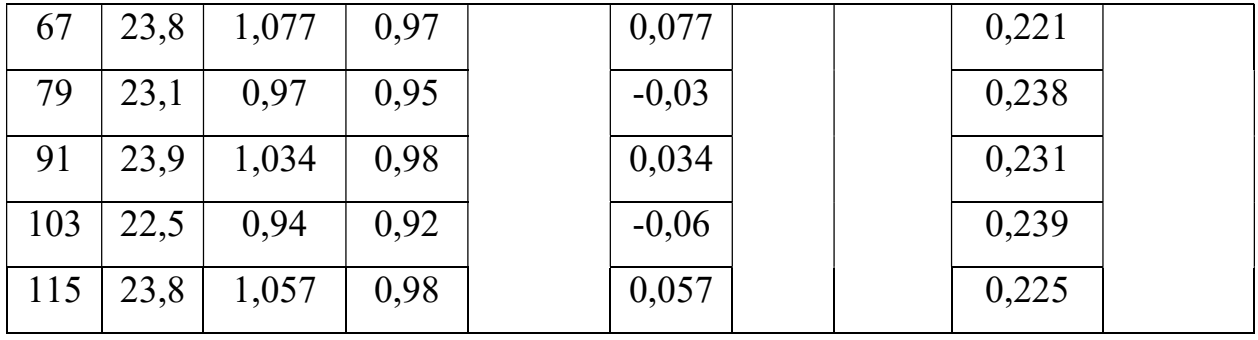

Таблиця 3.15 - Розрахунки аналітичних показників ряду динаміки на серпень

| T   | y(t) | $\mathbf{\Delta} \mathbf{y_i}$ | $\Delta y_i$   | $\overline{\Delta}$ y | Лан<br>цюг<br>овий | Базис<br>ний<br>$T_p$ | Ланц<br>ЮГОВ<br>ий | Базис<br>ний<br>$T_{\text{np}}$ | $\overline{\mathbf{T}}_{p}$ | $\overline{\mathbf{T}}_{\text{IP}}$ |
|-----|------|--------------------------------|----------------|-----------------------|--------------------|-----------------------|--------------------|---------------------------------|-----------------------------|-------------------------------------|
|     |      |                                |                |                       | $T_{p}$            |                       | $T_{\text{np}}$    |                                 |                             |                                     |
| 8   | 20,7 |                                |                |                       |                    |                       |                    |                                 |                             |                                     |
| 20  | 26,5 | 5,8                            | 5,8            |                       | 128,0              | 128,02                | 28,019             | 28,019                          |                             |                                     |
| 32  | 22   | $-4,5$                         | 1,3            |                       | 83,01              | 106,28                | $-16,98$           | 6,28                            |                             |                                     |
| 44  | 23,3 | 1,3                            | 2,6            |                       | 105,9              | 112,56                | 5,91               | 12,56                           |                             |                                     |
| 56  | 23,4 | 0,1                            | 2,7            |                       | 100,4              | 113,04                | 0,429              | 13,04                           |                             |                                     |
| 68  | 24   | 0,6                            | 3,3            | 0,4                   | 102,5              | 115,94                | 2,564              | 15,94                           | 101,98                      | 1,98                                |
| 80  | 23,3 | $-0,7$                         | 2,6            |                       | 97,08              | 112,56                | $-2,91$            | 12,56                           |                             |                                     |
| 92  | 24,7 | 1,4                            | $\overline{4}$ |                       | 106,               | 119,32                | 6,008              | 19,32                           |                             |                                     |
| 104 | 25,2 | 0,5                            | 4,5            |                       | 102                | 121,74                | 2,024              | 21,74                           |                             |                                     |
| 116 | 24,7 | $-0,5$                         | $\overline{4}$ |                       | 98,01              | 119,32                | $-1,98$            | 19,32                           |                             |                                     |

|     |      | Ланц         | Бази   | 3a     |                          |                  |                            | Ланцю          | За весь          |
|-----|------|--------------|--------|--------|--------------------------|------------------|----------------------------|----------------|------------------|
| T   | y(t) | <b>ЮГОВИ</b> | сний   | весь   | $\mathbf{K}_{\text{np}}$ | $\overline{k_p}$ | $\overline{k_{\text{np}}}$ | говий          | період           |
|     |      | й Крі        | $Kp_i$ | період |                          |                  |                            | $\Delta y_1$ % | $\Delta y_{1\%}$ |
|     |      |              |        | $Kp_n$ |                          |                  |                            |                |                  |
| 8   | 20,7 |              |        |        |                          |                  |                            |                |                  |
| 20  | 26,5 | 1,28         | 1,28   |        | 0,28                     |                  |                            | 0,207          |                  |
| 32  | 22   | 0,83         | 1,063  |        | $-0,17$                  |                  |                            | 0,265          |                  |
| 44  | 23,3 | 1,059        | 1,125  |        | 0,059                    |                  |                            | 0,22           |                  |
| 56  | 23,4 | 1,004        | 1,13   |        | 0,004                    |                  |                            | 0,233          |                  |
| 68  | 24   | 1,025        | 1,159  |        | 0,025                    |                  |                            | 0,234          |                  |
| 80  | 23,3 | 0,97         | 1,125  |        | $-0,03$                  |                  |                            | 0,24           |                  |
| 92  | 24,7 | 1,06         | 1,193  | 1,19   | 0,06                     |                  |                            | 0,233          | 22,41            |
| 104 | 25,2 | 1,02         | 1,217  |        | 0,02                     | 1,02             | 0,019                      | 0,247          |                  |
| 116 | 24,7 | 0,98         | 1,193  |        | $-0,02$                  |                  |                            | 0,252          |                  |

Таблиця 3.16 - Розрахунки аналітичних показників ряду динаміки на серпень

Таблиця 3.17 - Розрахунки аналітичних показників ряду динаміки на вересень

| T  | y(t) | $\Lambda$ y <sub>i</sub> | $\Delta y_i$ | $\overline{\bf{A}}$ y | Лан<br>цюг<br>овий | Базис<br>ний<br>$T_p$ | Ланц<br>югов<br>ий | Базис<br>ний<br>$T_{\text{np}}$ | $\overline{\mathbf{T}}_{\text{p}}$ | $\bar{\mathbf{T}}_{\text{np}}$ |
|----|------|--------------------------|--------------|-----------------------|--------------------|-----------------------|--------------------|---------------------------------|------------------------------------|--------------------------------|
|    |      |                          |              |                       | $T_p$              |                       | $T_{\text{np}}$    |                                 |                                    |                                |
| 9  | 17,7 |                          |              |                       |                    |                       |                    |                                 |                                    |                                |
| 21 | 17,7 | $\boldsymbol{0}$         | $\theta$     |                       | 100                | 100                   | $\theta$           | $\theta$                        |                                    |                                |
| 33 | 16,9 | $-0,8$                   | $-0,8$       |                       | 95,48              | 95,48                 | $-4,52$            | $-4,52$                         |                                    |                                |
| 45 | 17,5 | 0,6                      | $-0,2$       | 0,1                   | 103,5              | 98,87                 | 3,55               | $-1,13$                         | 100,55                             | 0,55                           |
| 57 | 14   | $-3,5$                   | $-3,7$       |                       | 80                 | 79,09                 | $-20$              | $-20,9$                         |                                    |                                |
| 69 | 17,2 | 3,2                      | $-0,5$       |                       | 122,8              | 97,17                 | 22,85              | $-2,824$                        |                                    |                                |

Продовження таблиці 3.17

| 81  | 20,7 3,5     |             |           |       | $120,3$   116,95   20,35   16,95  |                |
|-----|--------------|-------------|-----------|-------|-----------------------------------|----------------|
| 93  | 16           | $-4,7$      | $  -1, 7$ | 77,29 | $\vert 90,39 \vert -22,7 \vert$   | $\vert$ -9,604 |
|     | $105$   19,1 | 3,1 1,4     |           |       | $119,3$   107,91   19,37   7,909  |                |
| 117 |              | $18,6$ -0.5 | 0,9       |       | $97,38$   105,08   -2,617   5,084 |                |

Таблиця 3.18 - Розрахунки аналітичних показників ряду динаміки на вересень

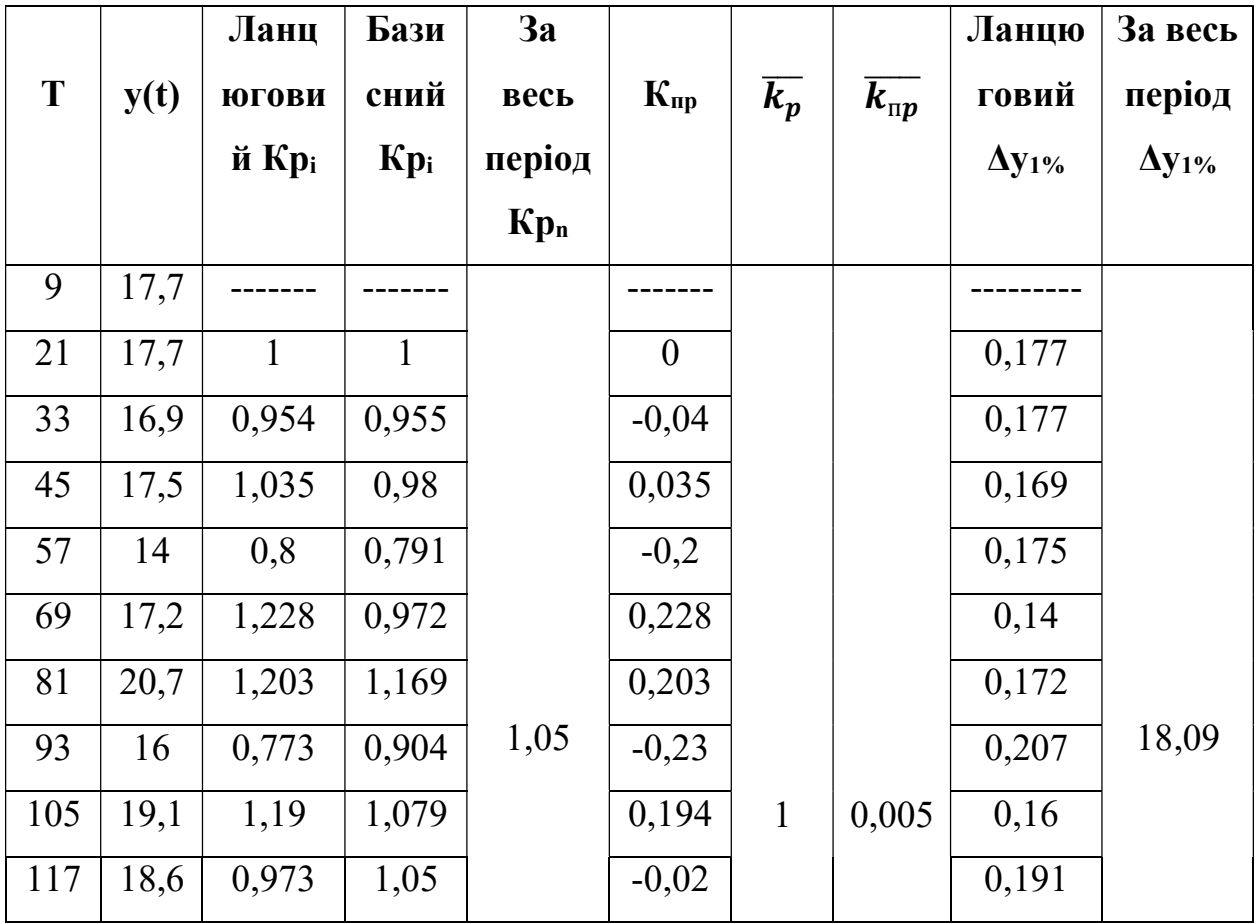

| T   | y(t) | $\Lambda$ y <sub>i</sub> | $\Delta y_i$ | $\overline{\Delta}$ y | Лан<br>цюг<br>овий | Базис<br>ний<br>$T_p$ | Ланц<br>югов<br>ий | Базис<br>ний<br>$T_{\text{np}}$ | $\overline{\mathbf{T}}_{\text{p}}$ | $\overline{\mathbf{T}}_{\text{np}}$ |
|-----|------|--------------------------|--------------|-----------------------|--------------------|-----------------------|--------------------|---------------------------------|------------------------------------|-------------------------------------|
|     |      |                          |              |                       | $T_p$              |                       | $T_{\text{np}}$    |                                 |                                    |                                     |
| 10  | 11,5 |                          |              |                       |                    |                       |                    |                                 |                                    |                                     |
| 22  | 13,4 | 1,9                      | 1,9          |                       | 116,5              | 116,52                | 16,52              | 16,52                           |                                    |                                     |
| 34  | 8,9  | $-4,5$                   | $-2,6$       |                       | 66,41              | 77,39                 | $-33,58$           | $-22,61$                        |                                    |                                     |
| 46  | 12,9 | $\overline{4}$           | 1,4          |                       | 144,9              | 112,17                | 44,94              | 12,17                           |                                    |                                     |
| 58  | 8,2  | $-4,7$                   | $-3,3$       |                       | 63,56              | 71,3                  | $-36,43$           | $-28,69$                        |                                    |                                     |
| 70  | 8,2  | $\boldsymbol{0}$         | $-3,3$       | 0,1                   | 100                | 71,304                | $\boldsymbol{0}$   | $-28,69$                        | 100,84                             | 0,84                                |
| 82  | 12,9 | 4,7                      | 1,4          |                       | 157,3              | 112,17                | 57,32              | 12,17                           |                                    |                                     |
| 94  | 7,2  | $-5,7$                   | $-4,3$       |                       | 55,81              | 62,60                 | $-44,18$           | $-37,39$                        |                                    |                                     |
| 106 | 9,5  | 2,3                      | $-2$         |                       | 131,9              | 82,61                 | 31,94              | $-17,39$                        |                                    |                                     |
| 118 | 12,4 | 2,9                      | 0,9          |                       | 130,5              | 107,82                | 30,52              | 7,82                            |                                    |                                     |

Таблиця 3.19 - Розрахунки аналітичних показників ряду динаміки на жовтень

Таблиця 3.20 - Розрахунки аналітичних показників ряду динаміки на жовтень

| T  | y(t) | Ланц<br><b>ЮГОВИ</b><br>й Крі | Бази<br>сний<br>$Kp_i$ | 3a<br>весь<br>період<br>$Kp_n$ | $K_{\text{np}}$ | $\overline{k_p}$ | $\overline{k_{\text{np}}}$ | Ланцю<br>говий<br>$\Delta y_{1\%}$ | За весь<br>період<br>$\Delta y_{1\%}$ |
|----|------|-------------------------------|------------------------|--------------------------------|-----------------|------------------|----------------------------|------------------------------------|---------------------------------------|
| 10 | 11,5 |                               |                        |                                |                 |                  |                            |                                    |                                       |
| 22 | 13,4 | 1,16                          | 1,16                   |                                | 0,165           |                  |                            | 0,115                              |                                       |
| 34 | 8,9  | 0,66                          | 0,77                   |                                | $-0,33$         |                  |                            | 0,134                              |                                       |
| 46 | 12,9 | 1,45                          | 1,12                   |                                | 0,45            |                  |                            | 0,089                              |                                       |
| 58 | 8,2  | 0,63                          | 0,71                   | 1,078                          | $-0,36$         | $\mathbf{1}$     | 0,008                      | 0,129                              | 11,89                                 |
| 70 | 8,2  |                               | 0,71                   |                                | $\theta$        |                  |                            | 0,082                              |                                       |

Продовження таблиці 3.20

| 82  | 12,9 | 1,57 | 1,12 | 0,573   | 0,082 |  |
|-----|------|------|------|---------|-------|--|
| 94  | 7,2  | 0,55 | 0,62 | $-0,44$ | 0,129 |  |
| 106 | 9,5  | 1,32 | 0,82 | 0,32    | 0,072 |  |
| 118 | 12,4 | 1,3  | 1,07 | 0,3     | 0,095 |  |

Таблиця 3.21 - Розрахунки аналітичних показників ряду динаміки на листопад

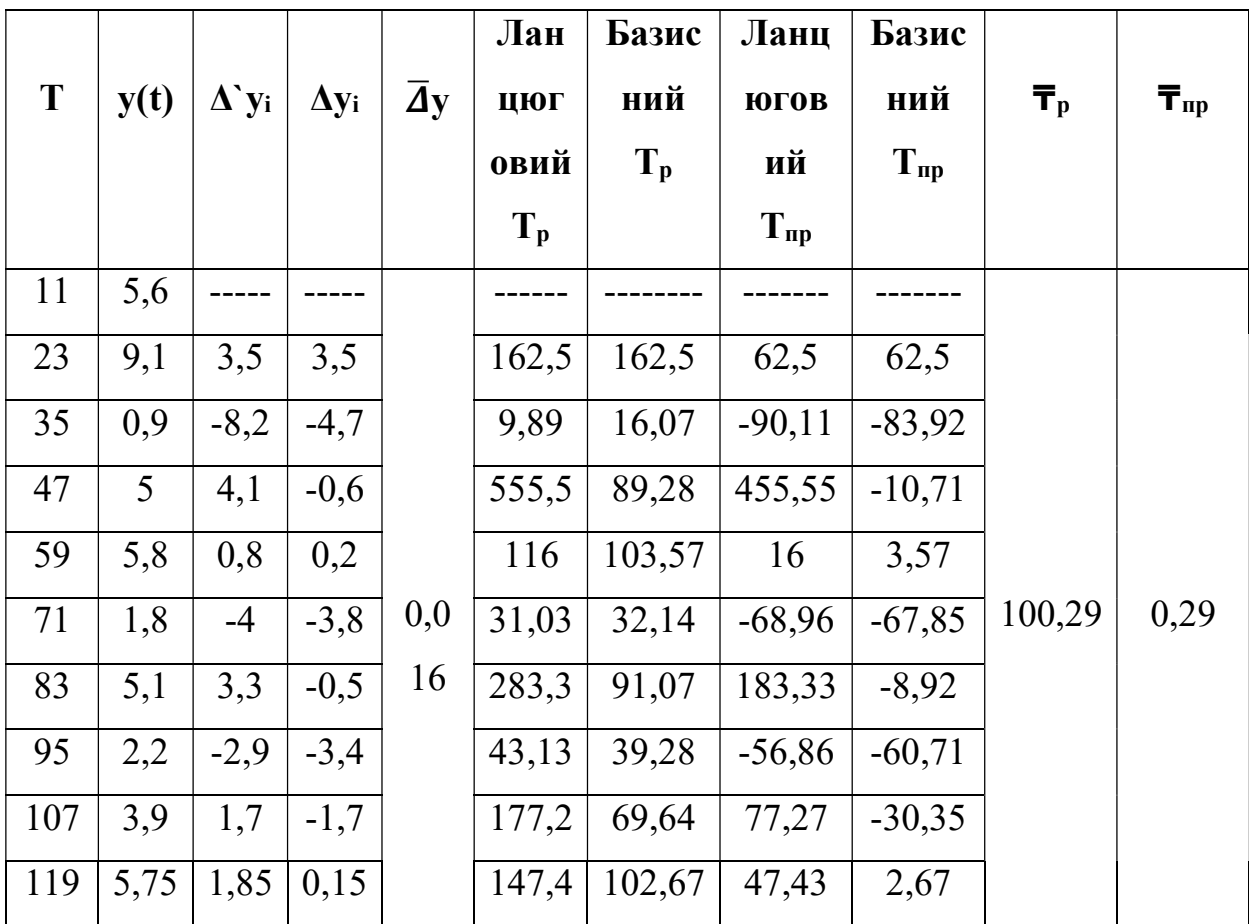

|     |      | Ланц         | Бази   | 3a     |                          |                  |                            | Ланцю            | За весь          |
|-----|------|--------------|--------|--------|--------------------------|------------------|----------------------------|------------------|------------------|
| T   | y(t) | <b>ЮГОВИ</b> | сний   | весь   | $\mathbf{K}_{\text{np}}$ | $\overline{k_p}$ | $\overline{k_{\text{np}}}$ | говий            | період           |
|     |      | й Крі        | $Kp_i$ | період |                          |                  |                            | $\Delta y_{1\%}$ | $\Delta y_{1\%}$ |
|     |      |              |        | $Kp_n$ |                          |                  |                            |                  |                  |
| 11  | 5,6  |              |        |        |                          |                  |                            |                  |                  |
| 23  | 9,1  | 1,625        | 0,79   |        | 0,625                    |                  |                            | 0,056            |                  |
| 35  | 0,9  | 0,098        | 0,078  |        | $-0,90$                  |                  |                            | 0,091            |                  |
| 47  | 5    | 5,55         | 0,43   |        | 4,55                     |                  |                            | 0,009            |                  |
| 59  | 5,8  | 1,16         | 0,504  |        | 0,16                     |                  |                            | 0,05             |                  |
| 71  | 1,8  | 0,31         | 0,156  |        | $-0,68$                  |                  |                            | 0,058            |                  |
| 83  | 5,1  | 2,83         | 0,44   |        | 1,83                     |                  |                            | 0,018            |                  |
| 95  | 2,2  | 0,43         | 0,19   |        | $-0,56$                  |                  |                            | 0,051            |                  |
| 107 | 3,9  | 1,77         | 0,339  | 1,026  | 0,77                     | $\mathbf{1}$     | 0,003                      | 0,022            | 5,66             |
| 119 | 5,75 | 1,474        | 0,5    |        | 0,47                     |                  |                            | 0,039            |                  |

Таблиця 3.22 - Розрахунки аналітичних показників ряду динаміки на листопад

Таблиця 3.23 - Розрахунки аналітичних показників ряду динаміки на грудень

| T  | y(t)   | $\Lambda$ y <sub>i</sub> | $\Delta y_i$ | $\overline{\bf A}$ v | Лан<br>цюг<br>овий<br>$T_p$ | Базис<br>ний<br>$T_p$ | Ланц<br>ЮГОВ<br>ий<br>$T_{\text{np}}$ | Базис<br>ний<br>$T_{\text{np}}$ | $\overline{\mathbf{T}}_{\text{p}}$ | $\overline{T}_{\text{np}}$ |
|----|--------|--------------------------|--------------|----------------------|-----------------------------|-----------------------|---------------------------------------|---------------------------------|------------------------------------|----------------------------|
| 12 | $-1,3$ |                          |              |                      |                             |                       |                                       |                                 |                                    |                            |
| 24 | 0,3    | 1,6                      | 1,6          |                      | $-23$                       | $-23,07$              | $-123$                                | $-123$                          |                                    |                            |
| 36 | 2      | 1,7                      | 3,3          |                      | 666,6                       | $-153,8$              | 566,66                                | $-253,8$                        |                                    |                            |
| 48 | $-2,4$ | $-4,4$                   | $-1,1$       | 0,0                  | $-120$                      | 184,61                | $-220$                                | 84,615                          | 95,996                             | $-4,004$                   |
| 60 | $-0,9$ | 1,5                      | 0,4          | $\overline{4}$       | 37,5                        | 69,23                 | $-62,5$                               | $-30,76$                        |                                    |                            |
| 72 | $-2,1$ | $-1,2$                   | $-0,8$       |                      | 233,3                       | 161,53                | 133,33                                | 61,53                           |                                    |                            |

Продовження таблиці 3.23

| 84               | 0,9                                    | $3 \mid 2,2$ |  | $-42,8$ |                                     | $-69,2$   $-142,8$   $-169,2$ |          |  |
|------------------|----------------------------------------|--------------|--|---------|-------------------------------------|-------------------------------|----------|--|
| 96               | $\vert$ -3,2 $\vert$ -4,1 $\vert$ -1,9 |              |  |         | $-355$   246,15   $-455,5$   146,15 |                               |          |  |
| 108 <sub>1</sub> | 4,5 7,7 5,8                            |              |  |         | $-140$ $-346,1$ $-240$              |                               | $-446,1$ |  |
| 120              | $  -0.9   -5.4   0.4$                  |              |  | $-20$   |                                     | $69,23$ -120                  | $-30,76$ |  |

Таблиця 3.24 - Розрахунки аналітичних показників ряду динаміки на грудень

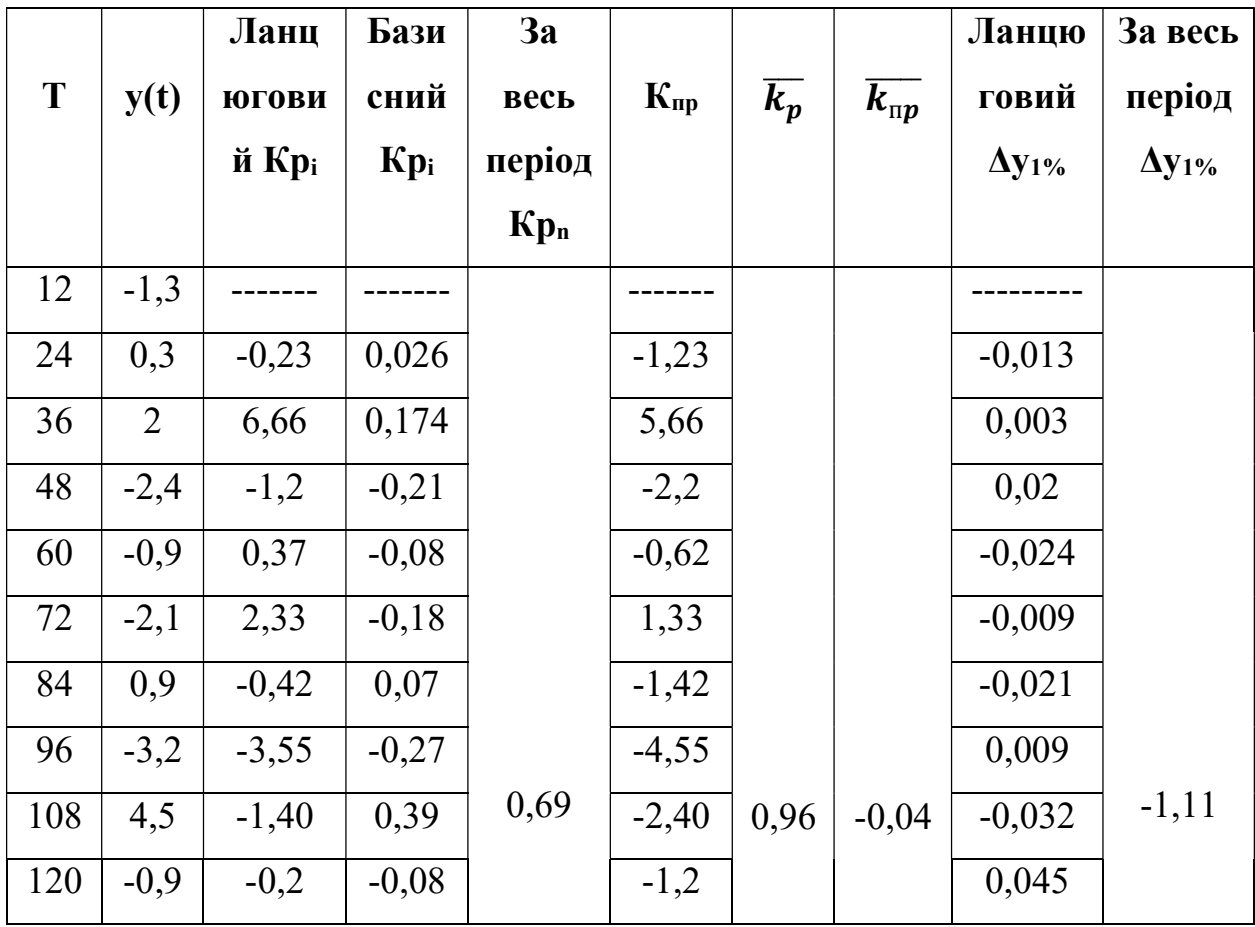

Розрахувавши аналітичні показники ряду, можна перейти до наступного етапу - побудови прогнозу.

Перший метод який буде використовуватися для побудови прогнозу це метод прогнозування в припущенні абсолютної незмінності значень попередніх рівнів.
Прогнозування в припущенні абсолютної незмінності значень попередніх рівнів виходить з твердження, що кожне наступне прогнозне значення дорівнюватиме попередньому значенню ознаки, тобто:

$$
\hat{y}^*{}_{t+L} = \hat{y}^*{}_{t+L-1} ;
$$
  

$$
\hat{y}^*{}_{t+1} = y_t ;
$$
  

$$
\hat{y}^*{}_{t+2} = \hat{y}^*{}_{t+1}.
$$

Тоді, підставивши наші данні, розраховується прогноз на наступний рік. Розраховується прогноз на січень:

$$
\hat{y}^*_{2019} = \hat{y}^*_{2018} = -2.4.
$$

Розраховується прогноз на лютий:

$$
\hat{y}^*{}_{2019} = \hat{y}^*{}_{2018} = -1,7.
$$

Розраховується прогноз на березень:

$$
\hat{y}^*_{2019} = \hat{y}^*_{2018} = -0.2.
$$

Розраховується прогноз на квітень:

$$
\hat{y}^*{}_{2019} = \hat{y}^*{}_{2018} = 9,6.
$$

Розраховується прогноз на травень:

$$
\hat{y}^*{}_{2019} = \hat{y}^*{}_{2018} = 19,4.
$$

Розраховується прогноз на червень:

$$
\hat{y}^*_{2019} = \hat{y}^*_{2018} = 22.8.
$$

Розраховується прогноз на липень:

$$
\hat{y}^*{}_{2019} = \hat{y}^*{}_{2018} = 23.8.
$$

Розраховується прогноз на серпень:

$$
\hat{y}^*_{2019} = \hat{y}^*_{2018} = 24.7.
$$

Розраховується прогноз на вересень:

$$
\hat{y}^*_{2019} = \hat{y}^*_{2018} = 18,6.
$$

Розраховується прогноз на жовтень:

$$
\hat{y}^*_{2019} = \hat{y}^*_{2018} = 12.4.
$$

Розраховується прогноз на листопад:

$$
\hat{y}^*_{2019} = \hat{y}^*_{2018} = 5,75.
$$

Розраховується прогноз на грудень:

$$
\hat{y}^*_{2019} = \hat{y}^*_{2018} = -0.9.
$$

Розрахункові дані заносяться до Додатку Е в табл. Е.1. Будується графік вихідного ряду (рис. 3.2):

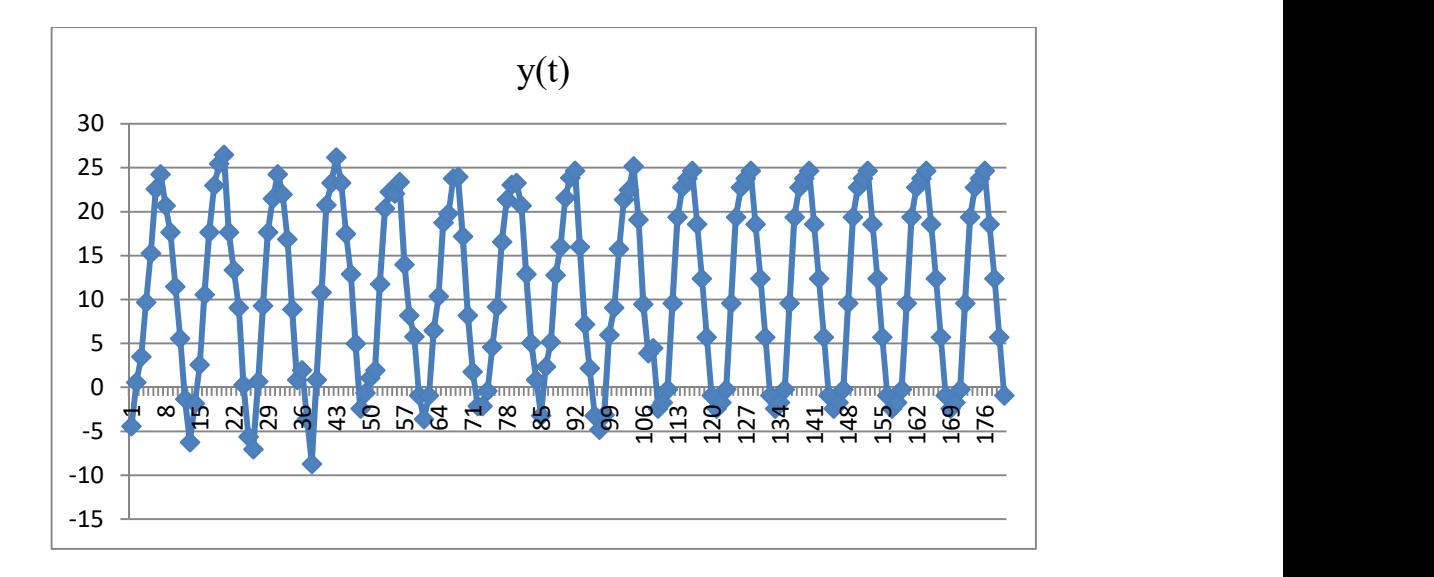

Рисунок 3.2 - Графік вихідного ряду

Даний випадок прогнозування в практиці статистичного прогнозування явищ зустрічається вкрай рідко, тому що дає не досить точні результати, тим паче для ряду даних з сезонними коливаннями. Тому прогнозування даним методом є не доцільно, принаймі для об'єкту який досліджується в даній роботі.

Наступний метод який буде використовуватися для прогнозування ряду – метод прогнозування на основі середнього рівня раду.

При побудові прогнозу методом на основі середнього рівня ряду використовується принцип, згідно з яким значення всіх наступних прогнозованих рівнів приймаються рівними середнім значенням рівнів ряду в минулому, тобто:

$$
\mathbf{\hat{y}}_{\text{t+L}}^* = \mathbf{\bar{y}}.
$$

Таким чином отримують точковий прогноз.

Однак, розглядаючи тимчасовий ряд як вибірку з деякої генеральної сукупності, складно припустити, що прогнозна точкова оцінка повністю збігається з емпіричними значеннями ознаки. У цьому випадку доцільно визначити довірчий інтервал прогнозу шляхом побудови інтервального прогнозу даним методом за таким рівнянням:

$$
\hat{y}^*{}_{t^+L} = \bar{y} \pm t_a \sigma_y,
$$

де:  $t_a$ -табличне значення, з рівнем значущості  $a=0,05$ ; σȳ –середня квадратична помилка середньої, яку можна визначити за формулою:

$$
\sigma_{\bar{y}} = \frac{\sigma_y}{\sqrt{n}}\,,
$$

де: σy– середньоквадратичне відхилення, яке визначається за формулою:

$$
\sigma_y = \sqrt{\frac{\sum (y_t - \bar{y})^2}{n-1}}.
$$

Розраховується середнє значенням рівнів ряду на січень:

$$
\bar{y}_{\text{civenb}} = -3,65
$$
; toqii:  $\sigma_y = \sqrt{\frac{25,665}{9}} = 1,6886$ ; a  $\sigma_y = \frac{1,6886}{\sqrt{10}} = 0,533983$ .

Розраховується середнє значенням рівнів ряду на лютий:

$$
\bar{y}_{\text{motn\ddot{u}}} = -1,95; \text{ toj}; \sigma_y = \sqrt{\frac{110,705}{9}} = 3,5072; \text{ a } \sigma_y = \frac{3,5072}{\sqrt{10}} = 1,109077.
$$

Розраховується середнє значенням рівнів ряду на березень:

$$
\bar{y}_{6epe3eHB}
$$
=3,18; roqii:  $\sigma_y = \sqrt{\frac{49,676}{9}} = 2,34937$ ; a  $\sigma_y = \frac{2,34937}{\sqrt{10}} = 0,742938$ .

Розраховується середнє значенням рівнів ряду на квітень:

$$
\bar{y}_{\text{rsiren-b}} = 10,335; \text{ toj.}
$$
\n $\sigma_y = \sqrt{\frac{13,3902}{9}} = 1,21975; \text{ a } \sigma_{\bar{y}} = \frac{1,21975}{\sqrt{10}} = 0,38572.$ 

Розраховується середнє значенням рівнів ряду на травень:

$$
\bar{y}_{\text{tpabehe}} = 18,97
$$
; toj:  $\sigma_y = \sqrt{\frac{46,789}{9}} = 2,28008$ ; a  $\sigma_y = \frac{2,28008}{\sqrt{10}} = 0,721026$ .

Розраховується середнє значенням рівнів ряду на червень:

$$
\bar{y}_{\text{veppeth}} = 21,97
$$
; toj:  $\sigma_y = \sqrt{\frac{9,741}{9}} = 1,0403$ ; a  $\sigma_y = \frac{1,0403}{\sqrt{10}} = 0,328973$ .

Розраховується середнє значенням рівнів ряду на липень:

$$
\bar{y}_{\text{minemb}} = 23,95
$$
; toj:  $\sigma_y = \sqrt{\frac{14,005}{9}} = 1,24743$ ; a  $\sigma_y = \frac{1,24743}{\sqrt{10}} = 0,394473$ .

Розраховується середнє значенням рівнів ряду на серпень:

$$
\bar{y}_{\text{cepneth}} = 23,78;
$$
 toj: $\sigma_y = \sqrt{\frac{24,416}{9}} = 1,647;$  a  $\sigma_{\bar{y}} = \frac{1,647}{\sqrt{10}} = 0,520828.$ 

Розраховується середнє значенням рівнів ряду на вересень:

$$
\bar{y}_{\text{bepecehb}} = 17,54
$$
; toj:  $\sigma_y = \sqrt{\frac{29,024}{9}} = 1,7957$ ; a  $\sigma_y = \frac{1,7957}{\sqrt{10}} = 0,567852$ .

Розраховується середнє значенням рівнів ряду на жовтень:

$$
\bar{y}_{\text{XOBTEHB}} = 10,51
$$
; toj:  $\sigma_y = \sqrt{\frac{49,569}{9}} = 2,3468$ ; a  $\sigma_y = \frac{2,3468}{\sqrt{10}} = 0,742125$ .

Розраховується середнє значенням рівнів ряду на листопад:

$$
\bar{y}_{\text{interonag}} = 4,515; \text{ to } \bar{y} = \sqrt{\frac{52,13}{9}} = 2,4067; \text{ a } \sigma_{\bar{y}} = \frac{2,4067}{\sqrt{10}} = 0,761067.
$$

Розраховується середнє значенням рівнів ряду на грудень:

$$
\bar{y}_{rpyqeth}
$$
=-0,31; roqi:  $\sigma_y = \sqrt{\frac{47,909}{9}} = 2,3072$ ; a  $\sigma_y = \frac{2,3072}{\sqrt{10}} = 0,729602$ .

Отриманий таким чином довірчий інтервал враховує коливання вибіркових середніх і передбачає, що кожна наступна прогнозна оцінка буде дорівнювати середньому рівню ряду динаміки:

$$
\hat{y}_{t+L}^* = \bar{y} \pm t_a \sigma_y,
$$

де:  $t_a=2,262$ , для  $df(n-1)=9$ .

Розраховується довірчий інтервал для прогнозу січень:

$$
\hat{y}^*_{2019} = \bar{y} \pm t_a \sigma_{\bar{y}} = (-3,65) \pm 2,262 \times 0,5339 = (-3,65) \pm 1,20768.
$$

Розраховується довірчий інтервал для прогнозу лютий:

$$
\hat{y}^*_{2019} = \bar{y} \pm t_a \sigma_{\bar{y}} = (-1, 95) \pm 2, 262 \times 1, 10907 = -1, 95 \pm 2, 5087.
$$

Розраховується довірчий інтервал для прогнозу березень:

$$
\hat{y}^*_{2019} = \bar{y} \pm t_a \sigma_{\bar{y}} = 3,18 \pm 2,262 \times 0,7429 = 3,18 \pm 1,6804.
$$

Розраховується довірчий інтервал для прогнозу квітень:

$$
\hat{y}^*_{2019} = \bar{y} \pm t_a \sigma_{\bar{y}} = 10,335 \pm 2,262 \times 0,38572 = 10,335 \pm 0,8725.
$$

Розраховується довірчий інтервал для прогнозу травень:

$$
\hat{y}^*_{2019} = \bar{y} \pm t_a \sigma_{\bar{y}} = 18,97 \pm 2,262 \times 0,721 = 18,97 \pm 1,631.
$$

Розраховується довірчий інтервал для прогнозу червень:

$$
\hat{y}^*_{2019} = \bar{y} \pm t_a \sigma_{\bar{y}} = 21,97 \pm 2,262 \times 0,329 = 21,97 \pm 0,7442.
$$

Розраховується довірчий інтервал для прогнозу липень:

$$
\hat{y}^*_{2019} = \bar{y} \pm t_a \sigma_{\bar{y}} = 23,95 \pm 2,262 \times 0,394 = 23,95 \pm 0,891.
$$

Розраховується довірчий інтервал для прогнозу серпень:

$$
\hat{y}^*_{2019} = \bar{y} \pm t_a \sigma_{\bar{y}} = 23,78 \pm 2,262 \times 0,521 = 23,78 \pm 1,178.
$$

Розраховується довірчий інтервал для прогнозу вересень:

$$
\hat{y}^*_{2019} = \bar{y} \pm t_a \sigma_{\bar{y}} = 17,54 \pm 2,262 \times 0,5678 = 17,54 \pm 1,284.
$$

Розраховується довірчий інтервал для прогнозу жовтень:

$$
\hat{y}^*_{2019} = \bar{y} \pm t_a \sigma_{\bar{y}} = 10,51 \pm 2,262 \times 0,742 = 10,51 \pm 1,678.
$$

Розраховується довірчий інтервал для прогнозу листопад:

$$
\hat{y}^*_{2019} = \bar{y} \pm t_a \sigma_{\bar{y}} = 4,515 \pm 2,262 \times 0,761 = 4,515 \pm 1,721.
$$

Розраховується довірчий інтервал для прогнозу грудень:

$$
\hat{y}^*_{2019} = \bar{y} \pm t_a \sigma_{\bar{y}} = -0.31 \pm 2.262 \times 0.729 = -0.31 \pm 1.65.
$$

Розраховані данні заносяться до Додатку Е в табл. Е.2. Будується графік вихідного ряду (рис.3.3).

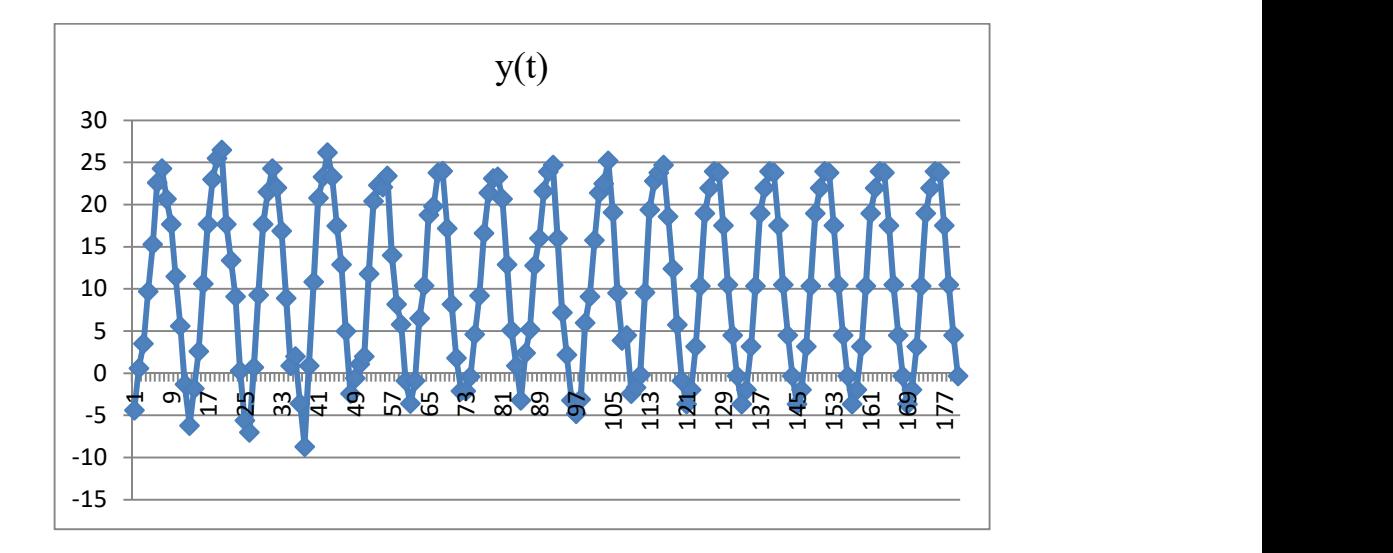

Рисунок 3.3 - Графік вихідного ряду

Даний метод враховує лише середнє значення рівнів, тому його не можна вважати цілко точним.

Наступними розглядаються прогнозування на основі аналітичних показників.

Першим розглянеться прогнозування методом середнього абсолютного приросту.

Він передбачає, що загальна тенденція розвитку досліджуваного явища найкращим чином апроксимується лінійною формою аналітичного виразу.

Для можливості застосування даного методу прогнозування потрібна попередня перевірка таких передумов, як:

1.Абсолютні ланцюгові прирости повинні бути приблизно однакові.  $(A_t = y_t - y_{t-1};$  де:  $y_t$  – значення рівня t-го періоду;  $y_{t-1}$  – значення рівня попереднього t-му періоду часу);

2.Повинна виконуватися нерівність виду:

$$
\sigma^2_{\text{3aJHIII}} \leq \rho^2,
$$

де:  $\sigma^2$ <sub>залиш</sub> – залишкова дисперсія, яка визначається за формулою:

$$
\sigma_{\text{3aJHIII}}^2 = \frac{\sum_{t=1}^n (y_t - \bar{y}_{\bar{\Delta}})^2}{n},
$$

де:  $y_t$  – емпіричні значення рівнів часового ряду;

 $\bar{v}_{\bar{\Lambda}}$  – теоретичні значення рівнів ряду, вирівняні методом середнього абсолютного приросту;

 $n$  – число рівнів вихідного часового ряду.

$$
\rho^2 = \frac{1}{2} \cdot \frac{\sum_{t=1}^n \Delta_t^2}{n},
$$

де:  $\Delta_t$  – ланцюгові абсолютні прирости рівнів вихідного часового ряду.

Розрахункові дані для прогнозування методом середнього абсолютного приросту на січень місяць занесені до таблиці 3.25.

Таблиця 3.25 – Розрахункові дані для прогнозування методом середнього абсолютного приросту на січень

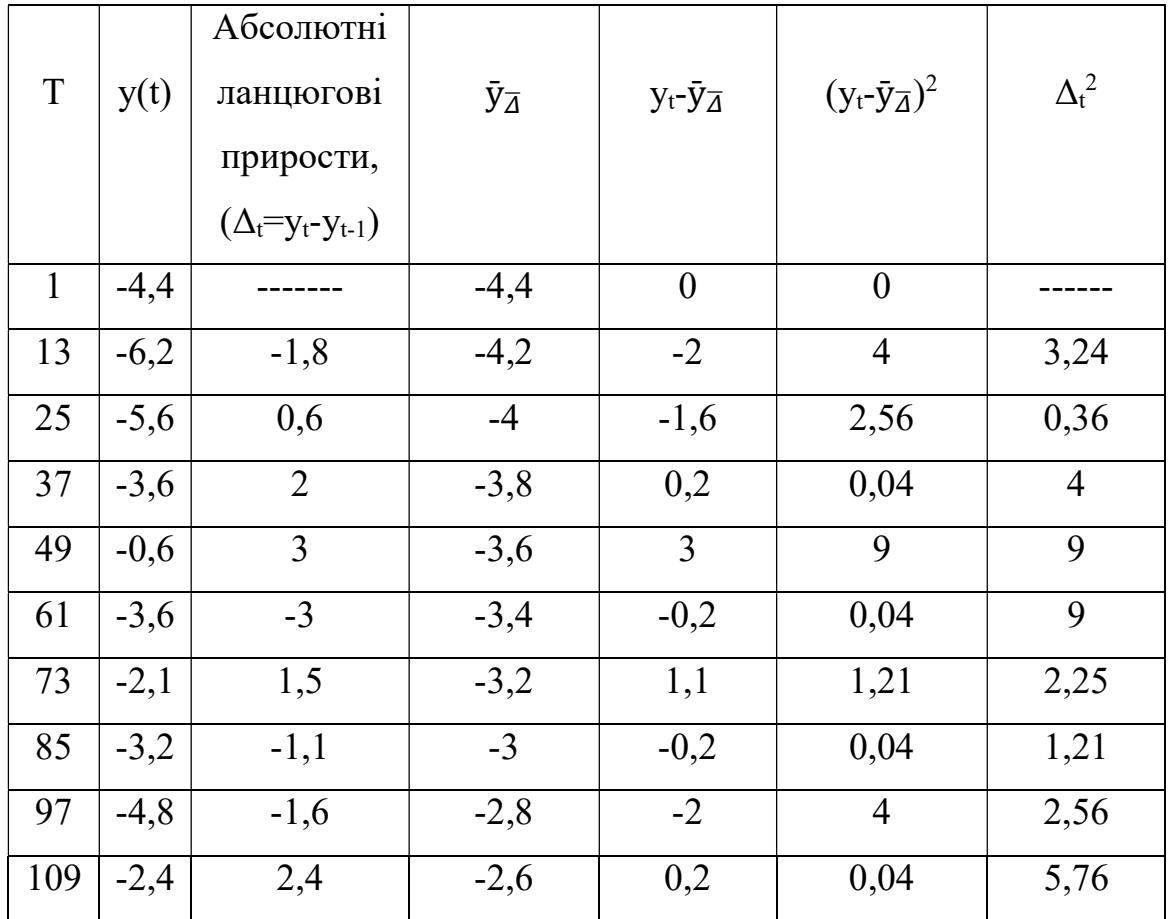

Середній абсолютний приріст, був розрахований на попередньому етапі:  $\bar{A}=0,222$ .

Перевіряється нерівність  $\sigma^2$ залиш $\leq \rho^2$ :

$$
\sigma_{\text{3aTHIII.}}^2 = \frac{\sum_{t=1}^n (y(t) - \bar{y}_\mathbf{Z})^2}{n} = 2,093;
$$
  

$$
\rho^2 = \frac{1}{2} \cdot \frac{\sum_{t=1}^n \Delta_t^2}{n} = \frac{1}{2} \cdot \frac{37,38}{10} = 1,869;
$$
  
1  
2,093  $\leq$  1,869,

отже, основна передумова не виконується, тому застосовувати метод середнього абсолютного приросту неможна.

Проведемо розрахунки ще для одного ряду. Розрахункові дані прогнозування методом середнього абсолютного приросту на лютий місяць занесені до таблиці 3.26.

Таблиця 3.26 – Розрахункові дані прогнозування методом середнього абсолютного приросту на лютий

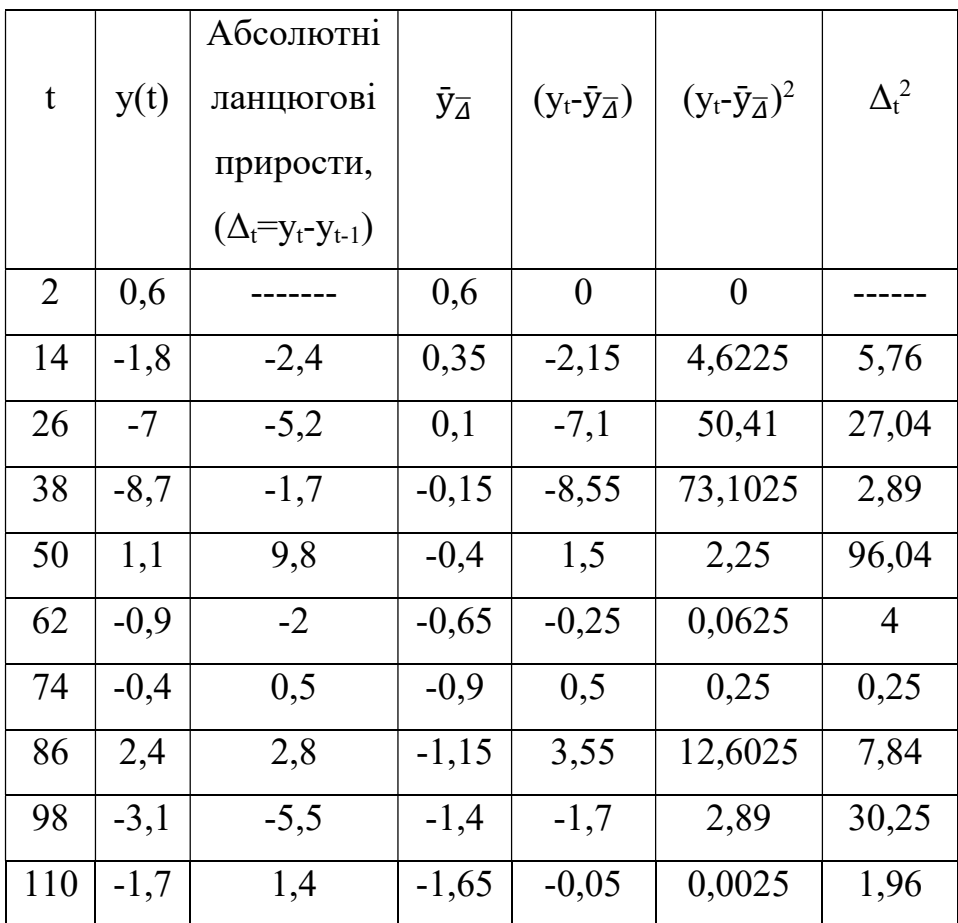

Середній абсолютний приріст, був розрахований на попередньому етапі:  $\bar{A}$  = -0,25.

Перевіряється нерівність  $\sigma^2$ залиш $\leq \rho^2$ :

$$
\sigma_{\text{3aTHIII.}}^2 = \frac{\sum_{t=1}^n (y_t - \bar{y}_{\Delta \text{cep}})^2}{n} = \frac{146,1925}{10} = 14,61925;
$$
  

$$
\rho^2 = \frac{1}{2} \cdot \frac{\sum_{t=1}^n \Delta_{t-1}^2}{n} \cdot \frac{176,03}{10} = 8,8015;
$$
  
14,61925  $\leq$  8,8015,

отже, основна передумова не виконується, тому застосовувати метод середнього абсолютного приросту неможна.

Виходячи з результатів отриманих з рядів на січень та лютий місяць, можна зробити висновок, що даний метод не підходить для прогнозування досліджуваного часового ряду.

Ще одним методом прогнозування на основі аналітичних показників є прогнозування метод середнього темпу зростання.

Цей метод здійснюється в разі якщо темпи зростання ланцюгові, розраховані за даними вихідного часового ряду за досліджуваний період часу, мають приблизно однакове цифрове значення, а тенденція розвитку явища підпорядковується геометричній прогресії і може бути описана показовою (експоненційною) кривою.

Модель прогнозу методом середнього темпу зростання має вигляд:

$$
\hat{y}^*_{t^+L} = y_t \cdot \overline{\textbf{T}}_p^{\ L},
$$

де:  $\overline{T}_p$ - середній темп зростання, вже розрахований на попередньому етапі.

Сума теоретичних значень  $\sum y_{\text{To}}$ , отриманих в результаті вирівнювання по середньому темпу росту, повинна збігатися з сумою емпіричних значень вихідного часового ряду  $\sum y_i$ :

$$
\sum_{\bar{\mathsf{T}} p}^{n-1} \bar{\mathsf{y}}_{\bar{\mathsf{T}} p} = \sum_{t=1}^{\bar{\mathsf{T}}} \mathsf{y}_t.
$$

Проводиться прогнозування на січень місяць.

Розраховується середній темп росту на січень:

$$
\overline{\mathbf{T}}_{p} = {}^{n-1} \sqrt{\frac{y_{n}}{y_{1}}} \sqrt[9]{\frac{-2.4}{-4.4}} = 0.934.
$$

Розрахункові дані для прогнозування методом середнього темпу зростання на січень місяць занесені до таблиці 3.27.

Таблиця 3.27 – Розрахункові дані для прогнозування методом середнього темпу зростання Tp на січень

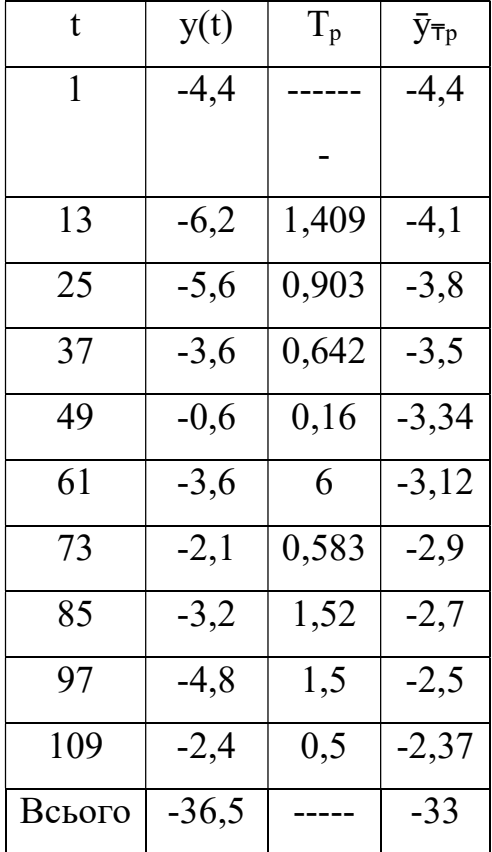

Розбіжність сум  $\sum y_{Tp}$  та  $\sum y_t$  може бути викликана наступними причинами:

‒ якщо вихідному часовому ряду властива інша закономірність, а не експоненціальна;

‒ якщо істотний і значущий вплив на досліджуване явище надають випадкові чинники.

Виходячи з результатів можна сказати, що даний метод не підходить для прогнозування досліджуваного часового ряду.

Далі проводиться прогнозування за допомогою декількох адаптивних методів, таких як: метод експоненційного згладжування та ковзаючих середніх.

Метод експоненційного згладжування найбільш ефективний при розробці середньострокових прогнозів. Він прийнятний при прогнозуванні тільки на один період вперед. Його основні переваги простота процедури обчислень і можливість обліку ваг вихідної інформації. Робоча формула методу експоненціального згладжування:

$$
U_{t+1} = a \cdot y_t + (1-a) \cdot U_t.
$$

Визначається значення параметра згладжування:

$$
\alpha = 2/(10+1) = 0.2.
$$

Проводиться прогнозування на січень місяць:

Спочатку визначається початкове значення U<sub>o</sub> способом середньої арифметичної ряду:

$$
U_o = -36,5/10 = -3,65.
$$

Розраховується експоненційно зважену середню для кожного періоду, використовуючи формулу:

$$
y_{t+1} = a \cdot y_t + (1-a) \cdot y_0;
$$

$$
y_{13}=0,2^{(4,4)+(1-0,2)(-3,65)}=-3,8;
$$
  

$$
y_{25}=0,2^{(4,4)+(1-0,2)(-3,65)}=-4,16;
$$

$$
y_{37}=0,2 \cdot (-5,6)+(1-0,2)(-3,65)=-4,04;
$$
  
\n
$$
y_{49}=0,2 \cdot (-3,6)+(1-0,2)(-3,65)=-3,64;
$$
  
\n
$$
y_{61}=0,2 \cdot (-0,6)+(1-0,2)(-3,65)=-3,04;
$$
  
\n
$$
y_{73}=0,2 \cdot (-3,6)+(1-0,2)(-3,65)=-3,64;
$$
  
\n
$$
y_{85}=0,2 \cdot (-2,1)+(1-0,2)(-3,65)=-3,34;
$$
  
\n
$$
y_{97}=0,2 \cdot (-3,2)+(1-0,2)(-3,65)=-3,56;
$$
  
\n
$$
y_{109}=0,2 \cdot (-4,8)+(1-0,2)(-3,65)=-3,88.
$$

Розрахується прогнозне значення на січень 2019 року, за формулою:

$$
y_{t+1} = a \cdot y_t + (1-a) \cdot y_0;
$$

$$
y_{2019}=0,2 \cdot (-2,4)+(1-0,2) \cdot (-3,65)=-3,4.
$$

Проведені розрахунки заносяться до таблиці 3.28.

Таблиця 3.28 – Розрахункові дані для прогнозування методом експоненційного згладжування на січень

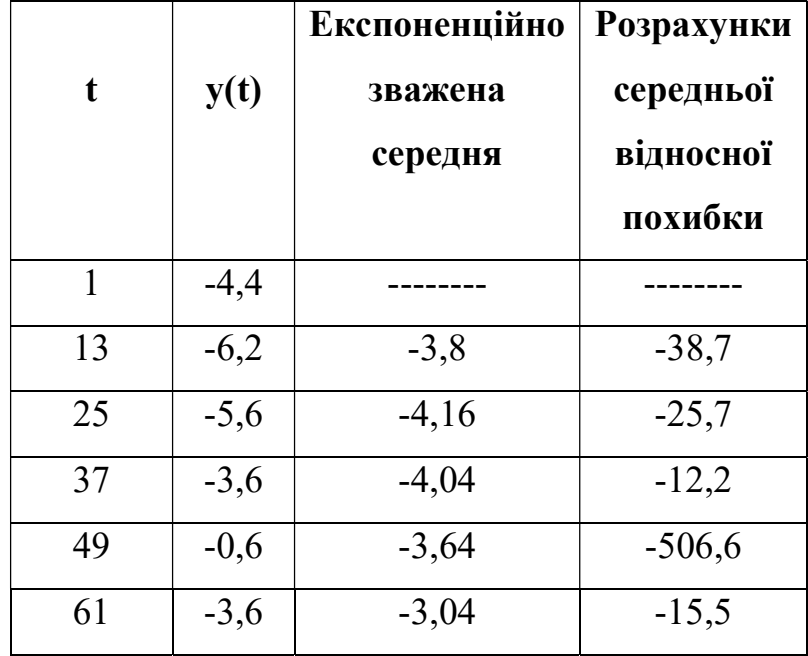

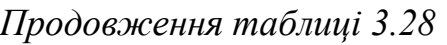

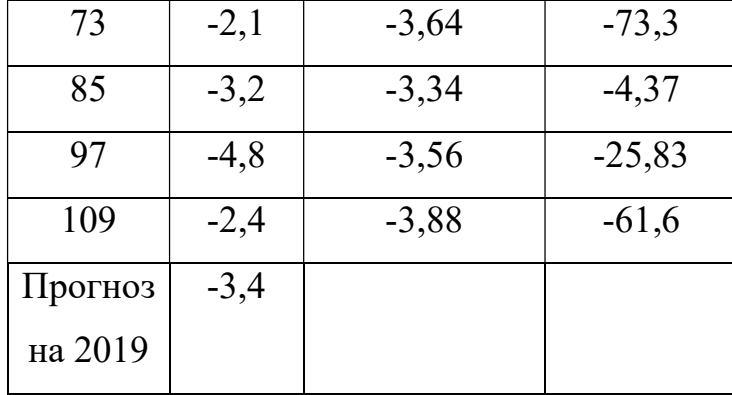

Розраховується середня відносна похибка по формулі:

$$
\varepsilon = \frac{1}{n} \cdot \sum_{i=1}^n \left[ \frac{|y_{\phi} - y_p|}{y_{\phi}} \cdot 100 \right];
$$

$$
\frac{|y_{\phi}-y_{\phi}|}{y_{\phi}} \cdot 100 = (-6,2+3,8)/(-6,2) \cdot 100 = -38,7;
$$
\n
$$
\frac{|y_{\phi}-y_{\phi}|}{y_{\phi}} \cdot 100 = (-5,6+4,16)/(-5,6) \cdot 100 = -25,7;
$$
\n
$$
\frac{|y_{\phi}-y_{\phi}|}{y_{\phi}} \cdot 100 = (-3,6+4,04)/(-3,6) \cdot 100 = -12,2;
$$
\n
$$
\frac{|y_{\phi}-y_{\phi}|}{y_{\phi}} \cdot 100 = (-0,6+3,64)/(-0,6) \cdot 100 = -506,6;
$$
\n
$$
\frac{|y_{\phi}-y_{\phi}|}{y_{\phi}} \cdot 100 = (-3,6+3,04)/(-3,6) \cdot 100 = -15,5;
$$
\n
$$
\frac{|y_{\phi}-y_{\phi}|}{y_{\phi}} \cdot 100 = (-2,1+3,64)/(-2,1) \cdot 100 = -73,3;
$$
\n
$$
\frac{|y_{\phi}-y_{\phi}|}{y_{\phi}} \cdot 100 = (-3,2+3,34)/(-3,2) \cdot 100 = -4,37;
$$
\n
$$
\frac{|y_{\phi}-y_{\phi}|}{y_{\phi}} \cdot 100 = (-4,8+3,56)/(-4,8) \cdot 100 = -25,83;
$$
\n
$$
\frac{|y_{\phi}-y_{\phi}|}{y_{\phi}} \cdot 100 = (-2,4+3,88)/(-2,4) \cdot 100 = -61,6.
$$

 $\varepsilon$  = -759/9=84,3 > 50 – точність прогнозу не задовільна.

На таку велику похибку найбільше вплинуло значення у49. Якщо ж самостійно відмітити значення у<sub>49</sub>, як аномальне для даного ряду та замінити його наприклад на середнє арифметичне значення сусідніх рівнів ряду, тоді отримаємо:

$$
y_{49}^* = \frac{y_{37} + y_{61}}{2} = \frac{-3.6 - 3.6}{2} = -3.6,
$$

перерахуємо значення експоненційно зваженої середньої для у61:

$$
y_{61}=0,2*(-3,6)+(1-0,2)*(-3,65)=-3,64
$$

та відносну похибку для у49 та у61:

$$
\frac{|y_{\phi} - y_{\phi}|}{y_{\phi}} * 100 = (-3,6+3,64)/(-3,6)*100 = -1,111;
$$
  

$$
\frac{|y_{\phi} - y_{\phi}|}{y_{\phi}} * 100 = (-3,6+3,64)/(-3,6)*100 = -1,111,
$$

тоді,  $\varepsilon$  = -240/9 = -14,34; (10  $\leq \varepsilon \leq 20$ ) - точність прогнозу добра.

Проводиться прогнозування на лютий місяць:

Спочатку визначається початкове значення  $U<sub>o</sub>$  способом середньої арифметичної ряду:

$$
U_0 = -19,5/10 = -1,95.
$$

Розраховується експоненційно зважена середня для кожного періоду:

$$
y_{14}=0,2 \cdot (0,6)+(1-0,2) (-1,95)= -1,44;
$$
  
\n
$$
y_{26}=0,2 \cdot (-1,8)+(1-0,2)(-1,95)= -1,92;
$$
  
\n
$$
y_{38}=0,2 \cdot (-7)+(1-0,2)(-1,95)= -2,96;
$$

$$
y_{50}=0, 2 \cdot (-8, 7) + (1-0, 2)(-1, 95) = -3, 3;
$$
  
\n
$$
y_{62}=0, 2 \cdot (1, 1) + (1-0, 2)(-1, 95) = -1, 34;
$$
  
\n
$$
y_{74}=0, 2 \cdot (-0, 9) + (1-0, 2)(-1, 95) = -1, 74;
$$
  
\n
$$
y_{86}=0, 2 \cdot (-0, 4) + (1-0, 2)(-1, 95) = -1, 64;
$$
  
\n
$$
y_{98}=0, 2 \cdot (2, 4) + (1-0, 2)(-1, 95) = -1, 08;
$$
  
\n
$$
y_{110}=0, 2 \cdot (-3, 1) + (1-0, 2)(-1, 95) = -2, 18.
$$

Розрахується прогнозне значення на лютий 2019 року, за формулою:

$$
y_{2019}=0,2 \cdot (-1,7)+(1-0,2)(-1,95)=-1,9.
$$

Проведені розрахунки заносяться до таблиці 3.29.

Таблиця 3.29 – Розрахункові дані для прогнозування методом експоненційного згладжування на лютий

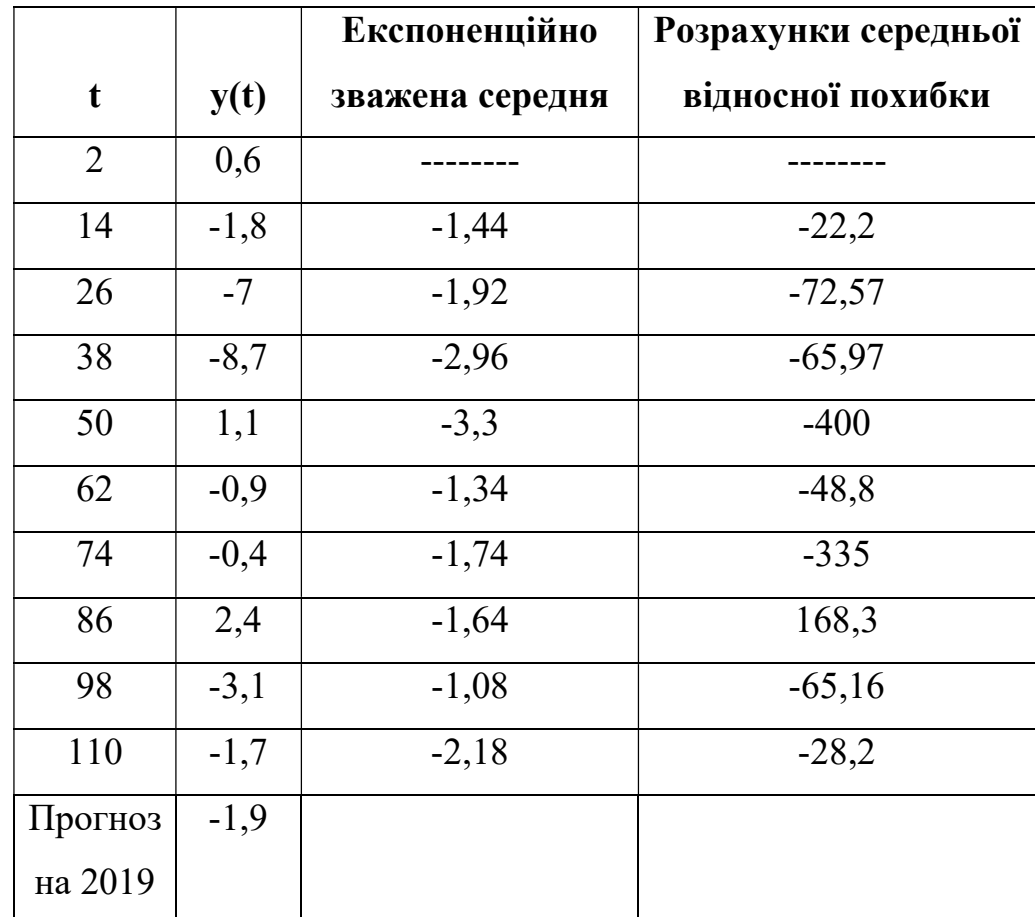

Розраховується середня відносна похибка за формулою:

$$
\varepsilon = \frac{1}{n} \cdot \sum_{i=1}^{n} \left[ \frac{|y_{\phi} - y_{p}|}{y_{\phi}} \cdot 100 \right];
$$
\n
$$
\frac{|y_{\phi} - y_{p}|}{y_{\phi}} \cdot 100 = (-1, 8 + 1, 4) / (-1, 8) \cdot 100 = -22, 2;
$$
\n
$$
\frac{|y_{\phi} - y_{p}|}{y_{\phi}} \cdot 100 = (-7 + 1, 92) / (-7) \cdot 100 = -72, 57;
$$
\n
$$
\frac{|y_{\phi} - y_{p}|}{y_{\phi}} \cdot 100 = (-8, 7 + 2, 96) / (-8, 7) \cdot 100 = -65, 97;
$$
\n
$$
\frac{|y_{\phi} - y_{p}|}{y_{\phi}} \cdot 100 = (1, 1 + 3, 3) / (-1, 1) \cdot 100 = -400;
$$
\n
$$
\frac{|y_{\phi} - y_{p}|}{y_{\phi}} \cdot 100 = (-0, 9 + 1, 34) / (-0, 9) \cdot 100 = -48, 8;
$$
\n
$$
\frac{|y_{\phi} - y_{p}|}{y_{\phi}} \cdot 100 = (-0, 4 + 1, 74) / (-0, 4) \cdot 100 = -335;
$$
\n
$$
\frac{|y_{\phi} - y_{p}|}{y_{\phi}} \cdot 100 = (2, 4 + 1, 64) / (2, 4) \cdot 100 = 168, 3;
$$
\n
$$
\frac{|y_{\phi} - y_{p}|}{y_{\phi}} \cdot 100 = (-3, 1 + 1, 08) / (-3, 1) \cdot 100 = -65, 16;
$$
\n
$$
\frac{|y_{\phi} - y_{p}|}{y_{\phi}} \cdot 100 = (-1, 7 + 2, 18) / (-1, 7) \cdot 100 = -28, 2.
$$

 $\varepsilon$  = -869/9=86> 50 – точність прогнозу не задовільна.

Розрахувавши середні відносні похибки на обидва часові ряди, можна зробити висновок, що даний метод не підходить для прогнозування досліджуваного часового ряду.

Використовується ще один адаптивний метод прогнозування - метод ковзаючих середніх.

Метод ковзних середніх є одним з широко відомих методів згладжування часових рядів. Застосовуючи цей метод, можна елімінувати випадкові коливання і отримати значення, відповідні впливу головних чинників.

Згладжування за допомогою ковзних середніх засноване на тому, що в середніх величинах взаємно погашаються випадкові відхилення. Це відбувається внаслідок заміни первинних рівнів часового ряду середньою арифметичною величиною всередині обраного інтервалу часу. Отримане значення відноситься до середини обраного інтервалу часу (періоду).

Даний метод використовується при короткостроковому прогнозуванні. Його робоча формула:

yt+1= mt-1+ <sup>ଵ</sup> ∙ (yt – yt-1), якщо n = 3; mt=yt-1+yt+yt+1,

де:  $t+I$ -прогнозний період;

 $t$  – період, попередній прогнозному періоду (рік, місяць і т.д.);

 $y_{t+1}$  – прогнозований показник;

 $m_{t-1}$ -ковзаюча середня за два періоду до прогнозного;

 $n$  – число рівнів, що входять в інтервал згладжування;

 $y_t$  – фактичне значення досліджуваного явища за попередній період;

 $y_{t-1}$  – фактичне значення досліджуваного явища за два періоди, що передують прогнозному.

Проводяться розрахунки методом ковзаючих середніх на січень місяць.

Визначається величина інтервалу згладжування, наприклад рівну  $3(n=3)$ .

Розрахується ковзаюча середня m для кожних трьох поруч стоячих періодів:

$$
m_{13}=(y_1+y_{13}+y_{25})/3=(-4,4-6,2-5,6)/3=-5,4;
$$
  
\n
$$
m_{25}=(y_{13}+y_{25}+y_{37})/3=(-6,2-5,6-3,6)/3=-5,13;
$$
  
\n
$$
m_{37}=(y_{25}+y_{37}+y_{49})/3=(-5,6-3,6-0,6)/3=-3,26;
$$
  
\n
$$
m_{49}=(y_{37}+y_{49}+y_{61})/3=(-3,6-0,6-3,6)/3=-2,6;
$$
  
\n
$$
m_{61}=(y_{49}+y_{61}+y_{73})/3=(-0,6-3,6-2,1)/3=-2,1;
$$

$$
m_{73}=(y_{61}+y_{73}+y_{85})/3=(-3,6-2,1-3,2)/3=-2,96;
$$
  
\n
$$
m_{85}=(y_{73}+y_{85}+y_{97})/3=(-2,1-3,2-4,8)/3=-3,36;
$$
  
\n
$$
m_{97}=(y_{85}+y_{97}+y_{109})/3=(-3,2-4,8-2,4)/3=-3,46.
$$

Розраховується ковзаюча середня для всіх періодів та будується прогноз по формулі:

$$
y_{t+1} = m_{t-1} + \frac{1}{n} \cdot (y_t - y_{t-1}),
$$
 *sku*uo n = 3.

Будується прогноз на 2019 рік:

$$
y_{t+1(2019)} = -3,46+1/3*(-2,4+4,8) = -2,66,
$$

далі розраховується ковзаюча середня m для t=109:

$$
m_{109} = (-4, 8-2, 4-2, 66)/3 = -3,28.
$$

Будується прогноз на 2020 рік:

$$
y_{2020} = -3,28+1/3*(-2,66+2,4) = -3,36,
$$

розраховується ковзаюча середня m для 2019 року:

$$
m_{(2019)} = (-2, 4-2, 66-3, 36)/3 = -2,806.
$$

Будується прогноз на 2021 рік:

$$
y_{(2021)} = -2,806 + 1/3*(-3,36 + 2,66) = -3,04,
$$

розраховується ковзаюча середня m для 2020 року:

$$
m_{(2020)} = (-2,66-3,36-3,04)/3 = -3,02.
$$

Будується прогноз на 2022 рік:

$$
y_{(2022)} = -3,02+1/3*(-3,04+3,36) = -2,91,
$$

розраховується ковзаюча середня m для 2021 року:

$$
m_{(2021)} = (-3,36-3,04-2,913)/3 = -3,1.
$$

Будується прогноз на 2023 рік:

$$
y_{(2023)} = 3,1 + 1/3*(-2,913+3,04) = -3,06.
$$

Розрахункові данні заносяться до таблиці 3.30.

Таблиця 3.30 – Розрахункові дані для прогнозування методом ковзаючих середніх на січень

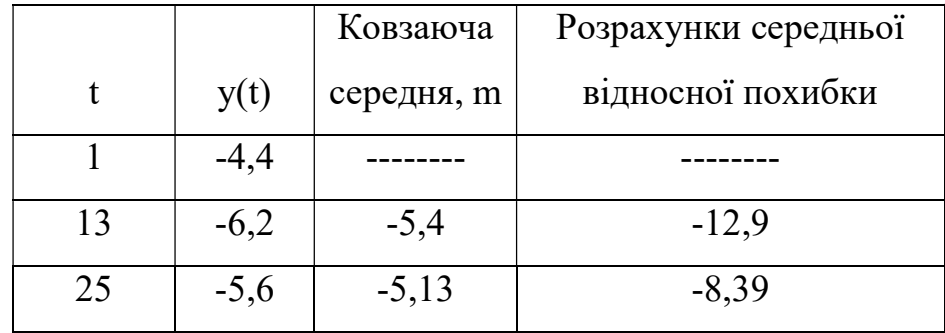

|         |         |         | $\cdot$ p $\circ$ $\circ$ $\circ$ $\circ$ $\circ$ $\cdot$ $\cdot$ $\cdot$ $\cdot$ $\cdot$ $\cdot$ $\cdot$ |
|---------|---------|---------|----------------------------------------------------------------------------------------------------|
| 37      | $-3,6$  | $-3,26$ | $-9,44$                                                                                                   |
| 49      | $-0,6$  | $-2,6$  | $-333,3$                                                                                                  |
| 61      | $-3,6$  | $-2,1$  | $-41,66$                                                                                                  |
| 73      | $-2,1$  | $-2,96$ | $-40,95$                                                                                                  |
| 85      | $-3,2$  | $-3,36$ | $-5$                                                                                                    |
| 97      | $-4,8$  | $-3,36$ | $-30$                                                                                                    |
| 109     | $-2,4$  |         |                                                                                                    |
| Прогноз | $-2,66$ |         |                                                                                                    |
| на 2019 |         |         |                                                                                                    |
| Прогноз | $-3,36$ |         |                                                                                                    |
| на 2020 |         |         |                                                                                                    |
| Прогноз | $-3,04$ |         |                                                                                                    |
| на 2021 |         |         |                                                                                                    |
| Прогноз | $-2,91$ |         |                                                                                                    |
| на 2022 |         |         |                                                                                                    |
| Прогноз | $-3,06$ |         |                                                                                                    |
| на 2023 |         |         |                                                                                                    |

Продовження таблиці 3.30

Розраховується середня відносна похибка за формулою:

$$
\varepsilon = \frac{1}{n} \cdot \sum_{i=1}^n \left[ \frac{|y_{\phi} - y_p|}{y_{\phi}} \cdot 100 \right];
$$

$$
\frac{|y_{\phi}-y_{p}|}{y_{\phi}} \cdot 100 = (-6,2+5,4)/(-6,2) \cdot 100 = -12,9;
$$
\n
$$
\frac{|y_{\phi}-y_{p}|}{y_{\phi}} \cdot 100 = (-5,6+5,13)/(-5,6) \cdot 100 = -8,39;
$$
\n
$$
\frac{|y_{\phi}-y_{p}|}{y_{\phi}} \cdot 100 = (-3,6+3,26)/(-3,6) \cdot 100 = -9,44;
$$
\n
$$
\frac{|y_{\phi}-y_{p}|}{y_{\phi}} \cdot 100 = (-0,6+2,6)/(-0,6) \cdot 100 = -333,3;
$$

$$
\frac{|y_{\phi} - y_p|}{y_{\phi}} \cdot 100 = (-3, 6 + 2, 1) / (-3, 6) \cdot 100 = -41, 66;
$$
\n
$$
\frac{|y_{\phi} - y_p|}{y_{\phi}} \cdot 100 = (-2, 1 + 2, 96) / (-2, 1) \cdot 100 = -40, 95;
$$
\n
$$
\frac{|y_{\phi} - y_p|}{y_{\phi}} \cdot 100 = (-3, 2 + 3, 36) / (-3, 2) \cdot 100 = -5;
$$
\n
$$
\frac{|y_{\phi} - y_p|}{y_{\phi}} \cdot 100 = (-4, 8 + -3, 36) / (-4, 8) \cdot 100 = -30.
$$

 $\varepsilon$  = -481,7/8 = -60,2 > 50 - точність прогнозу не задовільна. (На таку велику похибку, найбільше вплинуло значення у49).

Проводяться розрахунки для прогнозу на лютий:

Визначається величина інтервалу згладжування, наприклад рівну  $3(n=3)$ . Розрахується ковзаюча середня т для кожних трьох поруч стоячих періодів:

$$
m_{14}=(y_2+y_{14}+y_{26})/3=(0,6-1,8-7)/3=-2,73;
$$
  
\n
$$
m_{26}=(y_{14}+y_{26}+y_{38})/3=(-1,8-7-8,7)/3=-5,83;
$$
  
\n
$$
m_{38}=(y_{26}+y_{38}+y_{50})/3=(-7-8,7+1,1)/3=-4,86;
$$
  
\n
$$
m_{50}=(y_{38}+y_{50}+y_{62})/3=(-8,7+1,1-0,9)/3=-2,83;
$$
  
\n
$$
m_{62}=(y_{50}+y_{62}+y_{74})/3=(1,1-0,9-0,4)/3=-0,06;
$$
  
\n
$$
m_{74}=(y_{62}+y_{74}+y_{86})/3=(-0,9-0,4+2,4)/3=0,36;
$$
  
\n
$$
m_{86}=(y_{74}+y_{86}+y_{98})/3=(-0,4+2,4-3,1)/3=-0,36;
$$
  
\n
$$
m_{98}=(y_{86}+y_{98}+y_{110})/3=(2,4-3,1-1,7)/3=-0,8.
$$

Розраховується ковзаюча середня для всіх періодів та будується прогноз по формулі:

$$
y_{t+1} = m_{t-1} + \frac{1}{n} \cdot (y_t - y_{t-1}),
$$
 *sku*uo n = 3.

Будується прогноз на 2019 рік:

$$
y_{t+1(2019)} = -0.8 + 1/3 \cdot (-1.7 + 3.1) = -0.33,
$$

далі розраховуєється ковзаюча середня m для t=109:

$$
m_{109} = (-3, 1 - 1, 7 - 0, 33)/3 = -1, 71.
$$

Будується прогноз на 2020 рік:

$$
y_{2020} = -1,71+1/3 \cdot (-0,33+1,7) = -1,25,
$$

розраховується ковзаюча середня m для 2019 року:

$$
m_{(2019)} = (-1, 7 - 0, 33 - 1, 25)/3 = -1,09.
$$

Будується прогноз на 2021 рік:

$$
y_{(2021)} = -1,09+1/3 \cdot (-1,25+0,33) = -1,39,
$$

розраховується ковзаюча середня m для 2020 року:

$$
m_{(2020)} = (-0,33-1,25-1,39)/3 = -0,99.
$$

Будується прогноз на 2022 рік:

$$
y_{(2022)} = -0.99 + 1/3 \cdot (-1.39 + 1.25) = -1.036,
$$

розраховується ковзаюча середня m для 2021 року:

$$
m_{(2021)} = (-1,25-1,39-1,036)/3 = -1,22.
$$

Будується прогноз на 2023 рік:

$$
y_{(2023)} = -1,22+1/3 \cdot (-1,036+1,39) = -1,102.
$$

Проведені розрахунки заносяться до таблиці 3.31.

Таблиця 3.31 – Розрахункові дані для прогнозування методом ковзаючих середніх на лютий

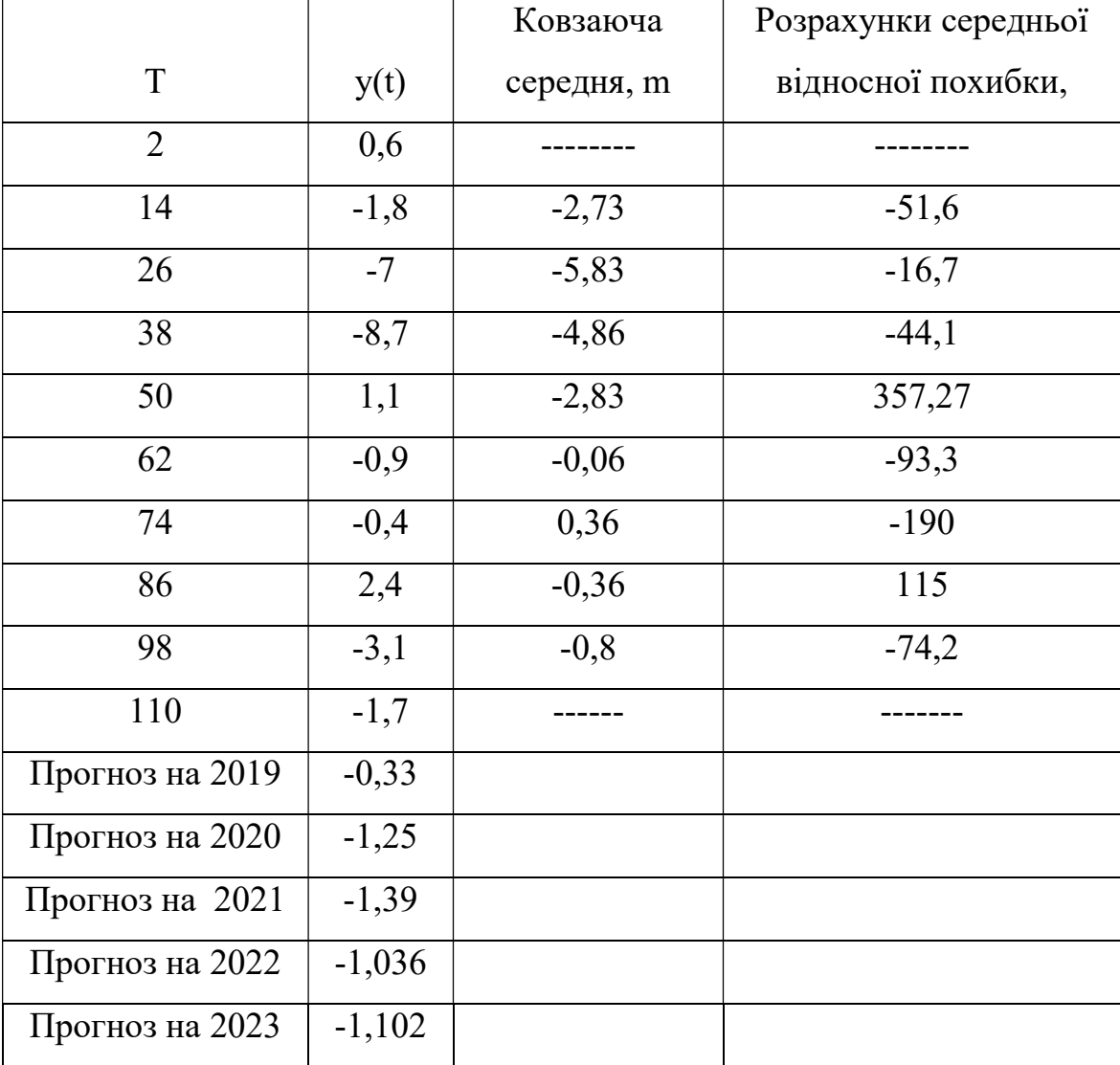

Розраховується середня відносна похибка за формулою:

 $rac{1}{n}$  ·  $\sum_{i=1}^{n} \left| \frac{y_{\phi} - y_{\phi}}{y_{\phi}} \right|$ 

 $\frac{n}{i=1} \left[ \frac{y_{\phi} - y_{\text{pl}}}{y_{\phi}} \cdot 100 \right];$ 

 $\varepsilon = \frac{1}{n}$ 

$$
\frac{|y_{\phi}-y_{p}|}{y_{\phi}} \cdot 100 = (-1,8+2,73)/(-1,8) \cdot 100 = -51,6;
$$
\n
$$
\frac{|y_{\phi}-y_{p}|}{y_{\phi}} \cdot 100 = (-7+5,83)/(-7) \cdot 100 = -16,7;
$$
\n
$$
\frac{|y_{\phi}-y_{p}|}{y_{\phi}} \cdot 100 = (-8,7+4,86)/(-8,7) \cdot 100 = -44,1;
$$
\n
$$
\frac{|y_{\phi}-y_{p}|}{y_{\phi}} \cdot 100 = (1,1+2,83)/(1,1) \cdot 100 = 357,27;
$$
\n
$$
\frac{|y_{\phi}-y_{p}|}{y_{\phi}} \cdot 100 = (-0,9+0,06)/(-0,9) \cdot 100 = -93,3;
$$
\n
$$
\frac{|y_{\phi}-y_{p}|}{y_{\phi}} \cdot 100 = (-0,4-0,36)/(-0,4) \cdot 100 = -190;
$$
\n
$$
\frac{|y_{\phi}-y_{p}|}{y_{\phi}} \cdot 100 = (2,4+0,36)/(2,4) \cdot 100 = 115;
$$
\n
$$
\frac{|y_{\phi}-y_{p}|}{y_{\phi}} \cdot 100 = (-3,1+0,8)/(-3,1) \cdot 100 = -74,2.
$$

 $\varepsilon$ =1800/8=235 > 50 – точність прогнозу не задовільна.

Враховуючи таку велику відносну похибку, використовувати цей метод для прогнозування даного часового ряду не можна.

 Розглянемо метод прогнозування на основі індексів сезонності. Для вивчення сезонних коливань використовуються спеціальні показники, які називаються індексами сезонності, а сукупність їх утворює сезонну хвилю.

Данні часового ряду заносяться до таблиці (табл. 3.31).

| Pik      | 2009   | 2010   | 2011           | 2012           | 2013           | 2014   | 2015           | 2016   | 2017   | 2018           |
|----------|--------|--------|----------------|----------------|----------------|--------|----------------|--------|--------|----------------|
| Місяць   |        |        |                |                |                |        |                |        |        |                |
| Січень   | $-4,4$ | $-6,2$ | $-5,6$         | $-3,6$         | $-0,6$         | $-3,6$ | $-2,1$         | $-3,2$ | $-4,8$ | $-2,4$         |
| Лютий    | 0,6    | $-1,8$ | $-7$           | $-8,7$         | 1,1            | $-0,9$ | $-0,4$         | 2,4    | $-3,1$ | $-1,7$         |
| Березень | 3,5    | 2,6    | 0,7            | 0,9            | $\overline{2}$ | 6,5    | 4,6            | 5,2    | 6      | $-0,2$         |
| Квітень  | 9,7    | 10,6   | 9,3            | 13,5           | 11,8           | 10,4   | 9,2            | 12,8   | 9,1    | 13,3           |
| Травень  | 15,3   | 17,7   | 17,7           | 20,8           | 20,4           | 18,8   | 16,6           | 16     | 15,8   | 19,4           |
| Червень  | 22,6   | 23     | 21,5           | 23,3           | 22,3           | 19,8   | 21,4           | 21,6   | 21,4   | 22,8           |
| Липень   | 24,3   | 25,5   | 24,3           | 26,2           | 22,1           | 23,8   | 23,1           | 23,9   | 22,5   | 23,8           |
| Серпень  | 20,7   | 26,5   | 22             | 23,3           | 23,4           | 24     | 23,3           | 24,7   | 25,2   | 24,7           |
| Вересень | 17,7   | 17,7   | 16,9           | 17,5           | 14             | 17,2   | 20,7           | 16     | 19,1   | 18,6           |
| Жовтень  | 11,5   | 6,8    | 8,9            | 12,9           | 8,2            | 8,2    | 7,3            | 7,2    | 9,5    | 12,4           |
| Листопад | 5,6    | 9,1    | 0,9            | 5              | 5,8            | 1,8    | 5,1            | 2,2    | 3,9    | 1,4            |
| Грудень  | $-1,3$ | 0,3    | $\overline{2}$ | $-2,4$         | $-0,9$         | $-2,1$ | 0,9            | $-3,2$ | 4,5    | $-0,9$         |
| Разом    | 125,   | 131,   | 111,           | 128,           | 129,           | 123,   | 129,           | 125,   | 129,   | 131,           |
|          | 8      | 8      | 6              | $\overline{7}$ | 6              | 9      | $\overline{7}$ | 6      | 1      | $\overline{2}$ |

Таблиця 3.31 - Дані часового ряду

Індекс сезонності визначається за формулою:

$$
\dot{\mathbf{i}}_{\rm c} = \frac{\bar{\mathbf{y}}_i}{\bar{\mathbf{y}}},
$$

де:  $\bar{y}_i$  – середнє значення показника за прийнятий проміжок часу (у нашому прикладі середня величина за кожний місяць);

- $\bar{y}$  середнє значення показника за весь період;
- $k -$ кількість років ( $k=1,2,3,4...$ );
- $n -$ кількість місяців ( $n=1,2,3,4,...$ ).

$$
\bar{y}_i = \frac{\Sigma_i y_i}{k};
$$

$$
\bar{y} = \frac{\Sigma_i y_i}{n} = \frac{\Sigma_i \Sigma_i y_i}{k \cdot n}.
$$

Визначається індекс сезонності для часового ряду, розрахунки проводяться за допомогою програми Microsoft Excel. Розраховані данні заносяться до таблиці (табл.3.32).

Таблиця 3.32 - Розрахункові дані часового ряду для методу на основі індексів сезонності

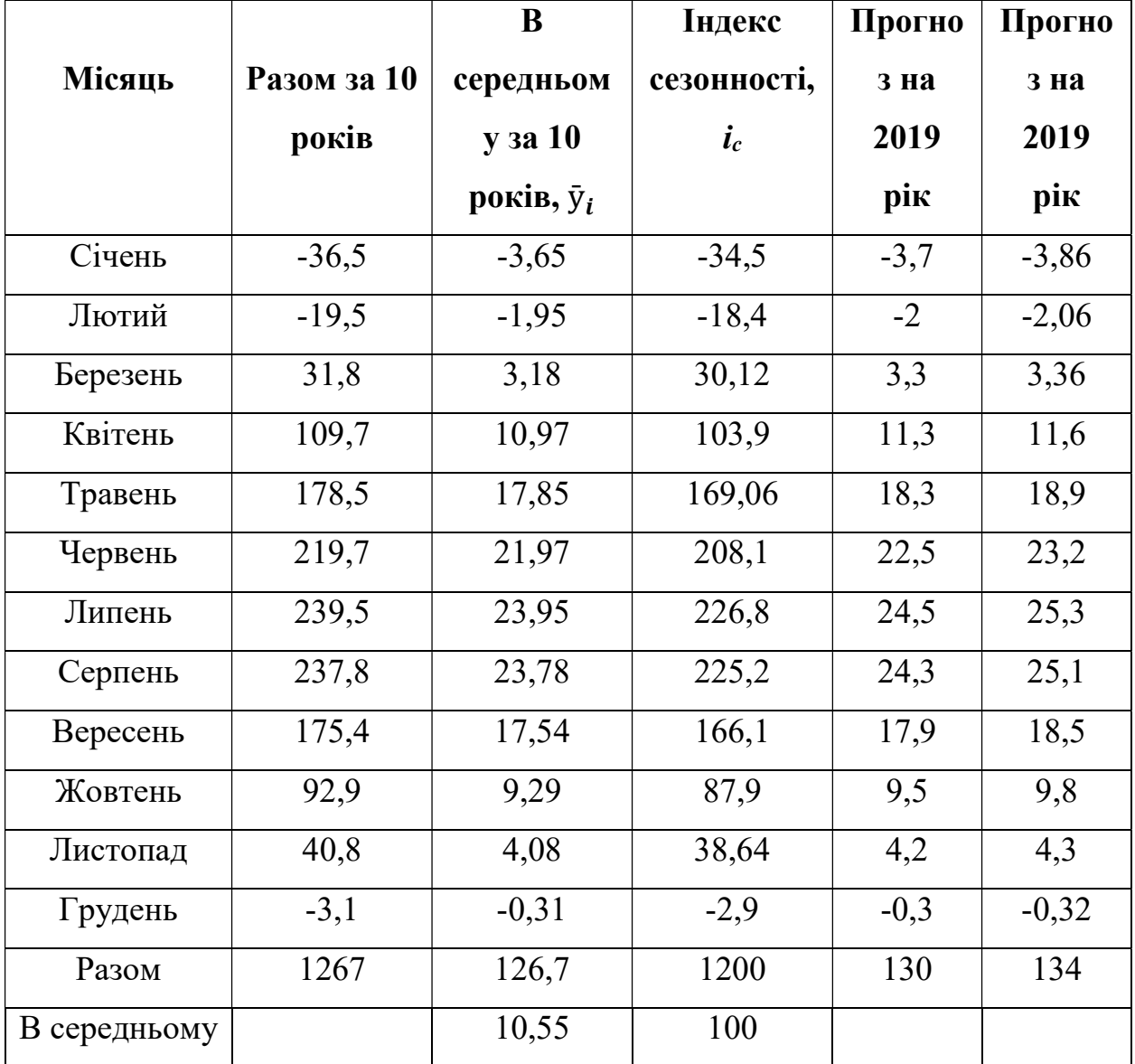

Спостерігаючи за даними температури повітря за останні 10 років, можна припустити, що на наступний рік об'єднання передбачає температуру повітря 130 градусів. Для того, щоб сформувати помісячний план середньої температури повітря, можна використати наступну залежність:

$$
\widehat{\widehat{Q}}_i = \frac{\frac{\widehat{Q} \cdot i_{\mathcal{C}}}{n}}{100},
$$

де:  $\widehat{\widehat Q}_i$  – очікуване місячне середнє значення температури повітря ( $i{=}1,2,3\ldots$ );  $\widehat{\widehat Q}$  – очікуване річне значення середньої температури повітря;  $n -$ кількість періодів ( $n = 12$ ).

Розраховується середня температура повітря на кожен місяць у 2019 році:

$$
\hat{\hat{Q}}_{\text{civen}} = \frac{\frac{\hat{Q} \cdot i_c}{n}}{100} = \frac{\frac{130 \cdot (-34,57)}{12}}{100} = -3,7;
$$
\n
$$
\hat{\hat{Q}}_{\text{morrW}} = \frac{\frac{\hat{Q} \cdot i_c}{n}}{100} = \frac{\frac{130 \cdot (-38,47)}{12}}{100} = -2;
$$
\n
$$
\hat{\hat{Q}}_{\text{6epesent}} = \frac{\frac{\hat{Q} \cdot i_c}{n}}{100} = \frac{\frac{130 \cdot (30,12)}{12}}{100} = 3,3;
$$
\n
$$
\hat{\hat{Q}}_{\text{cuspesent}} = \frac{\frac{\hat{Q} \cdot i_c}{n}}{100} = \frac{\frac{130 \cdot (103,9)}{12}}{100} = 11,3;
$$
\n
$$
\hat{\hat{Q}}_{\text{r}} = \frac{\frac{\hat{Q} \cdot i_c}{n}}{100} = \frac{\frac{130 \cdot (169,06)}{12}}{100} = 18,3;
$$
\n
$$
\hat{\hat{Q}}_{\text{vepBeth}} = \frac{\frac{\hat{Q} \cdot i_c}{n}}{100} = \frac{\frac{130 \cdot (208,08)}{12}}{100} = 22,5;
$$
\n
$$
\hat{\hat{Q}}_{\text{mHCHE}} = \frac{\frac{\hat{Q} \cdot i_c}{n}}{100} = \frac{\frac{130 \cdot (226,8)}{12}}{100} = 24,5;
$$
\n
$$
\hat{\hat{Q}}_{\text{cepneth}} = \frac{\frac{\hat{Q} \cdot i_c}{n}}{100} = \frac{\frac{130 \cdot (225,2)}{100}}{100} = 24,3;
$$

$$
\hat{\hat{Q}}_{\text{repeceHB}} = \frac{\frac{\hat{Q} \cdot i_c}{n}}{100} = \frac{\frac{130 \cdot (166,12)}{12}}{100} = 17,9;
$$
\n
$$
\hat{\hat{Q}}_{\text{xoBTEHE}} = \frac{\frac{\hat{Q} \cdot i_c}{n}}{100} = \frac{\frac{130 \cdot (87,9)}{12}}{100} = 9,5;
$$
\n
$$
\hat{\hat{Q}}_{\text{uncronag}} = \frac{\frac{\hat{Q} \cdot i_c}{n}}{100} = \frac{\frac{130 \cdot (38,64)}{12}}{100} = 4,2;
$$
\n
$$
\hat{\hat{Q}}_{\text{rpyAHE}} = \frac{\frac{\hat{Q} \cdot i_c}{n}}{100} = \frac{\frac{130 \cdot (-2,9)}{100}}{100} = -0,3.
$$

Також, якщо поглянути на динаміку середньої температури за останні три роки, можна побачити, що з кожним роком температура повітря зростає в середньому на 3 градуси, це може бути зумовлено впливом зовнішніх чинників. Якщо враховувати такі припущення, тоді можна припустити, що на наступний рік об'єднання може передбачати температуру повітря близько 134 градусів.

Тоді середня температура повітря на кожен місяць у 2019 році буде складати:

$$
\hat{\hat{Q}}_{\text{civen}} = \frac{\frac{\hat{Q} \cdot i_c}{n}}{100} = \frac{\frac{134 \cdot (-34,57)}{100}}{100} = -3,86;
$$
\n
$$
\hat{\hat{Q}}_{\text{mormii}} = \frac{\frac{\hat{Q} \cdot i_c}{n}}{100} = \frac{\frac{134 \cdot (-18,47)}{100}}{100} = -2,06;
$$
\n
$$
\hat{\hat{Q}}_{\text{6epeschb}} = \frac{\frac{\hat{Q} \cdot i_c}{n}}{100} = \frac{\frac{134 \cdot (30,1)}{12}}{100} = 3,36;
$$
\n
$$
\hat{\hat{Q}}_{\text{ksireHb}} = \frac{\frac{\hat{Q} \cdot i_c}{n}}{100} = \frac{\frac{134 \cdot (103,9)}{12}}{100} = 11,6;
$$
\n
$$
\hat{\hat{Q}}_{\text{rparseHb}} = \frac{\frac{\hat{Q} \cdot i_c}{n}}{100} = \frac{\frac{134 \cdot (169,06)}{12}}{100} = 18,9;
$$
\n
$$
\hat{\hat{Q}}_{\text{vepbeHb}} = \frac{\frac{\hat{Q} \cdot i_c}{n}}{100} = \frac{\frac{134 \cdot (208,08)}{12}}{100} = 23,2;
$$
\n
$$
\hat{\hat{Q}}_{\text{mmenb}} = \frac{\frac{\hat{Q} \cdot i_c}{n}}{100} = \frac{\frac{134 \cdot (226,8)}{12}}{100} = 25,3;
$$

$$
\hat{\hat{Q}}_{\text{cepnemb}} = \frac{\frac{\hat{\hat{Q}} \cdot i_c}{n}}{100} = \frac{\frac{134 \cdot (225,2)}{12}}{100} = 25,1;
$$
  

$$
\hat{\hat{Q}}_{\text{bepccemb}} = \frac{\frac{\hat{\hat{Q}} \cdot i_c}{n}}{100} = \frac{\frac{134 \cdot (166,1)}{12}}{100} = 18,5;
$$
  

$$
\hat{\hat{Q}}_{\text{scotreth}} = \frac{\frac{\hat{\hat{Q}} \cdot i_c}{n}}{100} = \frac{\frac{134 \cdot (-87,98)}{12}}{100} = 9,8;
$$
  

$$
\hat{\hat{Q}}_{\text{micronaq}} = \frac{\frac{\hat{\hat{Q}} \cdot i_c}{n}}{100} = \frac{\frac{134 \cdot (38,6)}{12}}{100} = 4,3;
$$
  

$$
\hat{\hat{Q}}_{\text{rpy,cehe}} = \frac{\frac{\hat{\hat{Q}} \cdot i_c}{n}}{100} = \frac{\frac{134 \cdot (-2,9)}{100}}{100} = -0,32.
$$

Можна зробити висновок, що даний метод можна використовувати для прогнозування температури повітря, так як він враховує сезонні коливання досліджуваного об'єкту.

Далі проводиться аналіз результатів прогнозування.

На даному етапі звіряються прогнози які були отримані за допомогою різних методів на 2019 рік з даними середніх температурних показників повітря у місті Запоріжжя на 2019 рік які були отримані з архіву та робляться висновки по отриманим прогнозам.

Порівняння прогнозів отриманих різними методами, наводяться у таблиці 3.33. З даної таблиці можна побачити, що всі отримані результати прогнозування досить відрізняються між собою та даними з архіву, тому говорити про більшу або меншу ефективність якогось з методів зважаючи тільки на вихідні результати не буде доцільно.

|          | Прогнозування в     | Прогнозуванн | Прогнозуванн | Дані на   |
|----------|---------------------|--------------|--------------|-----------|
|          | припущенні          | я на основі  | я на основі  | 2019 рік, |
| Місяць   | абсолютної          | середнього   | індексів     | отримані  |
|          | незмінності значень | рівня ряду   | сезонності   | з архіву  |
|          | попередніх рівнів   |              |              | погоди    |
| січень   | $-2,4$              | $-3,65$      | $-3,7$       | $-2,3$    |
| лютий    | $-1,7$              | $-1,95$      | $-2$         | 0,4       |
| березень | $-0,2$              | 3,18         | 3,3          | 4,8       |
| квітень  | 6,9                 | 10,3         | 11,3         | 11,4      |
| травень  | 19,4                | 18,9         | 18,3         | 18,5      |
| червень  | 22,8                | 21,9         | 22,5         | 24,4      |
| липень   | 23,8                | 23,9         | 24,5         | 22,1      |
| серпень  | 24,7                | 23,8         | 24,3         | 22,0      |
| вересень | 18,6                | 17,5         | 17,9         | 17,0      |
| жовтень  | 12,4                | 10,5         | 9,5          | 10,9      |
| Листопа  | 5,75                | 4,5          | 4,2          | 5,3       |
| Д        |                     |              |              |           |
| грудень  | $-0,9$              | $-0,31$      | $-0,3$       | 2,3       |

Таблиця 3.33 – Порівняння прогнозів отриманих різними методами

Потрібно зауважити, що все ж таки метод на основі індексів сезонності вважається більш точним, так як він враховує сезонні коливання досліджуваного об'єкту. Тому можна зробити висновок, що даний метод можна використовувати для прогнозування температури повітря, однак отримані прогнози все одно не будуть надзвичайно точними, тому що дані методи не враховують усі зовнішні фактори які можуть вплинути на зміну температури повітря у майбутньому.

## ВИСНОВКИ

Кваліфікаційна робота присвячена застосуванню методології теорії часових рядів до аналізу та моделювання біологічних та екологічних процесів.

Метою роботи була розробка методики дослідження та прогнозування біологічних та екологічних процесів методами теорії часових рядів.

Для досягненої поставленої мети в роботі здійснено наступне:

‒ визначились основні поняття теорії часових рядів;

‒ була розглянута класифікація та компоненти часових рядів;

‒ описана методологія проведення попереднього аналізу часових рядів;

‒ розглянуті методи прогнозування часових рядів;

‒ розроблена методика аналізу та прогнозування біологічних та екологічних процесів методами теорії часових рядів;

‒ застосувалася методика дослідження та прогнозування процесів у практичній діяльності.

У ході проведення дослідження у першому розділі було надано основні поняття теорії часових рядів, розглянуто класифікацію часових рядів та їх компоненти.

У другому розділі була описана методологія проведення попереднього аналізу часових рядів, а також наведені методи для її прогнозування.

Третій розділ присвячений розробці методики аналізу та прогнозування біологічних та екологічних процесів, а також застосування цієї методики в практичній діяльності.

## ПЕРЕЛІК ПОСИЛАНЬ:

1. Афанасьев В.Н., Юзбашев М.М. Анализ временных рядов и прогнозирование: Учебник. 2-е изд., перераб. и доп. Москва: Финансы и статистика; ИНФРА-М, 2010. 320 с.

2. Афанасьев В.Н., Юзбашев М.М. Анализ временных рядов и прогнозирование: Учебник. Москва: Финансы и статистика, 2001. 228 с.

3. Садовникова Н.А., Шмойлова Р.А. Анализ временних рядов и прогнозирование. Вып. 3: Учебно-методический комлекс. Москва: Изд. центр ЕАОИ, 2009. 264 с.

4. Мамаева З.М. Введение в эконометрику. Нижний Новгород: ННГУ, 2010. 70 с.

5. Орлова И.В., Половникова В.А. Экономико-математические методы и модели: компьютерное моделирование. Москва: Вузовский учебник, 2007. 365 с.

6. Ерина Т.А., Кузьмичева Т.Г. Анализ временных рядов. Белгород 2017. 42 с.

7. Белых Т.И., Бурдуковская А.В. Предварительный анализ временных рядов. Учеб. пособие. Иркутск: Изд-во БГУ. 2018. 105 с. URL: libcatalog@bgu.ru. (Дата звернення: 23.11.2019).

8. Методы и модели анализа временных рядов : метод. указания к лаб. Работам; сост. С.И. Татаренко. Тамбов : Изд-во Тамб. гос. техн. ун-та, 2008. 32 с.

9. Садовников Н.А., Шмойлова Р.А. Анализ временных рядов и прогнозирование. Москва, 2001. 67 с.

10. Лоскутов А.Ю. Анализ временных рядов (Курс лекций). Физический факультет МГУ. Москва. 2007. 113 с.

11. Простейшие методы прогнозирования рядов динамики. Studopedia.su. URL: https://studopedia.su/19\_79729\_prosteyshie-metodiprognozirovaniya-ryadov-dinamiki.html (Дата звернення: 27.10.2019).

12. Хорина И. В., Бражников М.А. Учебное пособие. Методы исследования и моделирования национальной экономики. Самара: Самар.гос. техн.ун-т, 2010. 201 с.

13. Екстраполяція на основі аналітичних показників рядів динаміки. Вuklib.net. URL: https://buklib.net/books/31163/ (Дата звернення: 11.10.2019).

14. С.И. Татаренко. Методы и модели анализа временных рядов: Метод. Указания лабораторным работам. Тамбов: Тамбовский государственный технический университет, 2008. 19с.

15. Екстраполяція на основі індексу сезонності. Buklib.net. Електронний ресурс: https://buklib.net/books/31179/ (Дата звернення: 21.10.2019).

16. Лукашин Ю.П. Адаптивные методы краткосрочного прогнозирования временных рядов : учеб. Пособие. Москва: Финансы и статистика, 2003. 416 с.

17. Лукашин Ю.П. Адаптивные методы прогнозирования: Учебное пособие. М.: Финансы и статистика, 2003. 416 с.

18. Клебанова Т. С., Курзенев В. А., Наумов В. М. та ін. Прогнозування соціально-економічних процесів. Харків. ХНЕУ ім. С. Кузнеця, 2015. 656 с.

19. Простейшие методы прогнозирования. Econ step. URL: http://www.econstep.ru/apsteps-528-1.html (Дата звернення: 25.10.2019).

20. Box G. E. P. and Jenkins G. M. Time Series Analysis, Forecasting and Control, rev.Ed., San Francisco: Holden-Day, 1976. 203 р.
#### Додаток А

# Сердньорічні температурні показники повітря з архіву погоди в місті Запоріжжя

Таблиця А.1 - Сердньорічні температурні показники повітря з архіву погоди в місті Запоріжжя (аеропорт) за період з 01.01.2009 по 20.12.2019

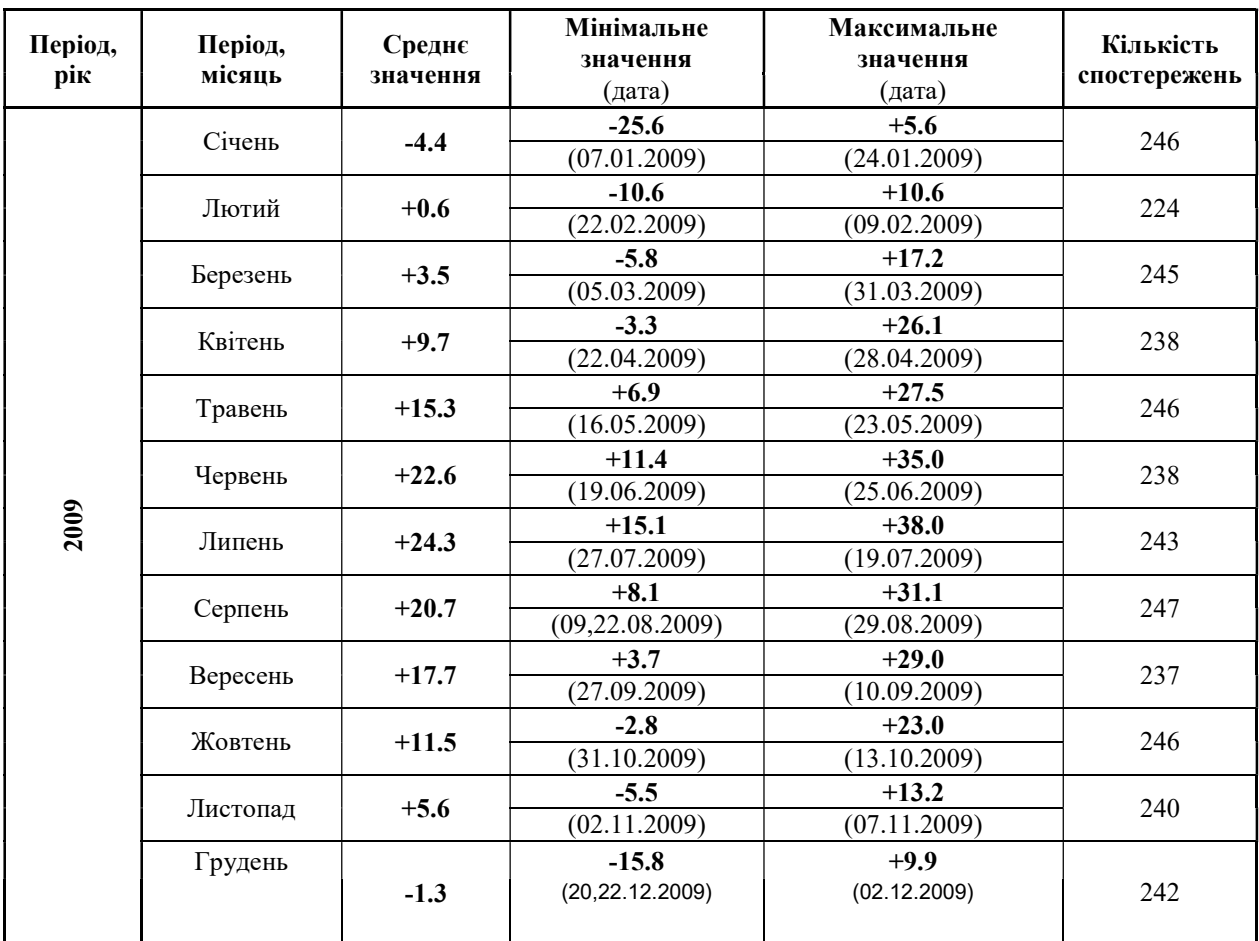

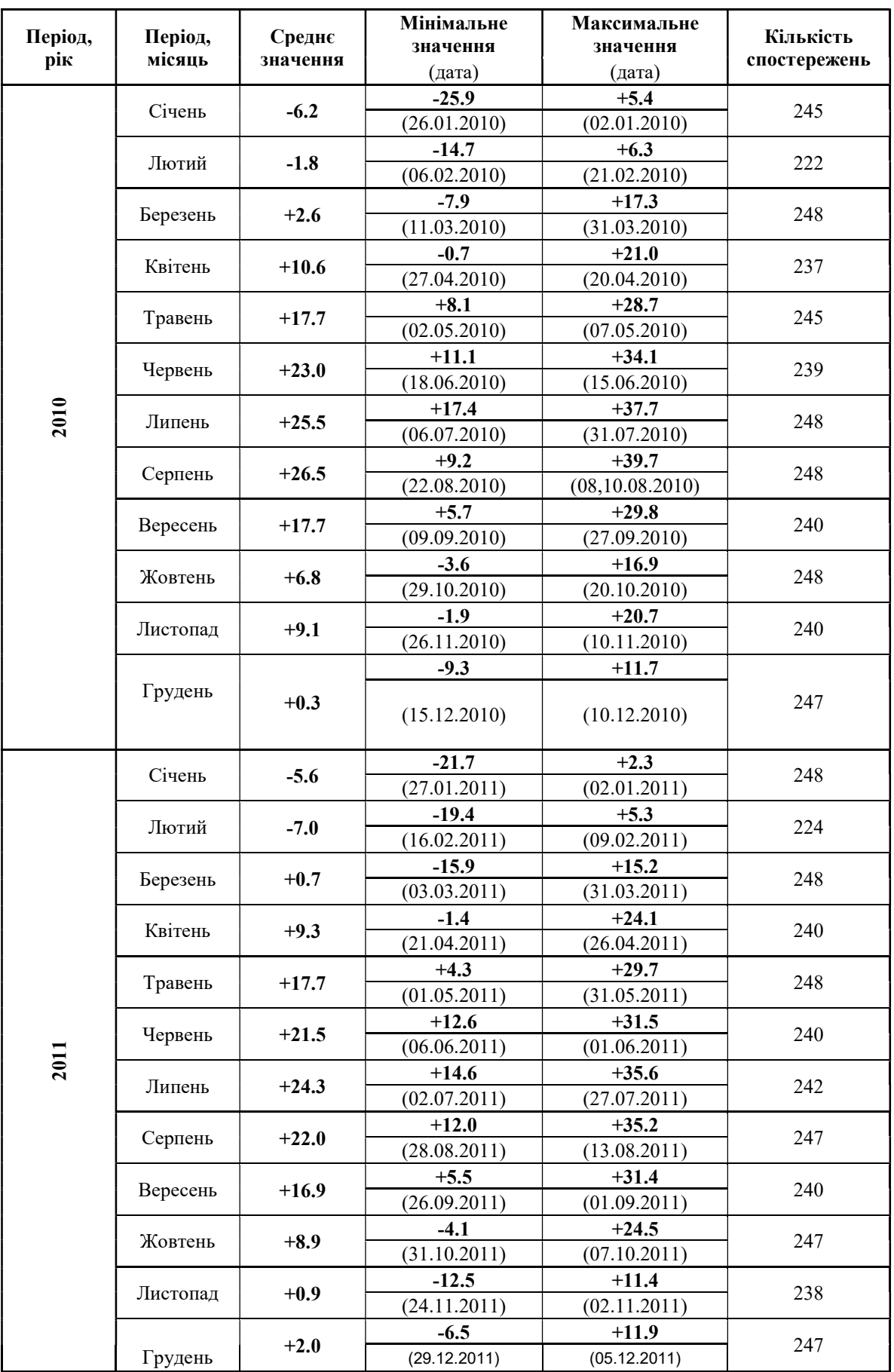

## Продовження таблиці А.1

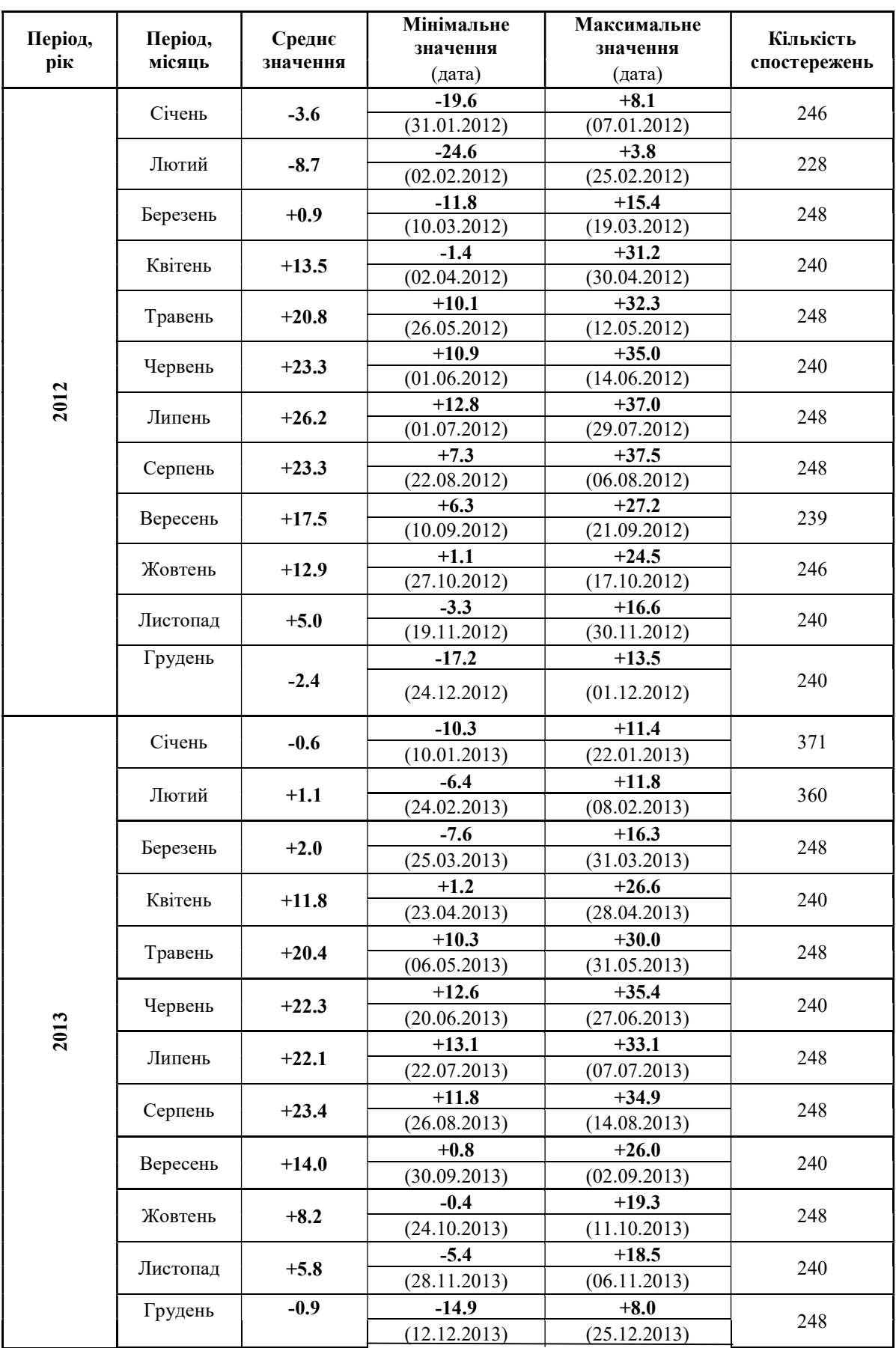

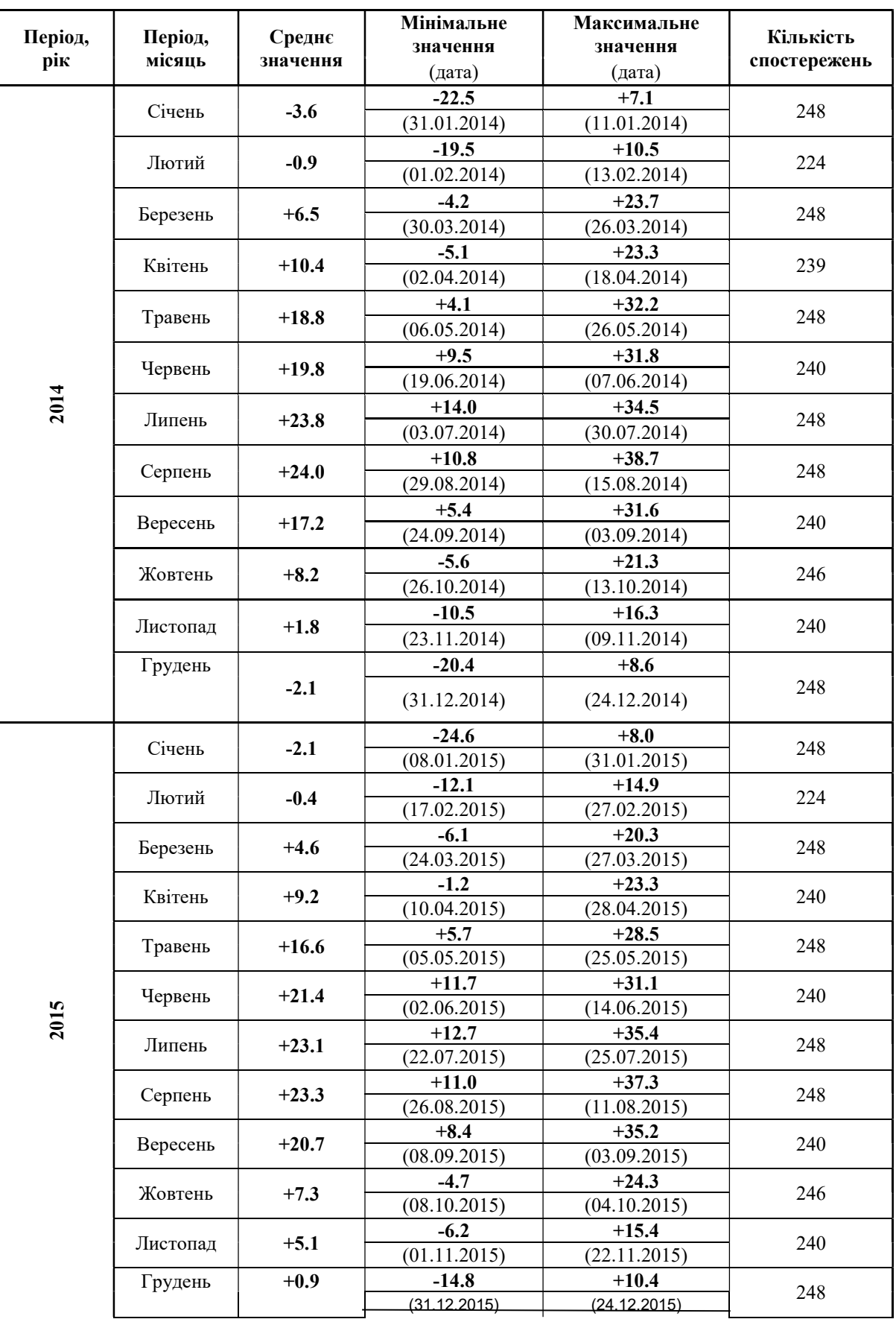

## Продовження таблиці А.1

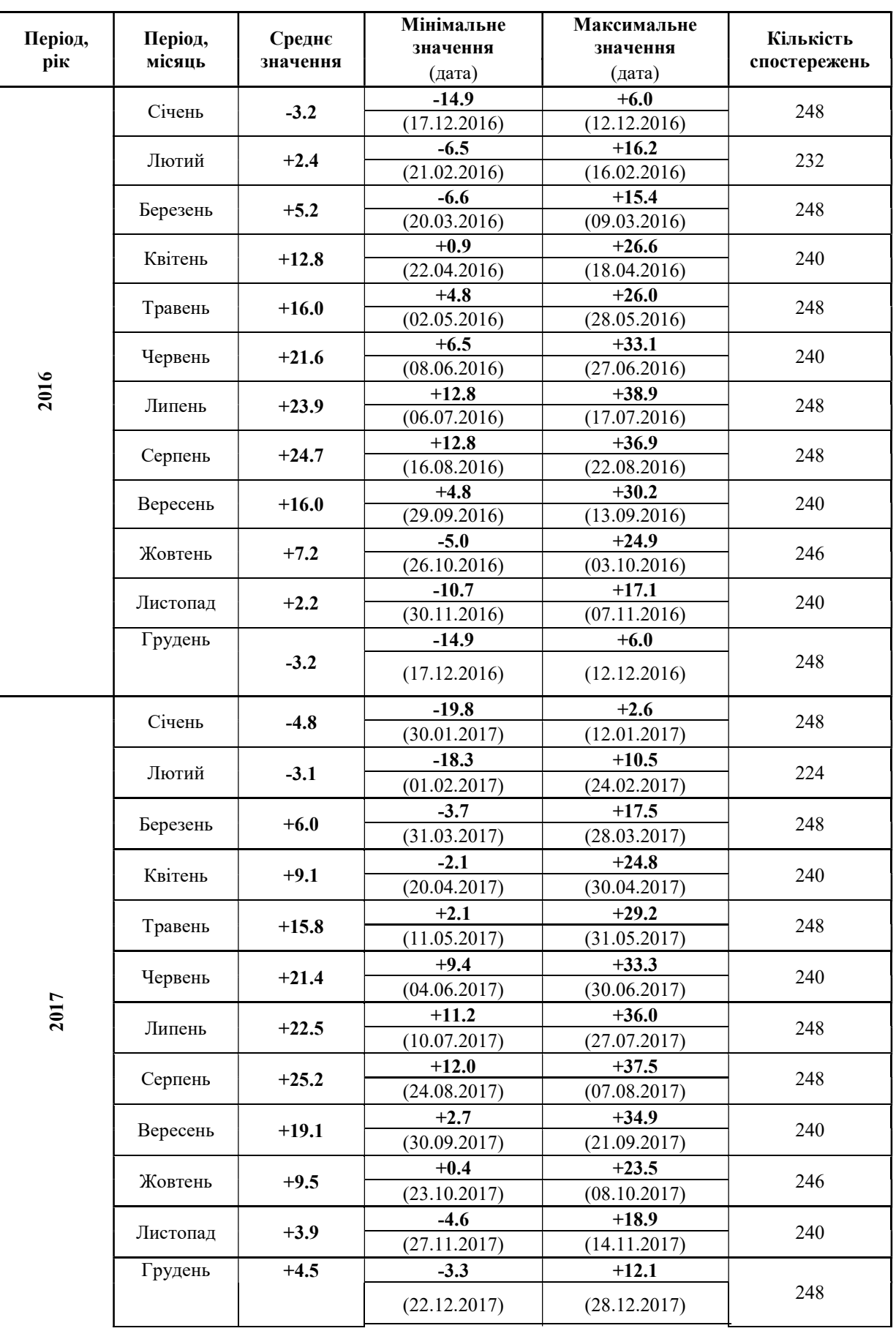

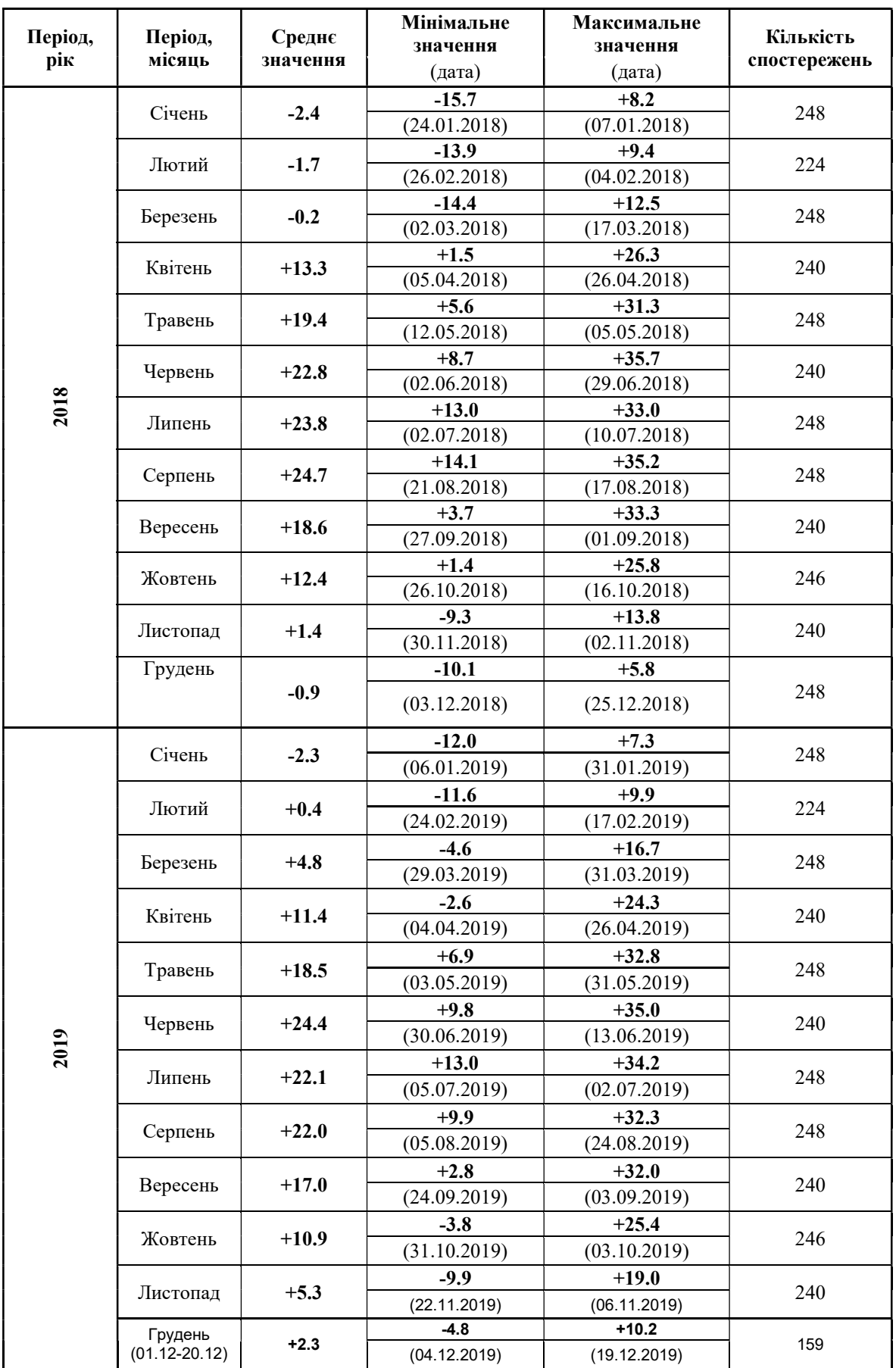

# Додаток Б

#### Побудова часового ряду

Таблиця Б.1 – Часовий ряд середньорічної температури повітря в місті Запоріжжя за 2009-2018 рік

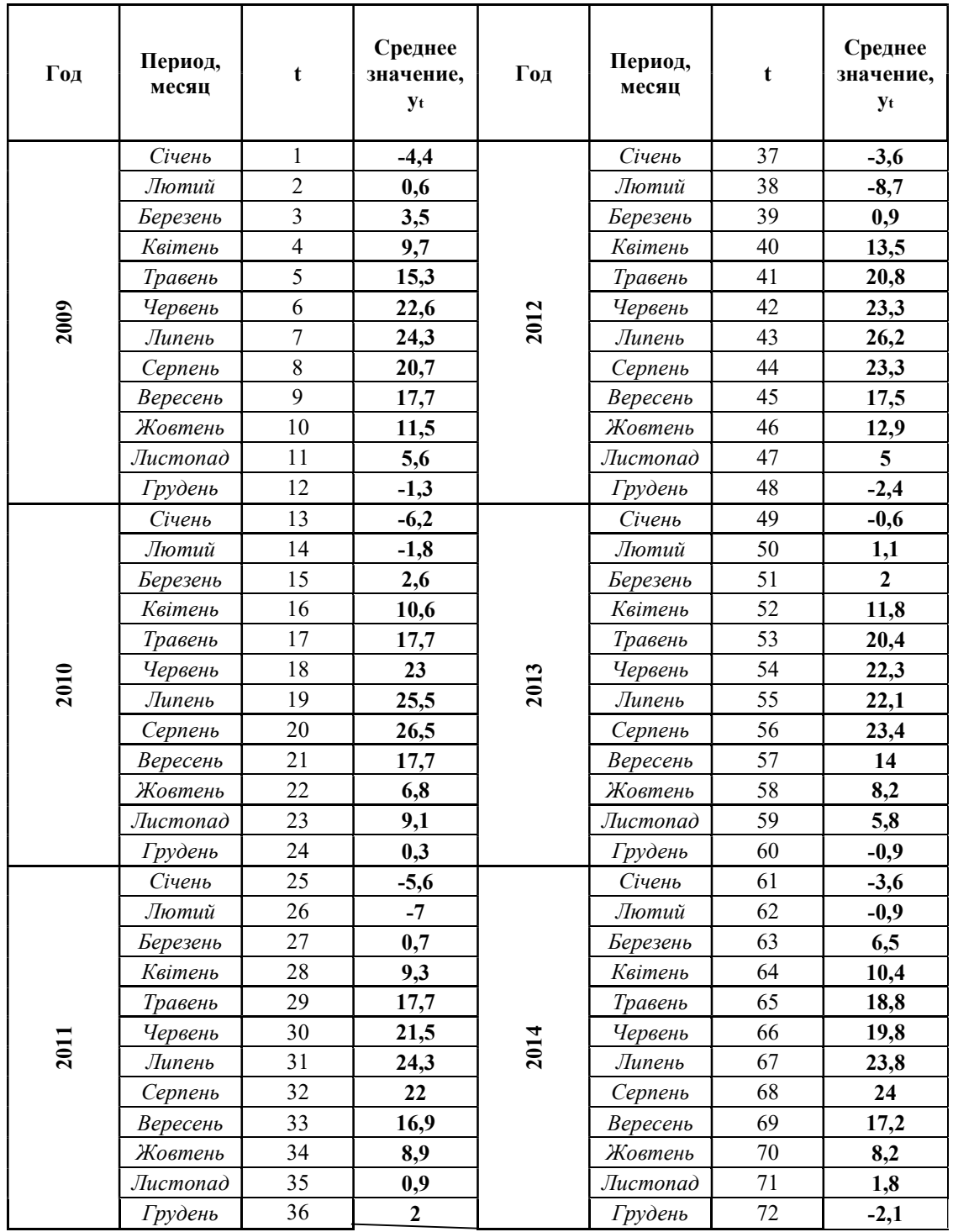

## Продовження таблиці Б.1

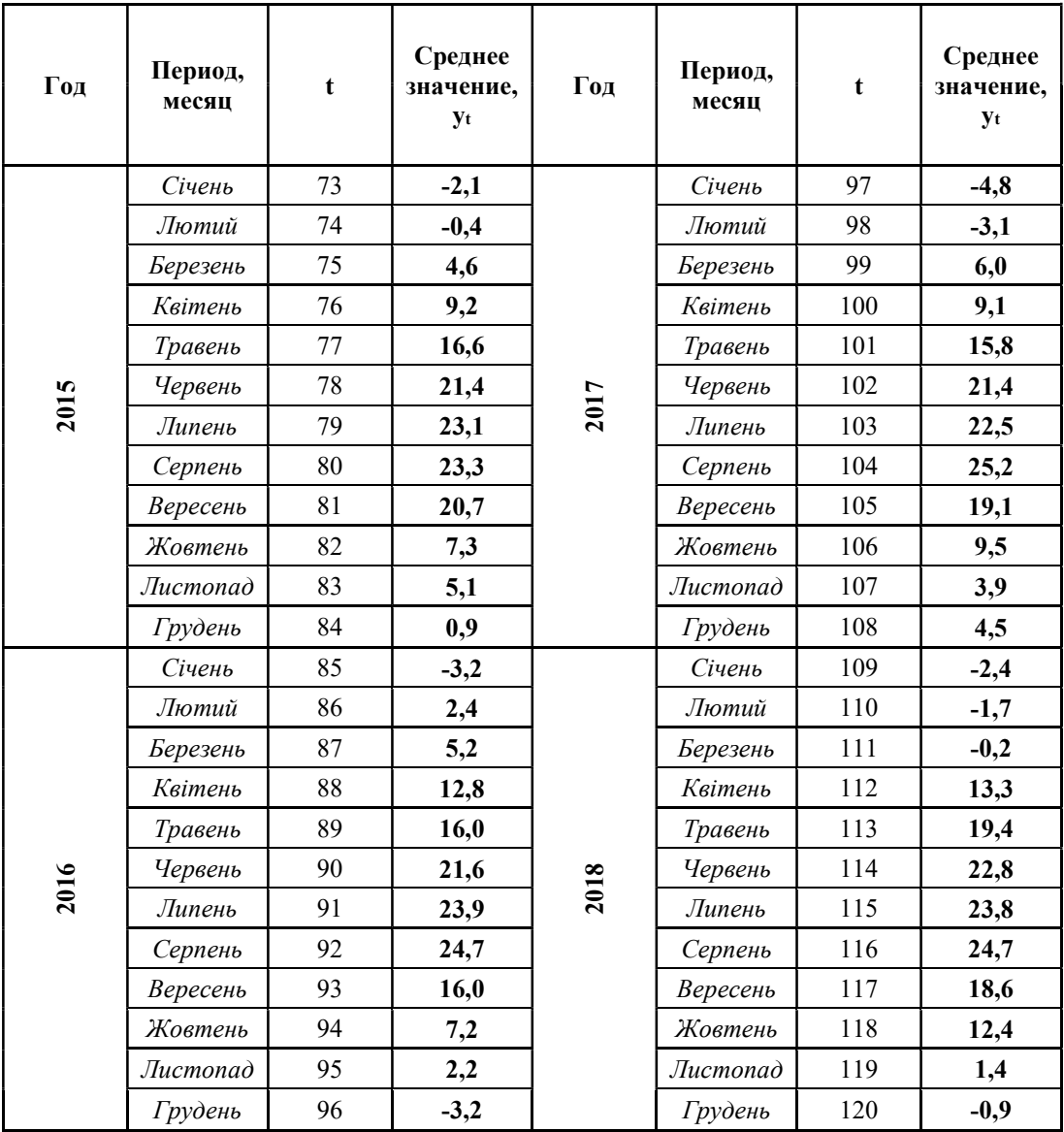

Таблиця Б.2 – Часовий ряд середньорічної температури повітря в місті Запоріжжя за 2009-2018 рік.

|              |                | Середнє значення, у |                |                |                |             |             |                                   |             |              |             |              |                               |
|--------------|----------------|---------------------|----------------|----------------|----------------|-------------|-------------|-----------------------------------|-------------|--------------|-------------|--------------|-------------------------------|
|              |                | $\boldsymbol{l}$    | $\overline{c}$ | $\mathfrak{Z}$ | $\overline{4}$ | 5           | 6           | $\overline{7}$                    | 8           | 9            | ${\it 10}$  | 11           | 12                            |
|              |                | Ciue<br>Hb          | Лют<br>ий      | Берез<br>ень   | Keim<br>ень    | Трав<br>ень | Черв<br>ень | $\sqrt{I}$ un<br>$e$ <sub>H</sub> | Cepn<br>ень | Bepec<br>ень | Жовт<br>ень | Листо<br>nad | $\Gamma$ py $\partial$<br>ень |
| 20<br>09     | 1              | $-4,4$              | 0,6            | 3,5            | 9,7            | 15,3        | 22,6        | 24,3                              | 20,7        | 17,7         | 11,5        | 5,6          | $-1,3$                        |
| 20<br>10     | $\overline{2}$ | $-6,2$              | $-1,8$         | 2,6            | 10,6           | 17,7        | 23          | 25,5                              | 26,5        | 17,7         | 6,8         | 9,1          | 0,3                           |
| 20<br>11     | $\overline{3}$ | $-5,6$              | $-7$           | 0,7            | 9,3            | 17,7        | 21,5        | 24,3                              | 22          | 16,9         | 8,9         | 0,9          | $\overline{2}$                |
| 20<br>12     | $\overline{4}$ | $-3,6$              | $-8,7$         | 0,9            | 13,5           | 20,8        | 23,3        | 26,2                              | 23,3        | 17,5         | 12,9        | 5            | $-2,4$                        |
| 20<br>13     | 5              | $-0,6$              | 1,1            | $\mathbf{2}$   | 11,8           | 20,4        | 22,3        | 22,1                              | 23,4        | 14           | 8,2         | 5,8          | $-0,9$                        |
| 20<br>14     | 6              | $-3,6$              | $-0,9$         | 6,5            | 10,4           | 18,8        | 19,8        | 23,8                              | 24          | 17,2         | 8,2         | 1,8          | $-2,1$                        |
| 20<br>15     | $\overline{7}$ | $-2,1$              | $-0,4$         | 4,6            | 9,2            | 16,6        | 21,4        | 23,1                              | 23,3        | 20,7         | 7,3         | 5,1          | 0,9                           |
| 20<br>16     | 8              | $-3,2$              | 2,4            | 5,2            | 12,8           | 16          | 21,6        | 23,9                              | 24,7        | 16           | 7,2         | 2,2          | $-3,2$                        |
| 20<br>17     | 9              | $-4,8$              | $-3,1$         | 6              | 9,1            | 15,8        | 21,4        | 22,5                              | 25,2        | 19,1         | 9,5         | 3,9          | 4,5                           |
| 20<br>$18\,$ | 1<br>$\theta$  | $-2,4$              | $-1,7$         | $-0,2$         | 13,3           | 19,4        | 22,8        | 23,8                              | 24,7        | 18,6         | 12,4        | 1,4          | $-0,9$                        |

# Додаток В

#### Перевірки на аномальність

| t               | <b>y</b> t        | $(y - \bar{y})^{\frac{1}{2}}$ | λ      | $\mathbf t$     | $y_t$           | $(y - \bar{y})^2$ | λ      |
|-----------------|-------------------|-------------------------------|--------|-----------------|-----------------|-------------------|--------|
| $\mathbf{1}$    | $-4,4$            | 223,74                        | ---    | 26              | $-7$            | 308,28            | 0,139  |
| $\overline{2}$  | 0,6               | 99,162                        | 0,4965 | $\overline{27}$ | 0,7             | 97,18             | 0,7646 |
| $\overline{3}$  | 3,5               | 49,815                        | 0,288  | 28              | 9,3             | 1,5826            | 0,854  |
| $\overline{4}$  | 9,7               | 0,7362                        | 0,6157 | 29              | 17,7            | 51,008            | 0,8342 |
| $\overline{5}$  | 15,3              | 22,487                        | 0,5561 | 30              | 21,5            | 119,73            | 0,3774 |
| 6               | 22,6              | 145,01                        | 0,7249 | 31              | 24,3            | 188,84            | 0,2781 |
| $\overline{7}$  | 24,3              | 188,84                        | 0,1688 | 32              | $\overline{22}$ | 130,92            | 0,2284 |
| $\overline{8}$  | 20,7              | 102,86                        | 0,3575 | 33              | 16,9            | 40,221            | 0,5065 |
| 9               | 17,7              | 51,008                        | 0,2979 | 34              | 8,9             | 2,749             | 0,7944 |
| $\overline{10}$ | 11,5              | 0,8874                        | 0,6157 | $\overline{35}$ | 0,9             | 93,277            | 0,7944 |
| 11              | $\overline{5,6}$  | 24,582                        | 0,5859 | 36              | $\overline{2}$  | 73,239            | 0,1092 |
| 12              | $-1,3$            | 140,61                        | 0,6852 | 37              | $-3,6$          | 200,45            | 0,5561 |
| $\overline{13}$ | $-6,2$            | 280,83                        | 0,4866 | 38              | $-8,7$          | 370,87            | 0,5065 |
| 14              | $-1,8$            | 152,72                        | 0,4369 | 39              | 0,9             | 93,277            | 0,9533 |
| 15              | 2,6               | 63,33                         | 0,4369 | $\overline{40}$ | 13,5            | 8,6554            | 1,2512 |
| 16              | 10,6              | 0,0018                        | 0,7944 | 41              | 20,8            | 104,9             | 0,7249 |
| 17              | 17,7              | 51,008                        | 0,7051 | 42              | 23,3            | 162,36            | 0,2483 |
| $\overline{18}$ | $\overline{23}$   | 154,8                         | 0,5263 | 43              | 26,2            | 244,67            | 0,288  |
| $\overline{19}$ | 25,5              | 223,26                        | 0,2483 | 44              | 23,3            | 162,36            | 0,288  |
| 20              | $\overline{26,5}$ | 254,15                        | 0,0993 | 45              | 17,5            | 48,191            | 0,576  |
| $\overline{21}$ | 17,7              | 51,008                        | 0,8739 | $\overline{46}$ | 12,9            | 5,485             | 0,4568 |
| $\overline{22}$ | $\overline{6,8}$  | 14,123                        | 1,0824 | 47              | $\overline{5}$  | 30,891            | 0,7845 |
| 23              | 9,1               | 2,1258                        | 0,2284 | 48              | $-2,4$          | 167,91            | 0,7349 |
| $\overline{24}$ | 0,3               | 105,23                        | 0,8739 | 49              | $-0,6$          | 124,5             | 0,1787 |
| 25              | $-5,6$            | 261,08                        | 0,5859 | 50              | 1,1             | 89,454            | 0,1688 |

Таблиця В.1 - Значення λ в залежності від t

Продовження таблиці В.1

| t               | $y_t$            | $(y-\bar{y})^2$ | λ                | t      | Уt         | $(y-\overline{y})^2$ | λ                   |
|-----------------|------------------|-----------------|------------------|--------|------------|----------------------|---------------------|
| 51              | $\overline{2}$   | 73,239          | 0,0894           | 86     | 2,4        | 66,553               | 0,5561              |
| 52              | 11,8             | 1,5426          | 0,9732           | 87     | 5,2        | 28,708               | 0,2781              |
| 53              | 20,4             | 96,865          | 0,854            | $88\,$ | 12,8       | $\overline{5,0266}$  | 0,7547              |
| 54              | 22,3             | 137,87          | 0,1887           | 89     | 16         | 29,615               | 0,3178              |
| 55              | 22,1             | 133,22          | 0,0199           | 90     | 21,6       | 121,93               | 0,5561              |
| 56              | 23,4             | 164,92          | 0,1291           | 91     | 23,9       | 178,01               | 0,2284              |
| 57              | 14               | 11,847          | 0,9335           | 92     | 24,7       | 200                  | 0,0794              |
| $\overline{58}$ | 8,2              | 5,5602          | 0,576            | 93     | 16         | 29,615               | 0,864               |
| 59              | $\overline{5,8}$ | 22,639          | 0,2383           | 94     | 7,2        | 11,276               | 0,8739              |
| 60              | $-0,9$           | 131,29          | 0,6653           | 95     | 2,2        | 69,856               | 0,4965              |
| 61              | $-3,6$           | 200,45          | 0,2681           | 96     | $-3,2$     | 189,28               | 0,5362              |
| 62              | $-0,9$           | 131,29          | 0,2681           | 97     | $-4, 8$    | 235,87               | 0,1589              |
| 63              | 6,5              | 16,467          | 0,7349           | 98     | $-3,1$     | 186,54               | 0,1688              |
| 64              | 10,4             | 0,025           | 0,3873           | 99     | $\sqrt{6}$ | 20,775               | 0,9037              |
| 65              | 18,8             | 67,931          | 0,8342           | 100    | 9,1        | 2,1258               | 0,3078              |
| 66              | 19,8             | 85,415          | 0,0993           | 101    | 15,8       | 27,479               | 0,6653              |
| 67              | 23,8             | 175,35          | 0,3972           | 102    | 21,4       | 117,55               | 0,5561              |
| 68              | $\overline{24}$  | 180,69          | 0,0199           | 103    | 22,5       | 142,61               | 0,1092              |
| 69              | 17,2             | 44,116          | 0,6753           | 104    | 25,2       | 214,39               | 0,2681              |
| $70\,$          | 8,2              | 5,5602          | 0,8937           | 105    | 19,1       | 72,966               | 0,6058              |
| 71              | 1,8              | 76,703          | 0,6356           | 106    | 9,5        | 1,1194               | 0,9533              |
| $\overline{72}$ | $-2,1$           | 160,22          | 0,3873           | 107    | 3,9        | 44,329               | 0,5561              |
| 73              | $-2,1$           | 160,22          | $\boldsymbol{0}$ | 108    | 4,5        | 36,699               | 0,0596              |
| 74              | $-0,4$           | 120,08          | 0,1688           | 109    | $-2,4$     | 167,91               | 0,6852              |
| 75              | 4,6              | 35,498          | 0,4965           | 110    | $-1,7$     | 150,26               | 0,0695              |
| 76              | 9,2              | 1,8442          | 0,4568           | 111    | $-0,2$     | 115,73               | 0,149               |
| 77              | 16,6             | 36,506          | 0,7349           | 112    | 13,3       | 7,5186               | 1,3406              |
| $78\,$          | 21,4             | 117,55          | 0,4767           | 113    | 19,4       | 78,181               | 0,6058              |
| 79              | 23,1             | 157,3           | 0,1688           | 114    | 22,8       | 149,87               | 0,3376              |
| 80              | 23,3             | 162,36          | 0,0199           | 115    | 23,8       | 175,35               | 0,0993              |
| 81              | 20,7             | 102,86          | 0,2582           | 116    | 24,7       | 200                  | 0,0894              |
| $\overline{82}$ | 7,3              | 10,615          | 1,3307           | 117    | 18,6       | 64,674               | 0,6058              |
| 83              | 5,1              | 29,79           | 0,2185           | 118    | 12,4       | 3,393                | 0,6157              |
| 84              | 0,9              | 93,277          | 0,4171           | 119    | 1,4        | 83,869               | 1,0924              |
| 85              | $-3,2$           | 189,28          | 0,4071           | 120    | $-0,9$     | 131,29               | $0,228\overline{4}$ |

| $\mathbf t$             | $y_t$  | $(y - \bar{y})^2$ | λ      | t      | $y_t$      | $(y - \bar{y})^2$ | λ      |
|-------------------------|--------|-------------------|--------|--------|------------|-------------------|--------|
| $\mathbf{1}$            | $-4,4$ | 223,74            |        | 26     | $-7$       | 308,28            | 0,1394 |
| $\overline{2}$          | 0,6    | 99,162            | 0,498  | $27\,$ | 0,7        | 97,18             | 0,7669 |
| $\overline{\mathbf{3}}$ | 3,5    | 49,815            | 0,2888 | 28     | 9,3        | 1,5826            | 0,8566 |
| $\overline{4}$          | 9,7    | 0,7362            | 0,6175 | 29     | 17,7       | 51,008            | 0,8367 |
| 5                       | 15,3   | 22,487            | 0,5578 | 30     | 21,5       | 119,73            | 0,3785 |
| 6                       | 22,6   | 145,01            | 0,7271 | 31     | 24,3       | 188,84            | 0,2789 |
| $\overline{7}$          | 24,3   | 188,84            | 0,1693 | 32     | 22         | 130,92            | 0,2291 |
| $8\,$                   | 20,7   | 102,86            | 0,3586 | 33     | 16,9       | 40,221            | 0,508  |
| 9                       | 17,7   | 51,008            | 0,2988 | 34     | 8,9        | 2,749             | 0,7968 |
| 10                      | 11,5   | 0,8874            | 0,6175 | 35     | 0,9        | 93,277            | 0,7968 |
| 11                      | 5,6    | 24,582            | 0,5876 | 36     | $\sqrt{2}$ | 73,239            | 0,1096 |
| 12                      | $-1,3$ | 140,61            | 0,6873 | 37     | $-3,6$     | 200,45            | 0,5578 |
| 13                      | $-6,2$ | 280,83            | 0,488  | 38     | $-8,7$     | 370,87            | 0,508  |
| 14                      | $-1,8$ | 152,72            | 0,4382 | 39     | 0,9        | 93,277            | 0,9562 |
| 15                      | 2,6    | 63,33             | 0,4382 | 40     | 10,85      | 0,0853            | 0,991  |
| 16                      | 10,6   | 0,0018            | 0,7968 | 41     | 20,8       | 104,9             | 0,991  |
| 17                      | 17,7   | 51,008            | 0,7072 | 42     | 23,3       | 162,36            | 0,249  |
| 18                      | 23     | 154,8             | 0,5279 | 43     | 26,2       | 244,67            | 0,2888 |
| 19                      | 25,5   | 223,26            | 0,249  | 44     | 23,3       | 162,36            | 0,2888 |
| 20                      | 26,5   | 254,15            | 0,0996 | 45     | 17,5       | 48,191            | 0,5777 |
| 21                      | 17,7   | 51,008            | 0,8765 | 46     | 12,9       | 5,485             | 0,4582 |
| 22                      | 13,4   | 8,077             | 0,4283 | 47     | 5          | 30,891            | 0,7869 |
| 23                      | 9,1    | 2,1258            | 0,4283 | 48     | $-2,4$     | 167,91            | 0,7371 |
| 24                      | 0,3    | 105,23            | 0,8765 | 49     | $-0,6$     | 124,5             | 0,1793 |
| 25                      | $-5,6$ | 261,08            | 0,5876 | 50     | 1,1        | 89,454            | 0,1693 |

Таблиця В.2 - Значення λ в залежності від t

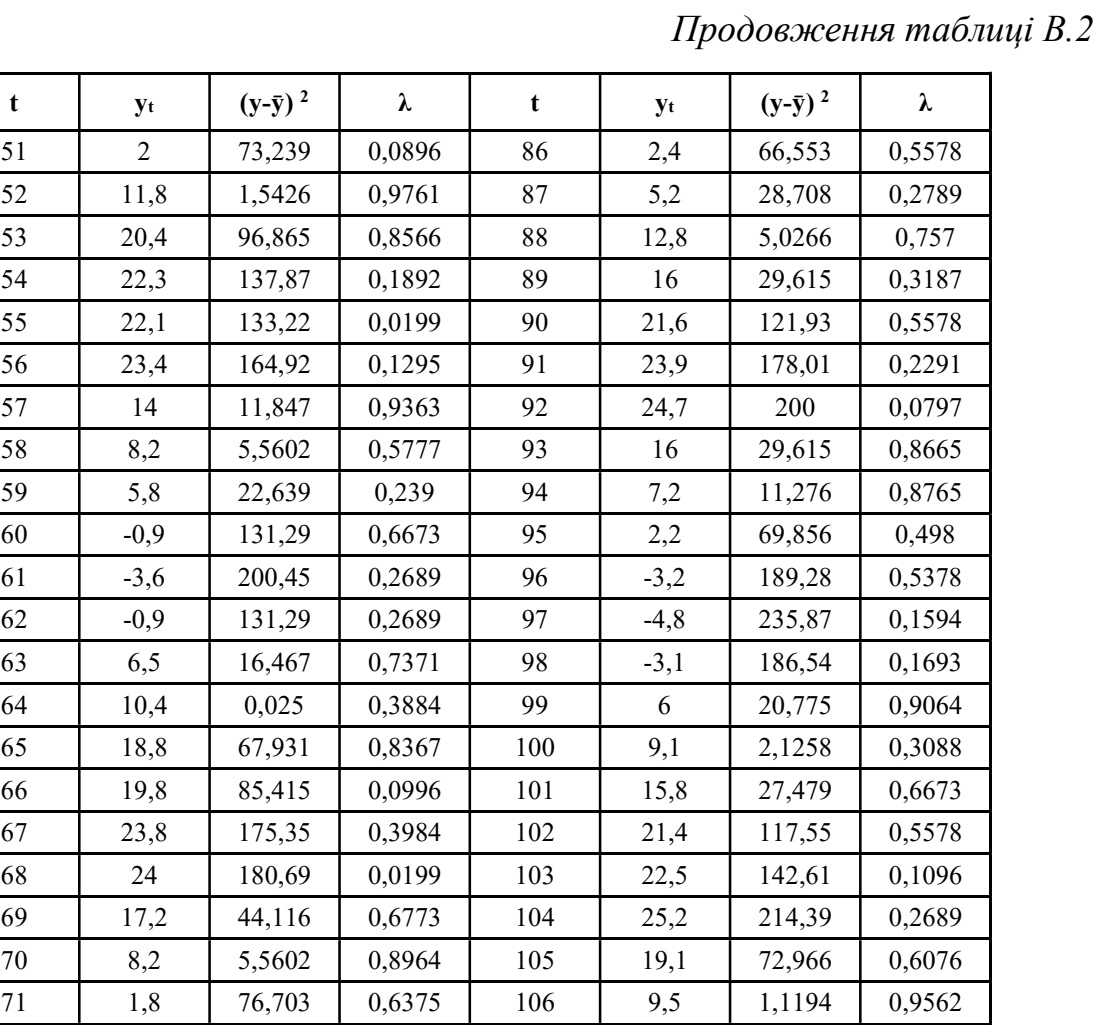

72 | -2,1 | 160,23 | 0,3884 | 107 | 3,9 | 44,329 | 0,5578 73 -2,1 | 160,23 | 0 | 108 | 4,5 | 36,699 | 0,0598 74 -0,4 120,08 0,1693 109 -2,4 167,91 0,6873 75 4,6 35,498 0,498 110 -1,7 150,26 0,0697 76 9,2 1,8442 0,4582 111 -0,2 115,73 0,1494 77 16,6 36,506 0,7371 112 9,6 0,9178 0,9761 78 21,4 117,55 0,4781 113 19,4 78,181 0,9761 79 23,1 157,3 0,1693 114 22,8 149,87 0,3386 80 | 23,3 | 162,36 | 0,0199 | 115 | 23,8 | 175,35 | 0,0996 81 | 20,7 | 102,86 | 0,259 | 116 | 24,7 | 200 | 0,0896 82 12,9 5,485 0,7769 117 18,6 64,674 0,6076 83 | 5,1 | 29,79 | 0,7769 | 118 | 12,4 | 3,393 | 0,6175 84 | 0,9 | 93,277 | 0,4183 | 119 | 5,75 | 23,117 | 0,6624 85 -3,2 | 189,28 | 0,4084 | 120 | -0,9 | 131,29 | 0,6624

 $t \t y_t$ 

121

# Додаток Г

## Перевірка на наявність тренду

| t                       | y(t)             | $\mathbf t$     | y(t)             | t  | y(t)              | t   | y(t)              |
|-------------------------|------------------|-----------------|------------------|----|-------------------|-----|-------------------|
| $\overline{1}$          | $-8,7$           | 31              | 1,1              | 61 | 10,4              | 91  | $\overline{20,7}$ |
| $\mathbf{2}$            | $-7$             | 32              | 1,8              | 62 | 10,6              | 92  | 20,8              |
| $\overline{\mathbf{3}}$ | $-6,2$           | 33              | $\overline{2}$   | 63 | 10,85             | 93  | 21,4              |
| $\overline{4}$          | $-5,6$           | $\overline{34}$ | $\overline{2}$   | 64 | $\overline{11,5}$ | 94  | 21,4              |
| $\overline{\mathbf{5}}$ | $-4,8$           | 35              | 2,2              | 65 | 11,8              | 95  | 21,5              |
| $\overline{6}$          | $-4,4$           | $\overline{36}$ | 2,4              | 66 | $\overline{12,4}$ | 96  | 21,6              |
| $\overline{7}$          | $-3,6$           | 37              | 2,6              | 67 | 12,8              | 97  | 22                |
| $\bf 8$                 | $-3,6$           | 38              | 3,5              | 68 | 12,9              | 98  | 22,1              |
| $\overline{9}$          | $-3,2$           | 39              | $\overline{3,9}$ | 69 | $\overline{12,9}$ | 99  | 22,3              |
| 10                      | $-3,2$           | 40              | 4,5              | 70 | 13,4              | 100 | 22,5              |
| 11                      | $-3,1$           | 41              | $4,\overline{6}$ | 71 | 14                | 101 | 22,6              |
| 12                      | $-2,4$           | 42              | $\overline{5}$   | 72 | 15,3              | 102 | 22,8              |
| 13                      | $-2,4$           | 43              | $\overline{5,1}$ | 73 | 15,8              | 103 | $\overline{23}$   |
| 14                      | $-2,1$           | 44              | 5,2              | 74 | 16                | 104 | 23,1              |
| 15                      | $-2,1$           | 45              | 5,6              | 75 | 16                | 105 | 23,3              |
| $\overline{16}$         | $-1,8$           | 46              | 5,75             | 76 | 16,6              | 106 | 23,3              |
| $\overline{17}$         | $-1,7$           | $\overline{47}$ | $\overline{5,8}$ | 77 | 16,9              | 107 | 23,3              |
| $\overline{18}$         | $-1,3$           | 48              | $\overline{6}$   | 78 | 17,2              | 108 | 23,4              |
| 19                      | $-0,9$           | 49              | 6,5              | 79 | 17,5              | 109 | 23,8              |
| 20                      | $-0,9$           | 50              | 7,2              | 80 | 17,7              | 110 | 23,8              |
| 21                      | $-0,9$           | 51              | 8,2              | 81 | 17,7              | 111 | 23,9              |
| 22                      | $-0,6$           | 52              | 8,2              | 82 | 17,7              | 112 | 24                |
| 23                      | $-0,4$           | $\overline{53}$ | $\overline{8,9}$ | 83 | 17,7              | 113 | 24,3              |
| 24                      | $-0,2$           | 54              | 9,1              | 84 | 18,6              | 114 | 24,3              |
| 25                      | 0,3              | 55              | 9,1              | 85 | 18,8              | 115 | 24,7              |
| $\overline{26}$         | $\overline{0,6}$ | $\overline{56}$ | 9,2              | 86 | 19,1              | 116 | 24,7              |
| 27                      | 0,7              | 57              | 9,3              | 87 | 19,4              | 117 | 25,2              |
| 28                      | $\overline{0,9}$ | 58              | $\overline{9,5}$ | 88 | 19,8              | 118 | 25,5              |
| $\overline{29}$         | $\overline{0,9}$ | $\overline{59}$ | $\frac{9}{6}$    | 89 | 20,4              | 119 | 26,2              |
| 30                      | $\overline{0,9}$ | 60              | $\overline{9,7}$ | 90 | $\frac{1}{20,7}$  | 120 | 26,5              |

Таблиця Г.1 – Впорядковані члени ряду по зростанню

Таблиця Г.2 - Утворення послідовності  $\delta_i$  з плюсів і мінусів, та поділ часового ряду на серії по критерію серій

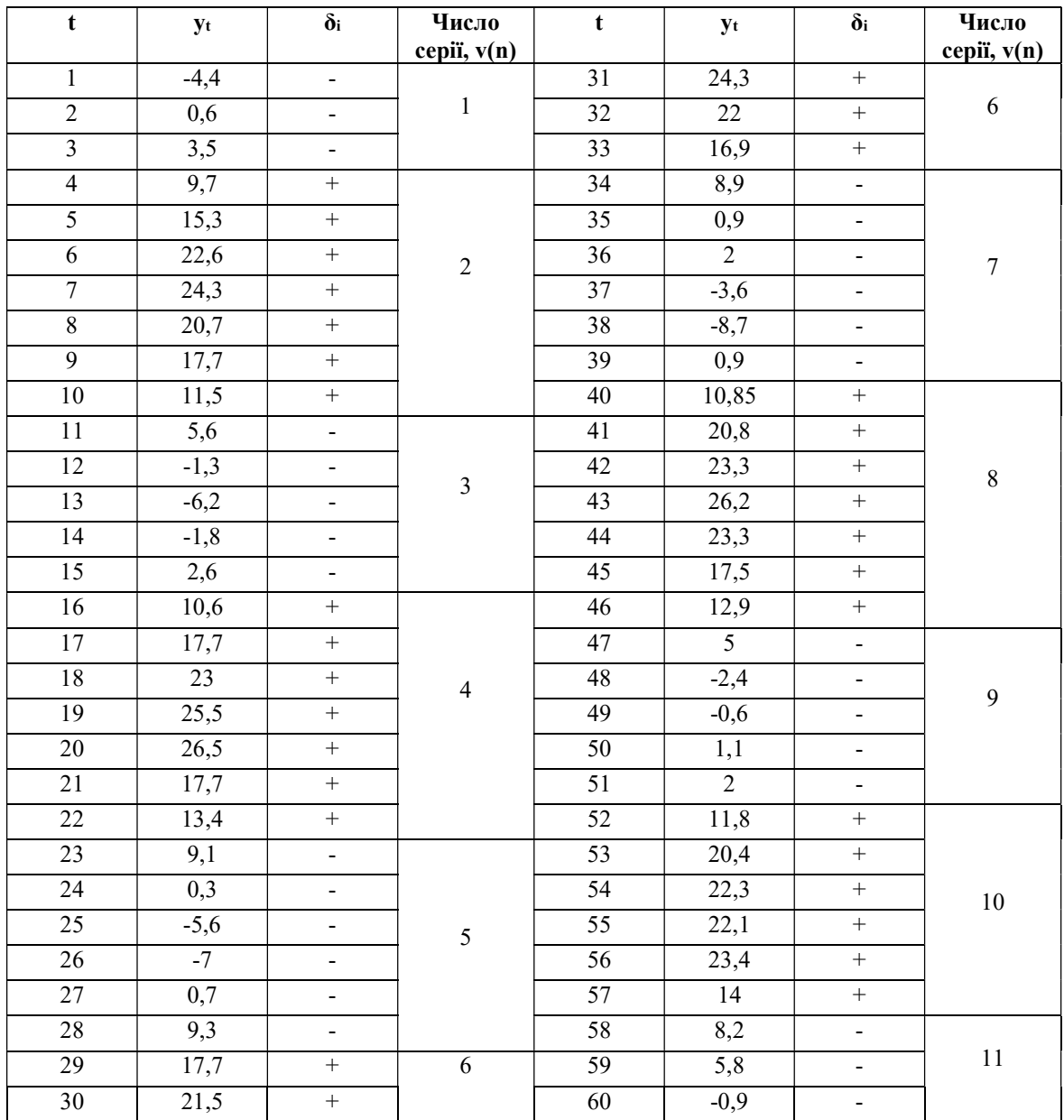

Продовження таблиці Г.2

| $\mathbf t$     | $y_t$            | $\delta_i$        | Число      | $\mathbf t$ | $y_t$          | $\delta_i$               | Число       |
|-----------------|------------------|-------------------|------------|-------------|----------------|--------------------------|-------------|
|                 |                  |                   | cepi, v(n) |             |                |                          | cepii, v(n) |
| 61              | $-3,6$           | $\blacksquare$    |            | 91          | 23,9           | $\boldsymbol{+}$         |             |
| $\overline{62}$ | $-0,9$           | $\blacksquare$    | $11\,$     | 92          | 24,7           | $\boldsymbol{+}$         | $16\,$      |
| 63              | $\overline{6,5}$ | $\Box$            |            | 93          | $16\,$         | $\boldsymbol{+}$         |             |
| 64              | 10,4             | $\boldsymbol{+}$  |            | 94          | 7,2            | $\blacksquare$           |             |
| 65              | 18,8             | $\boldsymbol{+}$  |            | 95          | 2,2            | $\blacksquare$           |             |
| 66              | 19,8             | $\qquad \qquad +$ | $12\,$     | 96          | $-3,2$         | $\overline{\phantom{a}}$ |             |
| 67              | 23,8             | $+$               |            | 97          | $-4,8$         | $\overline{\phantom{a}}$ | 17          |
| 68              | 24               | $\boldsymbol{+}$  |            | 98          | $-3,1$         | $\overline{\phantom{a}}$ |             |
| 69              | 17,2             | $\boldsymbol{+}$  |            | 99          | $\overline{6}$ | $\overline{\phantom{a}}$ |             |
| 70              | 8,2              | $\omega$          |            | 100         | 9,1            | $\Box$                   |             |
| 71              | 1,8              | $\blacksquare$    |            | 101         | 15,8           | $\boldsymbol{+}$         |             |
| $\overline{72}$ | $-2,1$           | $\blacksquare$    | 13         | 102         | 21,4           | $\boldsymbol{+}$         |             |
| 73              | $-2,1$           | $\blacksquare$    |            | 103         | 22,5           | $+$                      | $18\,$      |
| 74              | $-0,4$           | $\Box$            |            | 104         | 25,2           | $\boldsymbol{+}$         |             |
| $\overline{75}$ | $\overline{4,6}$ | $\blacksquare$    |            | 105         | 19,1           | $\boldsymbol{+}$         |             |
| 76              | 9,2              | $\overline{+}$    |            | 106         | 9,5            | $\mathbb{L}$             |             |
| $77\,$          | 16,6             | $\boldsymbol{+}$  |            | 107         | 3,9            | $\Box$                   |             |
| 78              | 21,4             | $+$               |            | 108         | 4,5            | $\mathbb{E}$             |             |
| 79              | 23,1             | $\pm$             | 14         | 109         | $-2,4$         | $\blacksquare$           | 19          |
| $80\,$          | 23,3             | $\boldsymbol{+}$  |            | 110         | $-1,7$         | $\blacksquare$           |             |
| $\overline{81}$ | 20,7             | $\boldsymbol{+}$  |            | 111         | $-0,2$         | $\blacksquare$           |             |
| $\overline{82}$ | 12,9             | $\qquad \qquad +$ |            | 112         | 9,6            | $\bar{\mathbf{r}}$       |             |
| 83              | $\overline{5,1}$ | $\omega$          |            | 113         | 19,4           | $\boldsymbol{+}$         |             |
| 84              | 0,9              | $\blacksquare$    |            | 114         | 22,8           | $\boldsymbol{+}$         |             |
| 85              | $-3,2$           | $\blacksquare$    | 15         | 115         | 23,8           | $\boldsymbol{+}$         | $20\,$      |
| 86              | 2,4              | $\blacksquare$    |            | 116         | 24,7           | $\boldsymbol{+}$         |             |
| 87              | 5,2              | $\Box$            |            | 117         | 18,6           | $^+$                     |             |
| $88\,$          | 12,8             | $\boldsymbol{+}$  |            | 118         | 12,4           | $\boldsymbol{+}$         |             |
| 89              | $\overline{16}$  | $\boldsymbol{+}$  | 16         | 119         | 5,75           | $\blacksquare$           | 21          |
| 90              | 21,6             | $\boldsymbol{+}$  |            | 120         | $-0,9$         | $\omega$                 |             |

Таблиця Г.3 - Утворення послідовності  $\delta_i$  з плюсів і мінусів, та поділ часового ряду на серії по критерію ‹‹висхідних›› і ‹‹нисхідних›› серій

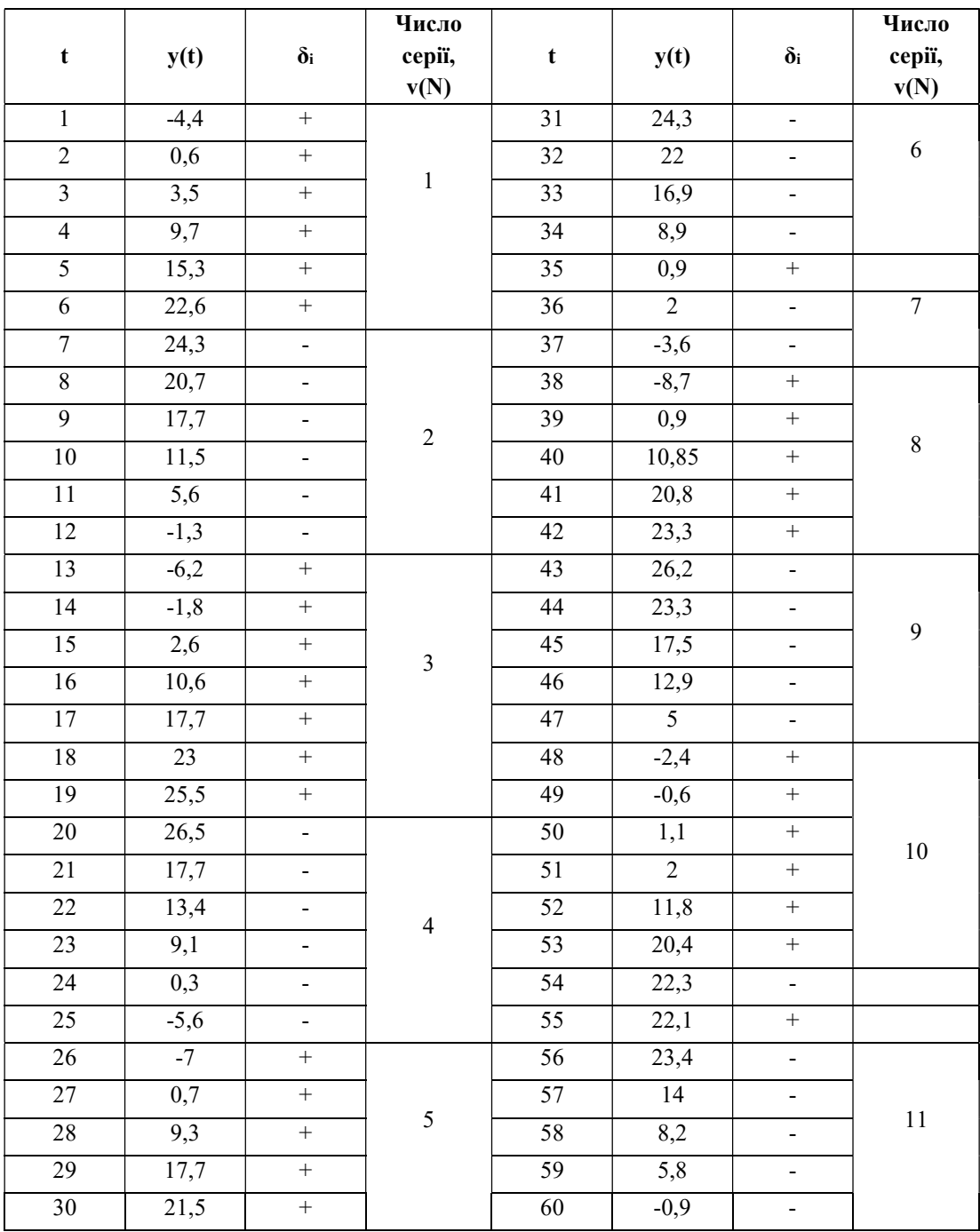

## Продовження таблиці Г.3

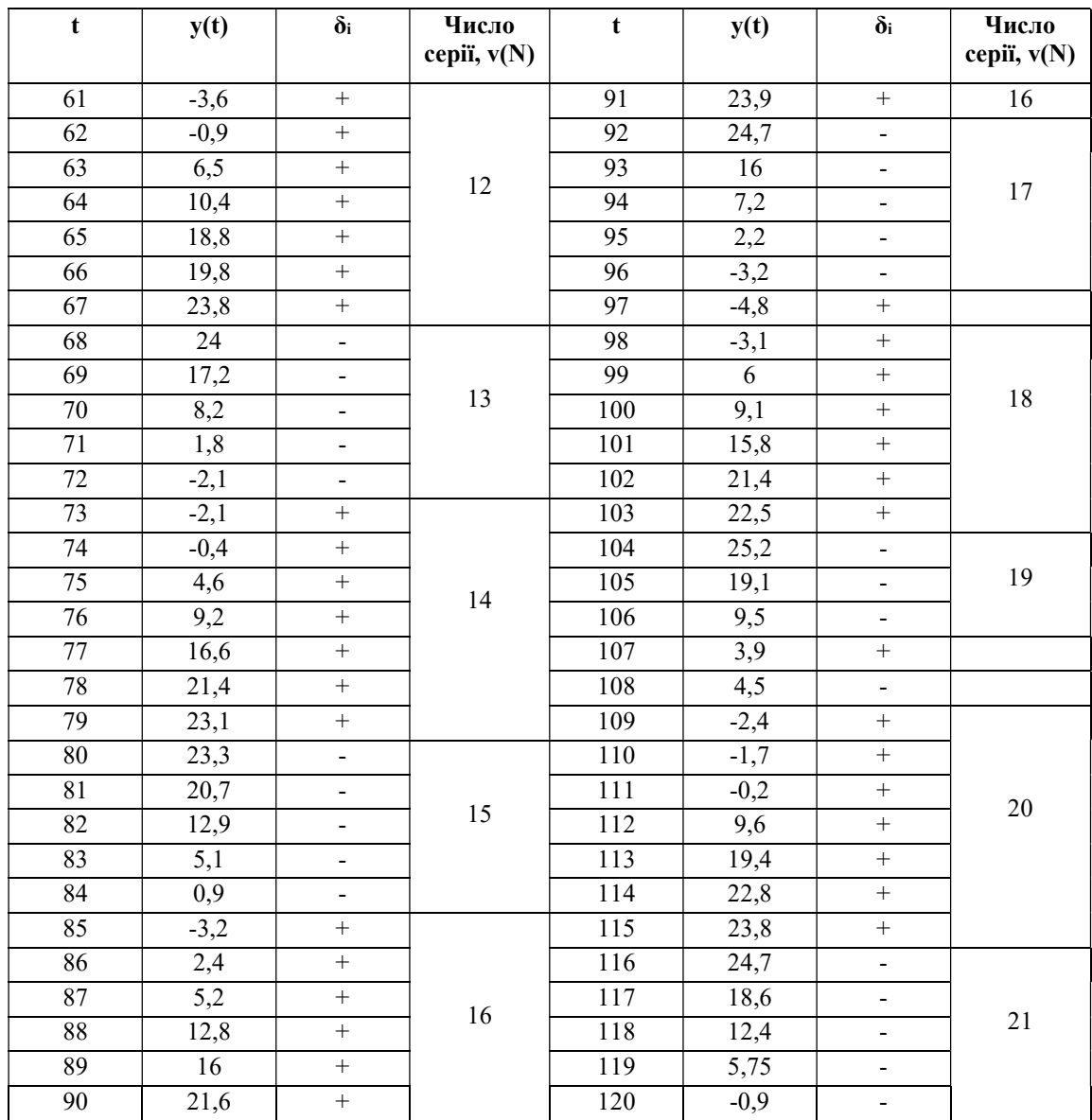

# Додаток Д

#### Розрахунки аналітичних показників

# Таблиця Д.1 - Розрахунків аналітичних показників для спільного динамічного ряду

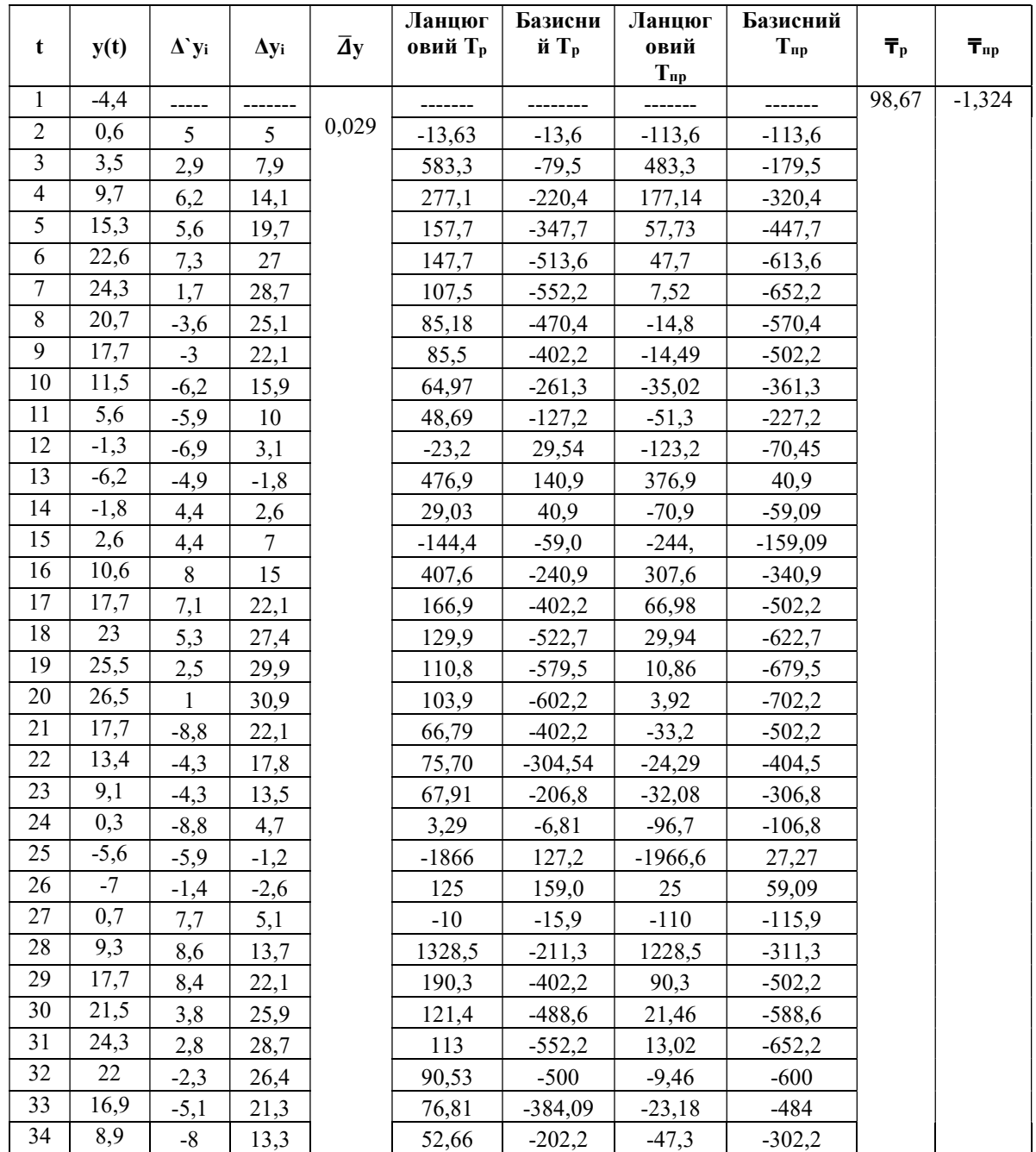

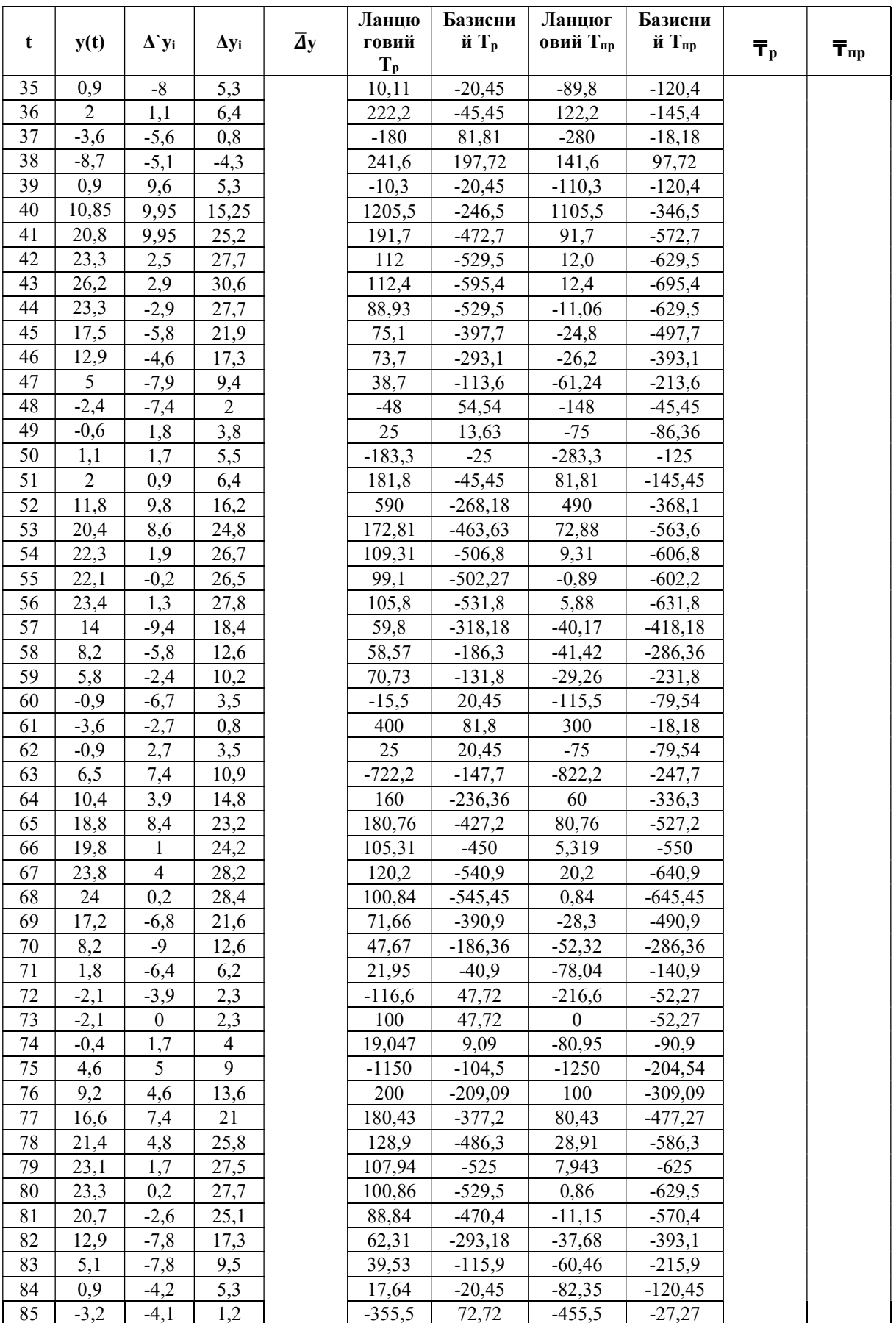

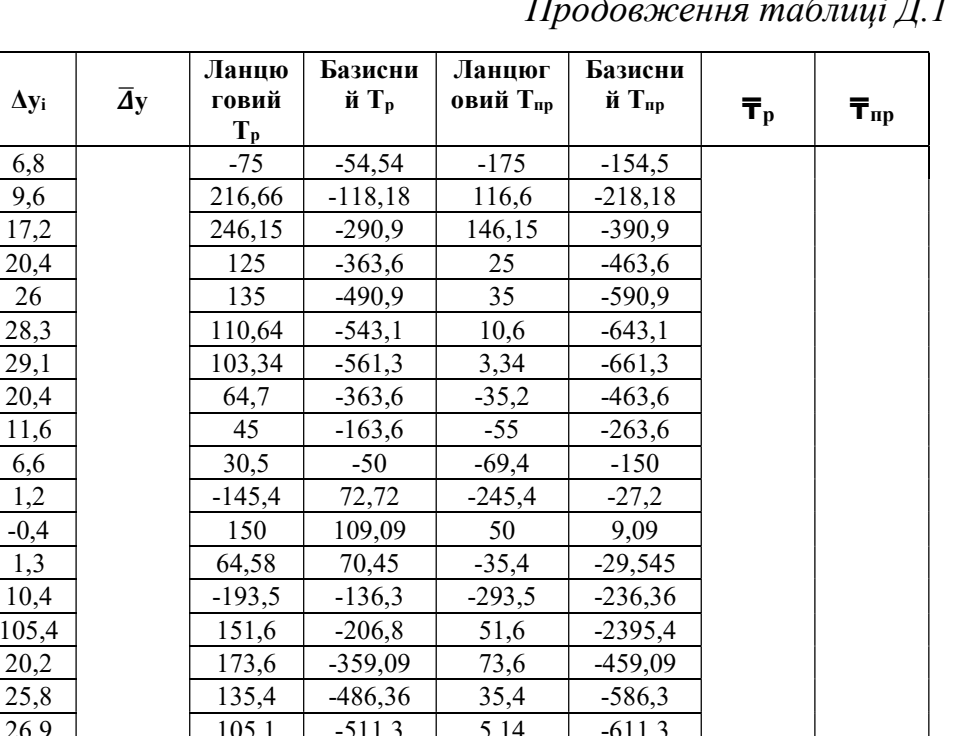

#### $\overline{H}$  and  $\overline{H}$  $\epsilon$  $\therefore \pi i$

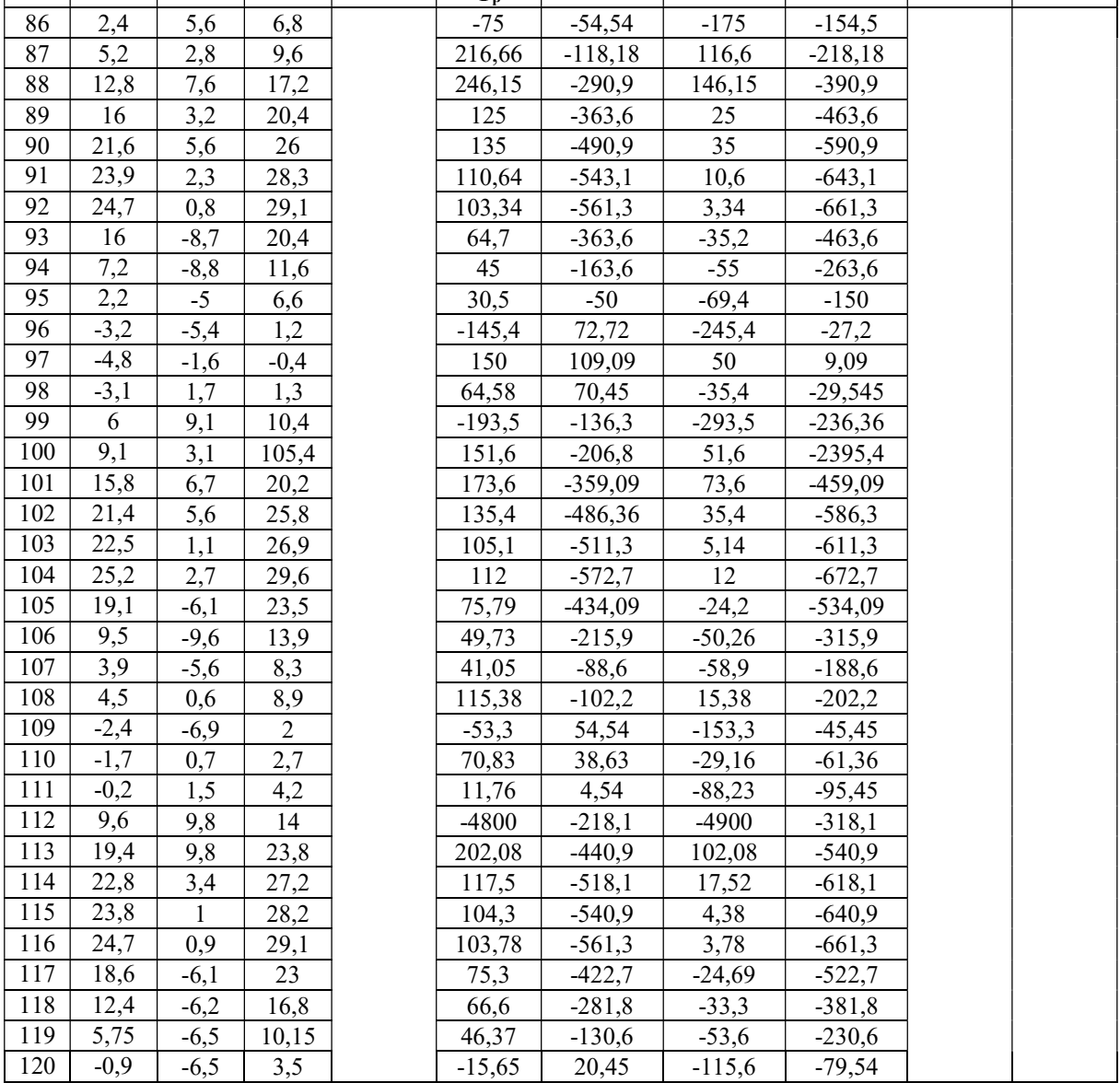

 $\mathbf{\Delta} \mathbf{y_i}$ 

 $\mathbf{t}$ 

 $y(t)$ 

Таблиця Д.2 - Розрахунків аналітичних показників для спільного динамічного ряду

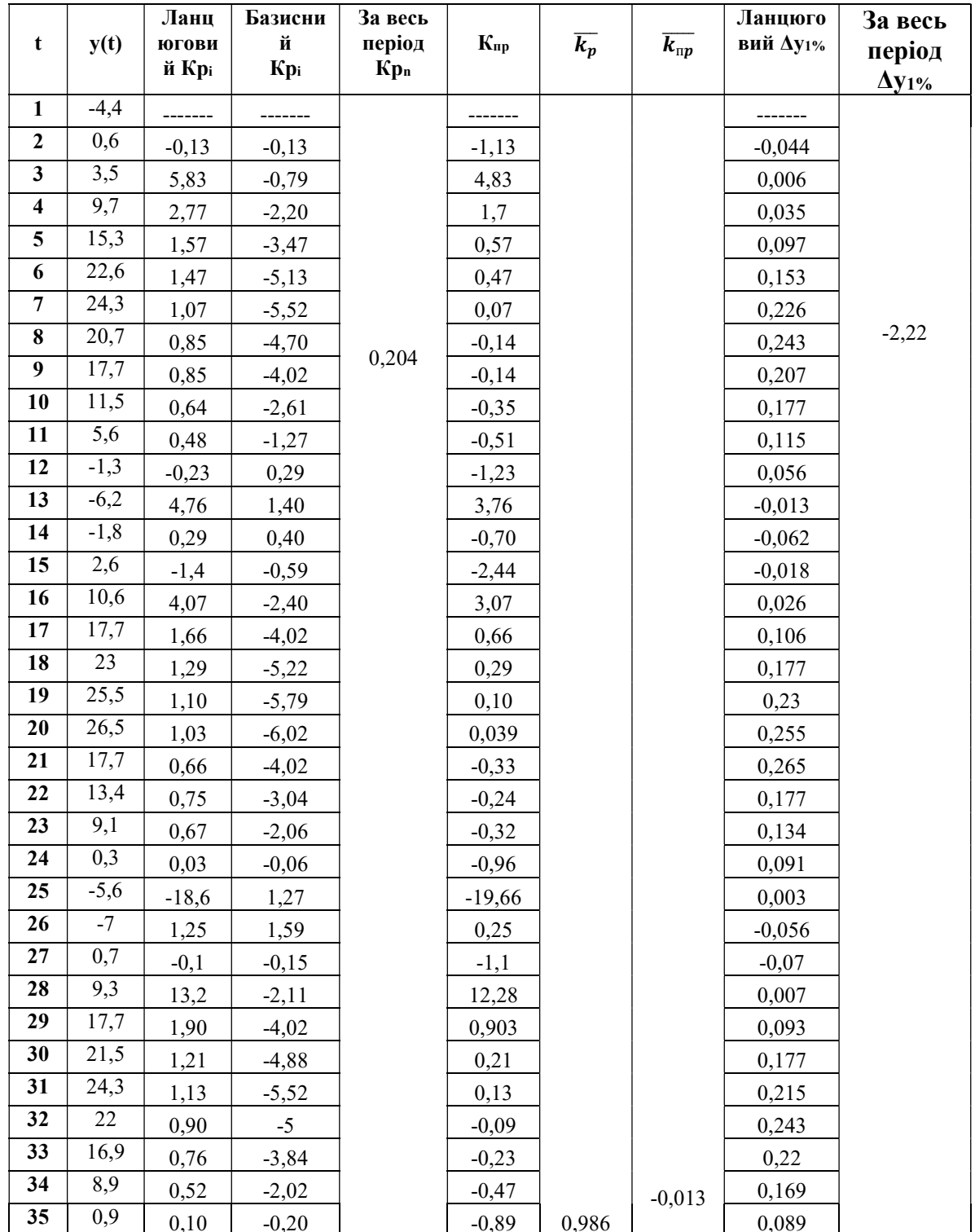

# Продовження таблиці Д.2

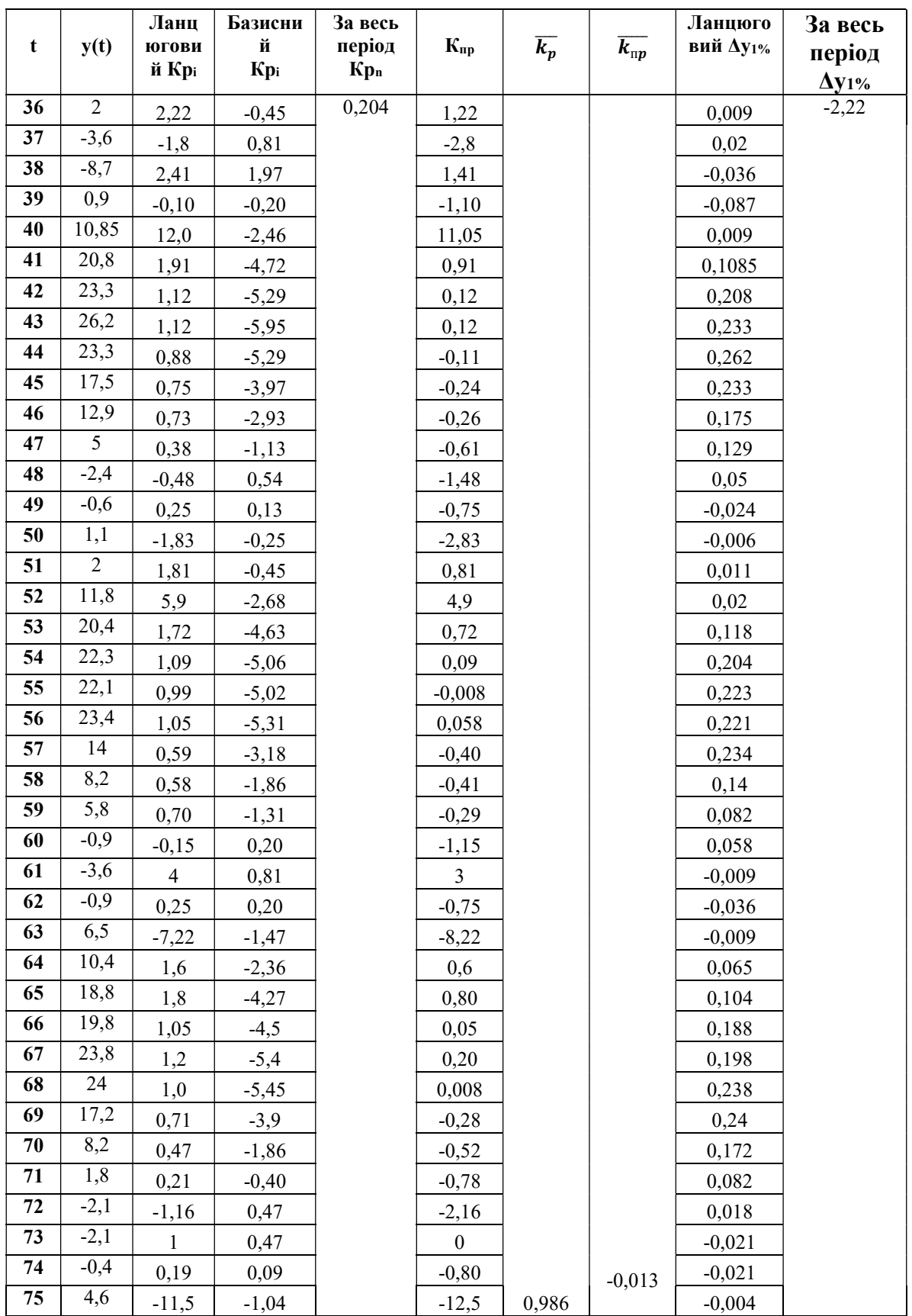

## Продовження таблиці Д.2

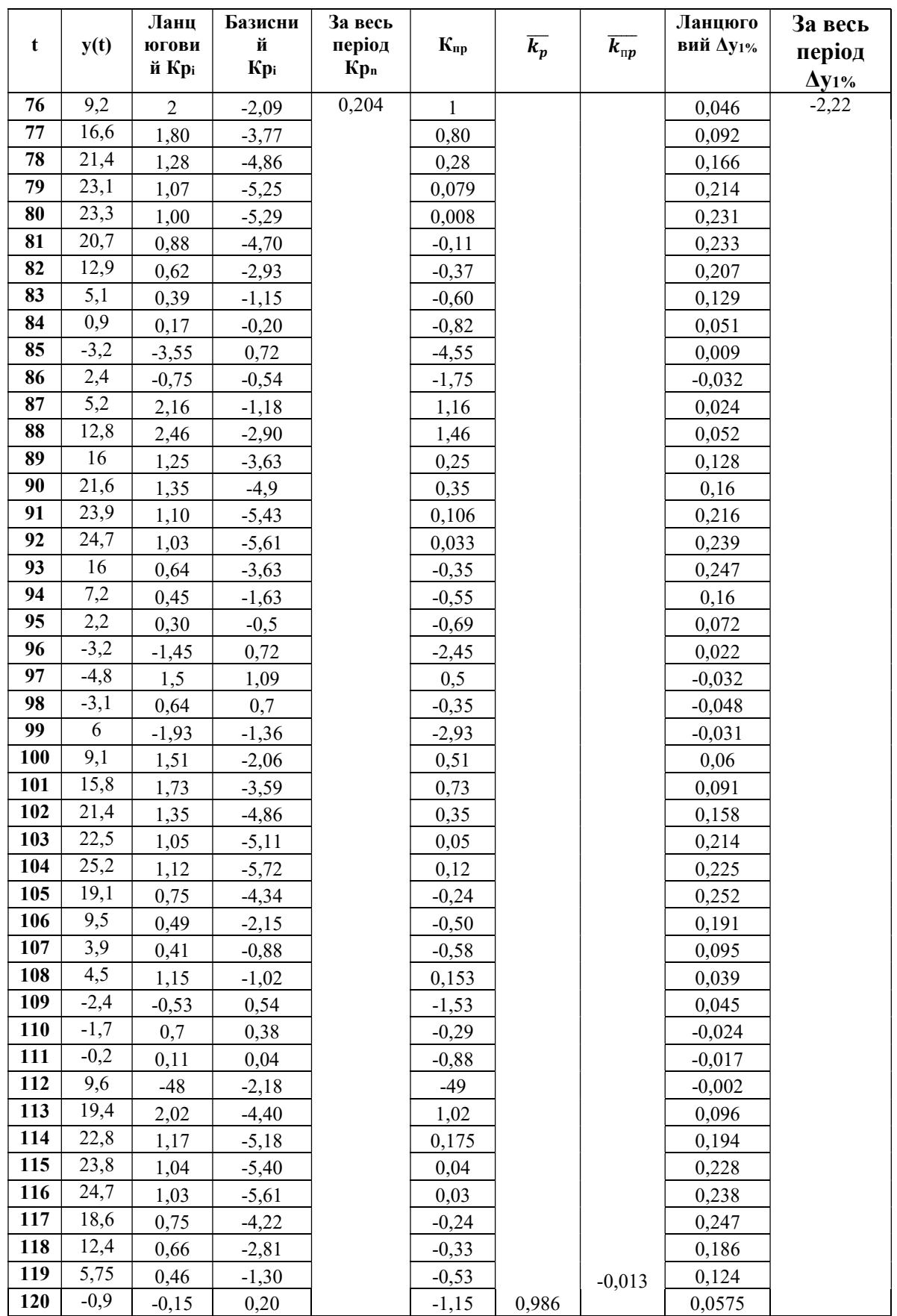

#### Додаток Е

#### Розрахункові данні різних методів прогнозування

Таблиця Е.1 - Розрахункові данні прогнозування методом припущення абсолютної незмінності значень попередніх рівнів

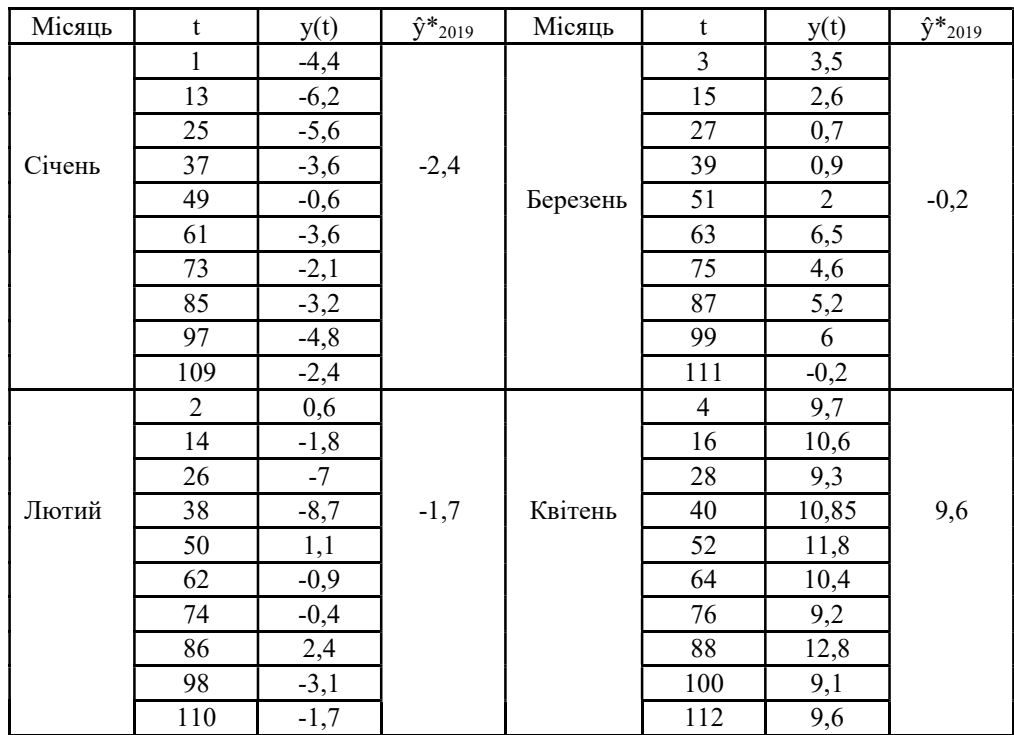

Продовження таблиці Е.1

| Місяць  | $\mathbf t$ | y(t)   | $\hat{y}^*$ 2019 | Місяць   | $\mathbf t$ | y(t)       | $\hat{y}^*$ 2019 |
|---------|-------------|--------|------------------|----------|-------------|------------|------------------|
|         | 5           | 15,3   |                  |          | 9           | 17,7       |                  |
|         | $17$        | 17,7   |                  |          | 21          | 17,7       |                  |
|         | 29          | 17,7   |                  |          | 33          | 16,9       |                  |
| Травень | 41          | 20,8   | 19,4             |          | 45          | 17,5       |                  |
|         | 53          | 20,4   |                  |          | 57          | 14         |                  |
|         | 65          | 18,8   |                  | Вересень | 69          | 17,2       | 18,6             |
|         | $77 \,$     | 16,6   |                  |          | 81          | 20,7       |                  |
|         | 89          | 16     |                  |          | 93          | 16         |                  |
|         | 101         | 15,8   |                  |          | 105         | 19,1       |                  |
|         | 113         | 19,4   |                  |          | 117         | 18,6       |                  |
|         | 6           | 22,6   |                  |          | 10          | 11,5       |                  |
|         | 18          | 23     |                  |          | 22          | 13,4       |                  |
|         | 30          | 21,5   |                  |          | 34          | 8,9        |                  |
|         | 42          | 23,3   |                  | Жовтень  | 46          | 12,9       | 12,4             |
| Червень | 54          | 22,3   | 22,8             |          | 58          | 8,2        |                  |
|         | 66          | 19,8   |                  |          | 70          | 8,2        |                  |
|         | 78          | 21,4   |                  |          | 82          | 12,9       |                  |
|         | 90          | 21,6   |                  |          | 94          | 7,2        |                  |
|         | 102         | 21,4   |                  |          | 106         | 9,5        |                  |
|         | 114         | 22,8   |                  |          | 118         | 12,4       |                  |
|         | $\tau$      | 24,3   |                  |          | 11          | 5,6        |                  |
|         | 19          | 25,5   |                  |          | 23          | 9,1        |                  |
|         | 31          | 24,3   |                  |          | 35          | 0,9        |                  |
| Липень  | 43          | 26,2   | 23,8             | Листопад | 47          | 5          | 5,75             |
|         | 55          | 22,1   |                  |          | 59          | 5,8        |                  |
|         | 67          | 23,8   |                  |          | $71\,$      | 1,8        |                  |
|         | 79          | 23,1   |                  |          | 83          | 5,1        |                  |
|         | 91          | 23,9   |                  |          | 95          | 2,2        |                  |
|         | 103         | 22,5   |                  |          | 107         | 3,9        |                  |
|         | 115         | 23,8   |                  |          | 119         | 5,75       |                  |
|         | $8\,$       | 20,7   |                  |          | $12\,$      | $-1,3$     |                  |
|         | 20          | 26,5   |                  |          | 24          | 0,3        |                  |
|         | 32          | $22\,$ |                  |          | 36          | $\sqrt{2}$ |                  |
| Серпень | 44          | 23,3   | 24,7             |          | 48          | $-2,4$     |                  |
|         | 56          | 23,4   |                  |          | 60          | $-0,9$     |                  |
|         | 68          | 24     |                  | Грудень  | 72          | $-2,1$     | $-0,9$           |
|         | $80\,$      | 23,3   |                  |          | 84          | 0,9        |                  |
|         | 92          | 24,7   |                  |          | 96          | $-3,2$     |                  |
|         | 104         | 25,2   |                  |          | 108         | 4,5        |                  |
|         | 116         | 24,7   |                  |          | 120         | $-0,9$     |                  |

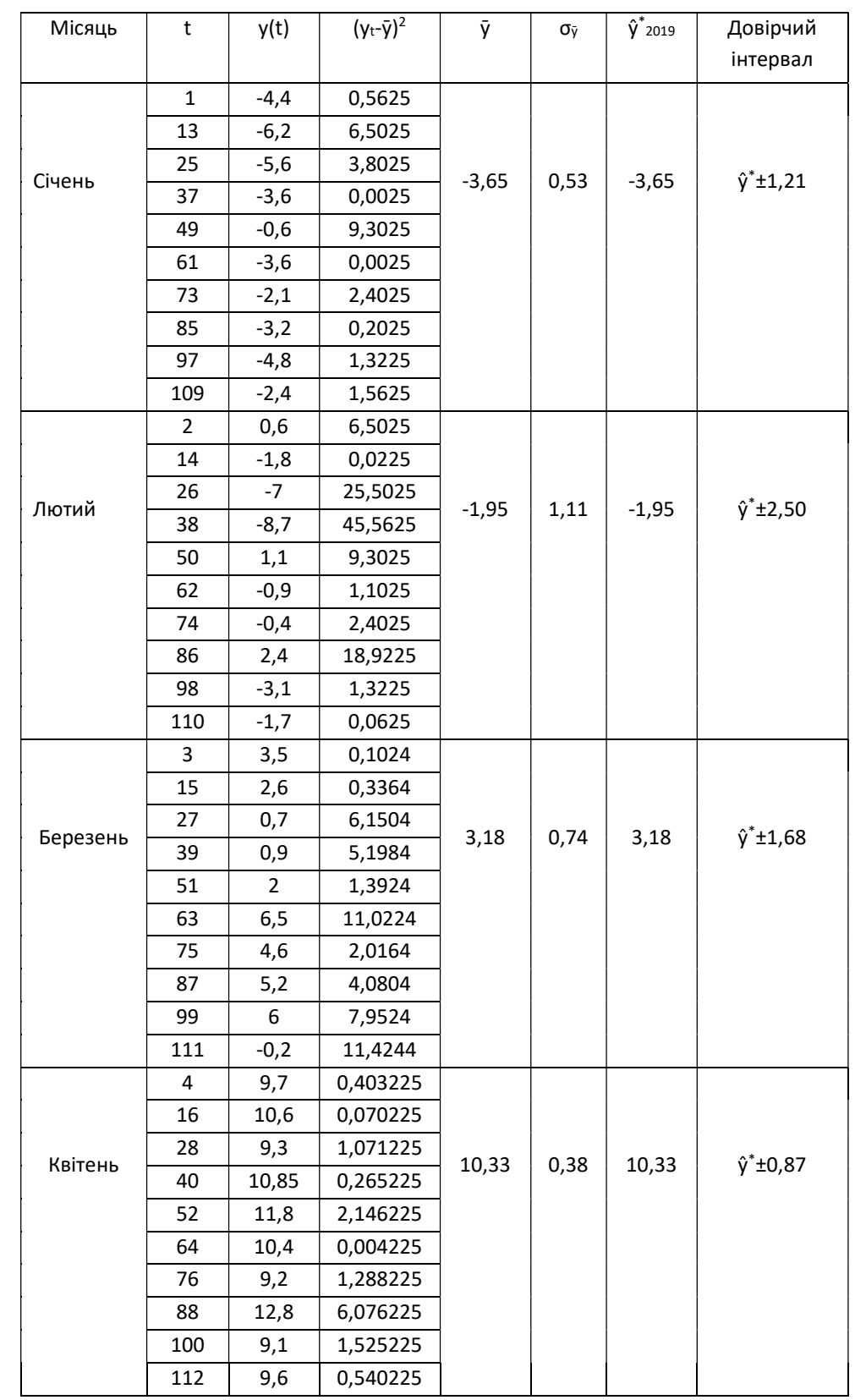

Таблиця Е.2 - Розрахункові дані методу прогнозування на основі середнього рівня ряду

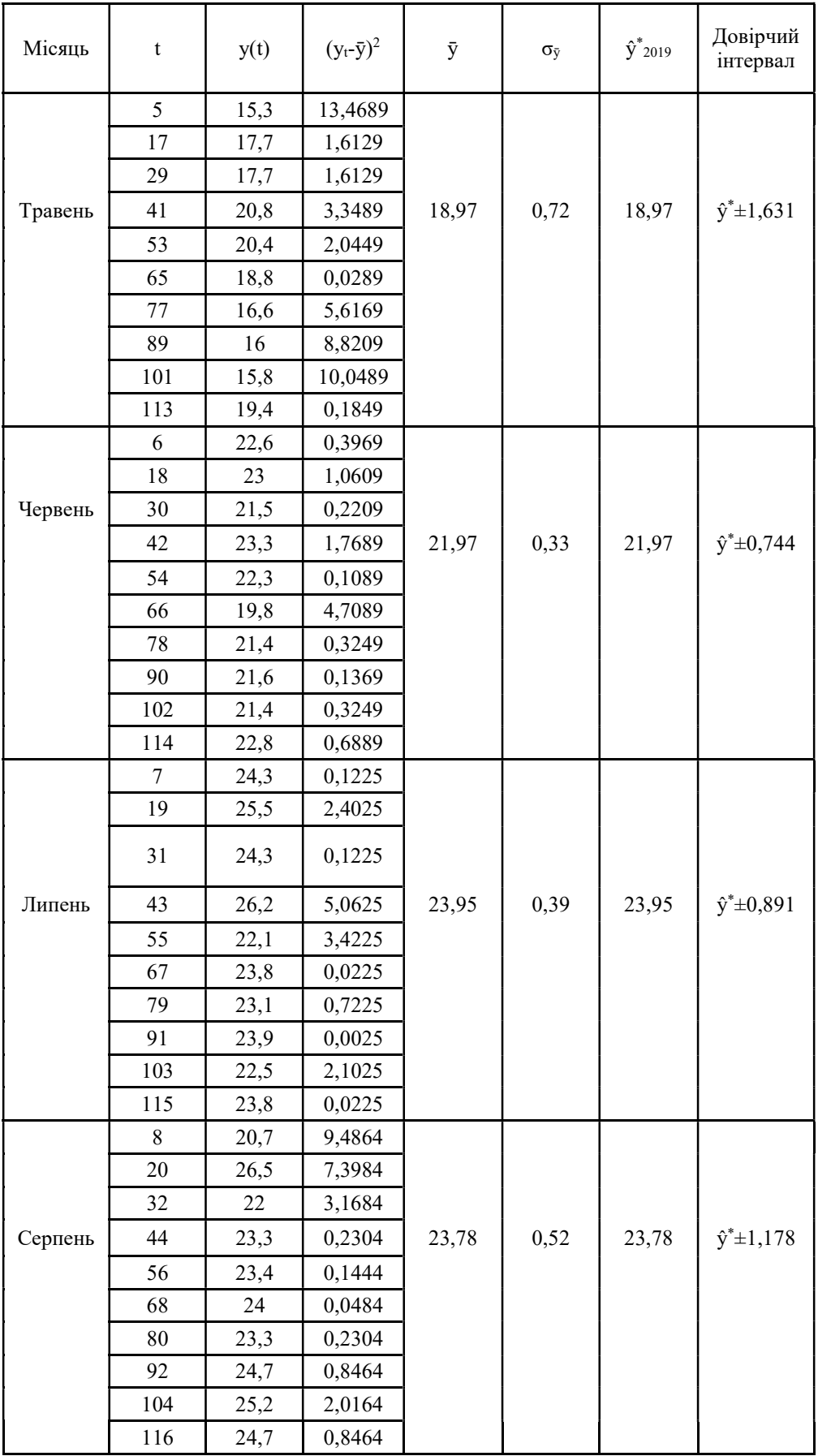

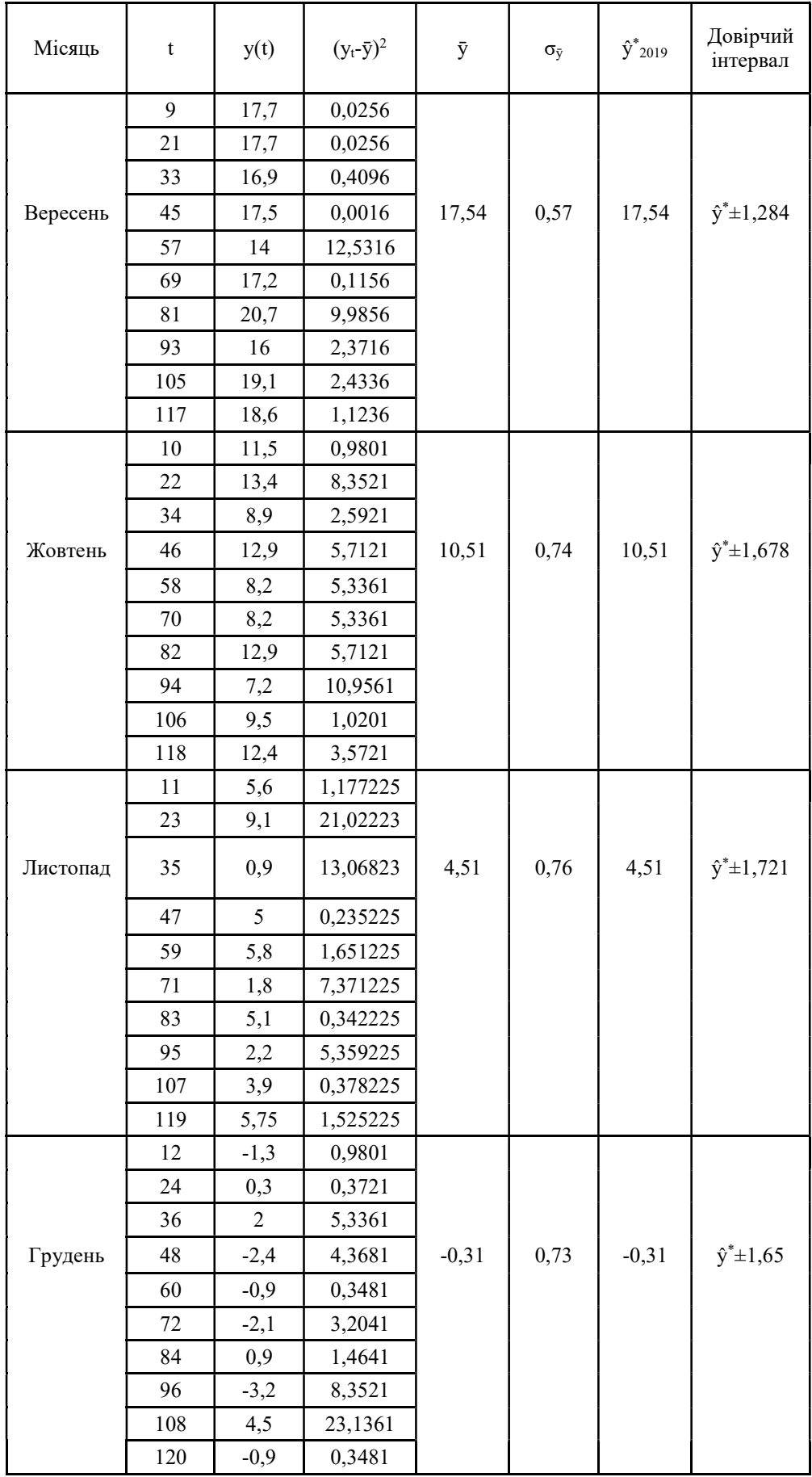